# **Inicio**

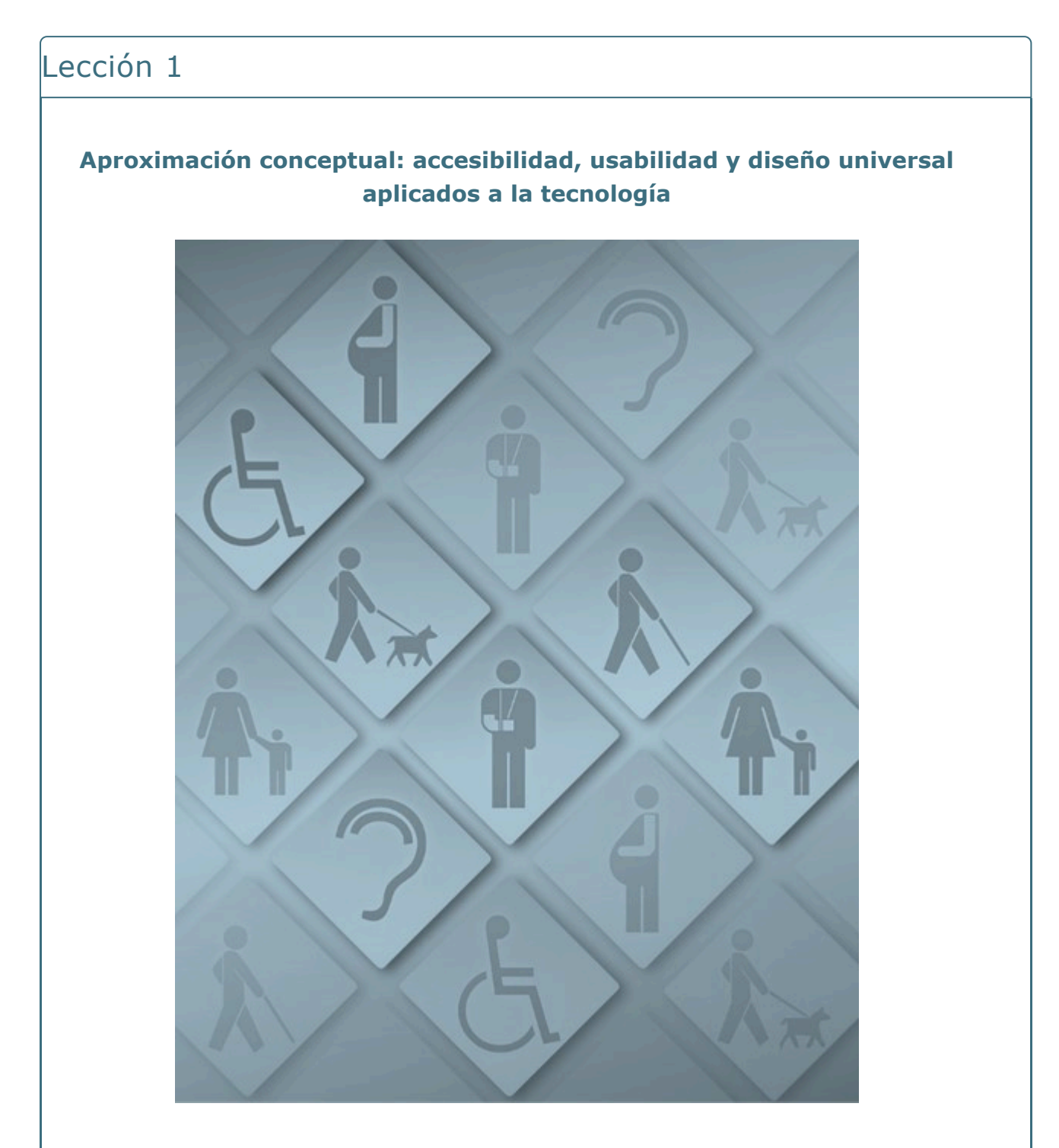

**Este primer módulo te servirá para sentar las bases conceptuales y terminológicas necesarias para el aprovechamiento del curso. Además, en él aprenderás cuáles son las principales normativas vigentes que regulan los requisitos de accesibilidad y de usabilidad en el uso de la tecnología. El conocimiento y posterior aplicación de estas recomendaciones te será de gran ayuda para lograr espacios de**

#### Objetivos

- Conocer las principales características de los conceptos de accesibilidad, usabilidad, diseño universal y Diseño Universal del Aprendizaje.
- Revisar y actualizar el conocimiento sobre la normativa aplicable para los procesos educativos inclusivos.
- Identificar posibles condicionantes de la brecha digital entre el alumnado.
- Conocer los recursos y elementos básicos para favorecer la inclusión digital a través de los componentes de accesibilidad y usabilidad.

# **1. Conceptualización**

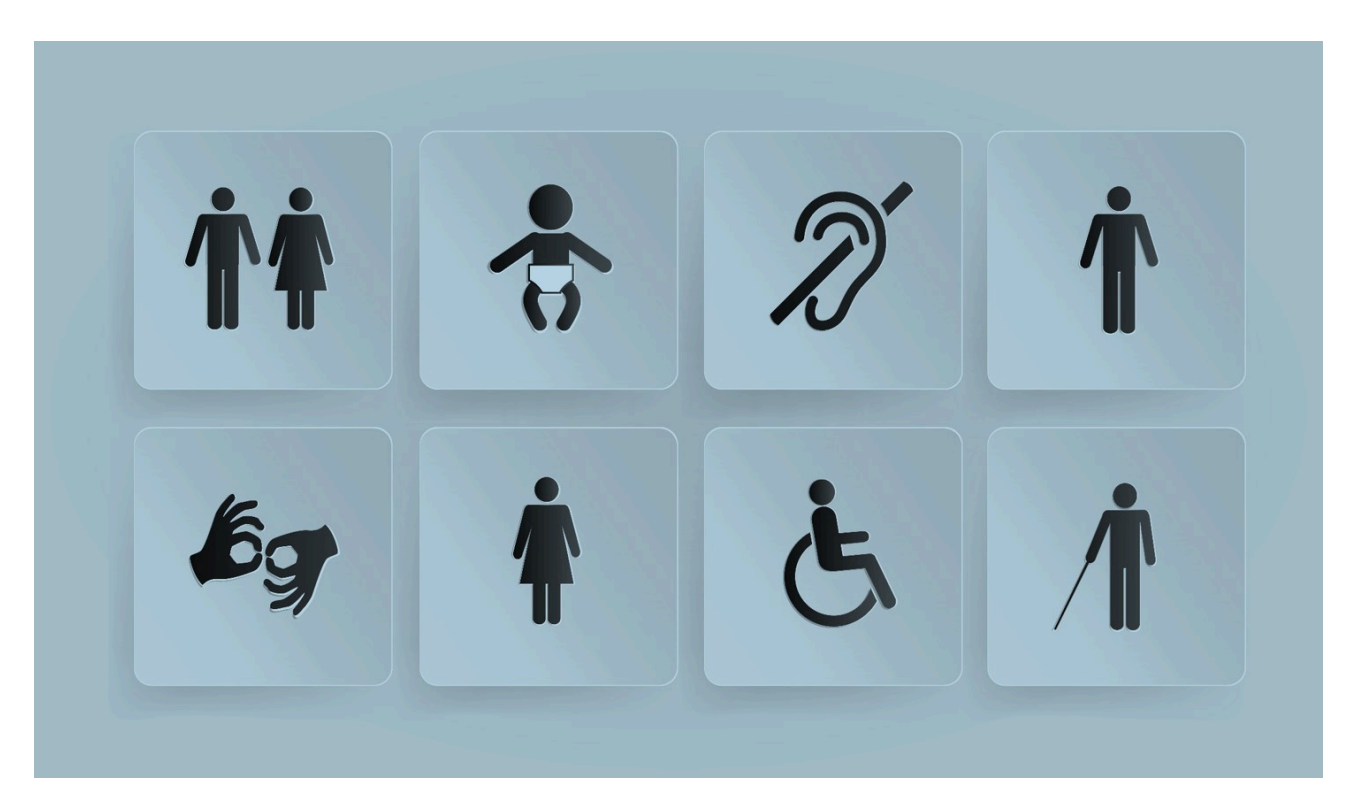

Para empezar, vas a trabajar sobre un conjunto de conceptos básicos que te serán útiles para entender los contenidos de este curso. Son los siguientes:

- **Accesibilidad**
- **Usabilidad**
- **Diseño Universal**
- **Diseño Universal del Aprendizaje (DUA)**

¡Sigue navegando para aprender más sobre ellos!

# **1.1. Accesibilidad**

#### Definición de accesibilidad

La definición actual de la normativa legal indica que la accesibilidad es:

*la condición que deben cumplir los entornos, procesos, bienes, productos y servicios, así como los objetos, instrumentos, herramientas y dispositivos para ser comprensibles, utilizables y practicables por todas las personas en condiciones de seguridad y comodidad y de la forma más autónoma y natural posible.*

Los criterios de accesibilidad se refieren no solo a elementos tangibles, sino también a aspectos relacionados con la información y comunicación.

En concreto, y teniendo en cuenta el acceso digital a los contenidos, la accesibilidad se debe garantizar de forma integral en el proceso de diseño, gestión, mantenimiento y actualización de sitios web y aplicaciones móviles. Por ello, es importante que se apliquen los siguientes principios:

## **Perceptibilidad**

Implica que la información y los componentes de la interfaz se presenten de forma que puedan ser percibidos.

## **Operabilidad**

Se refiere a la facilidad en la navegación por las diferentes secciones del recurso.

## **Comprensibilidad**

Implica que la información y la interfaz sean comprensibles para cualquier persona usuaria.

## **Robustez**

Los contenidos han de ser sólidos, de forma que puedan ser interpretados de forma fiable por los elementos que utilice la persona, incluyendo a los productos de apoyo.

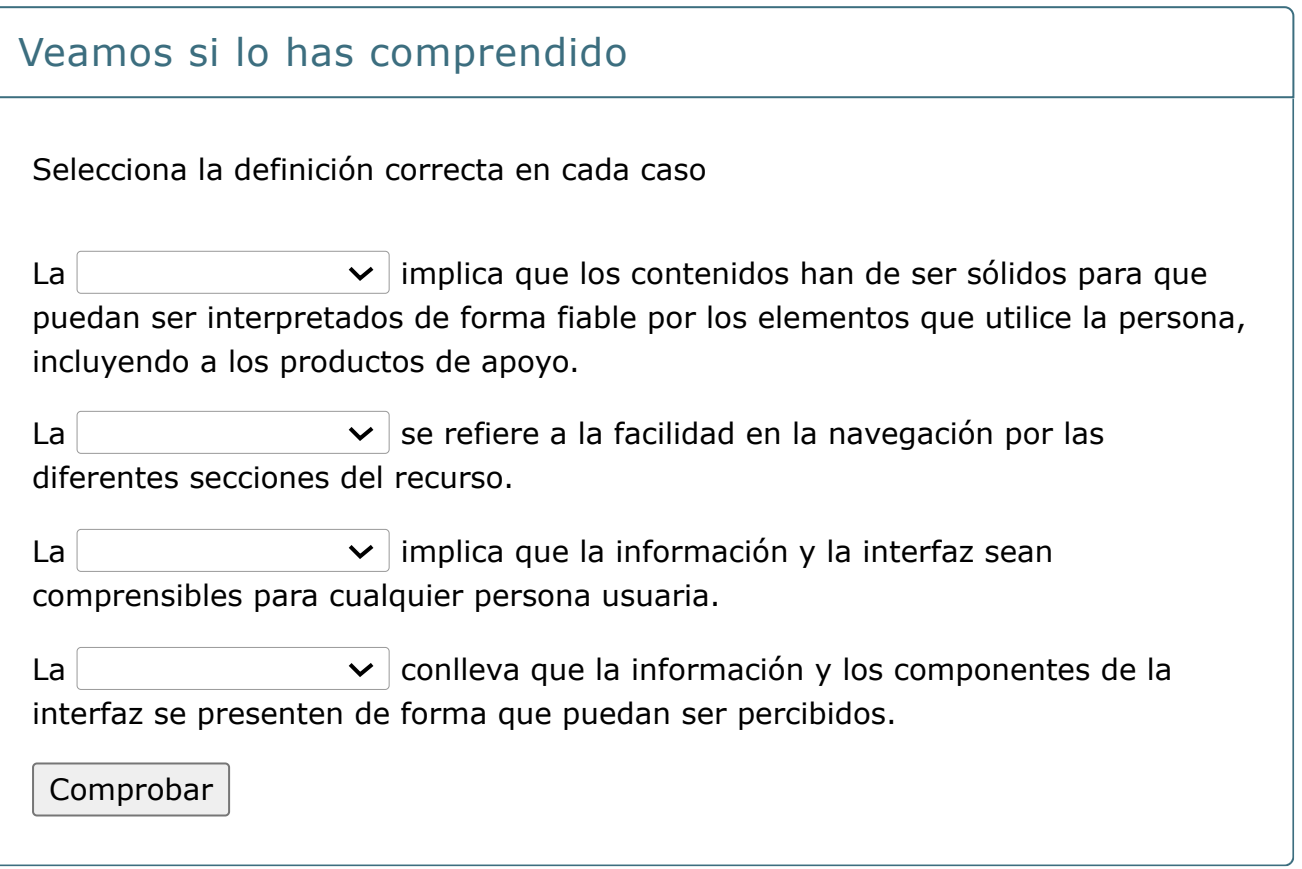

# **1.2. Usabilidad**

#### Definición de usabilidad

Con el término "Usabilidad" nos referimos a **la facilidad de uso, rapidez y eficiencia, para realizar una tarea a través del uso de un producto o dispositivo. Tiene que ver con la calidad de la experiencia de interacción entre la persona y un objeto, sistema o servicio.**

Cualquier diseño de un nuevo producto debe estar centrado en la persona usuaria final, por lo que también se habla de "experiencia de usuario (UX)" para referirse a los condicionantes de la usabilidad.

En este sentido y aplicado a los entornos digitales, J. Nielsen, en el año 2012, propuso un conjunto de "buenas prácticas" para mejorar la experiencia de las personas con los sitios web y productos digitales. Así, elaboró lo que se conocen como **criterios heurísticos de Nielsen**, con el fin de mejorar la calidad en el uso e interacción de las personas con diferente software y páginas web. Los principales son los que puedes ver en la siguiente infografía (haciendo clic sobre ella puedes verla más grande):

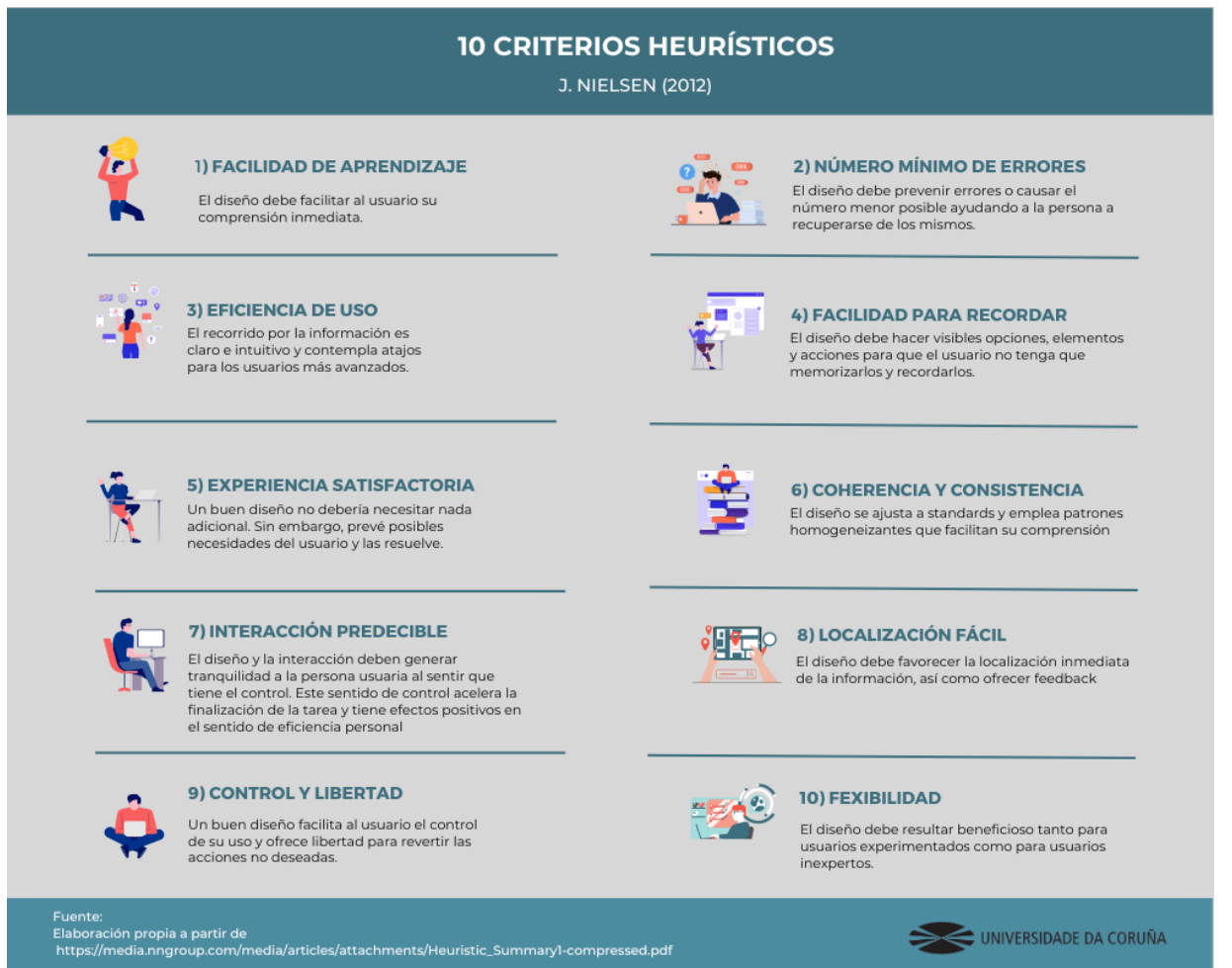

## Para saber más

Las personas interesadas en profundizar más sobre la aplicación de los criterios heurísticos de Nielsen y su fundamentación, pueden encontrar más información en su página web oficial: **<https://www.nngroup.com/>**

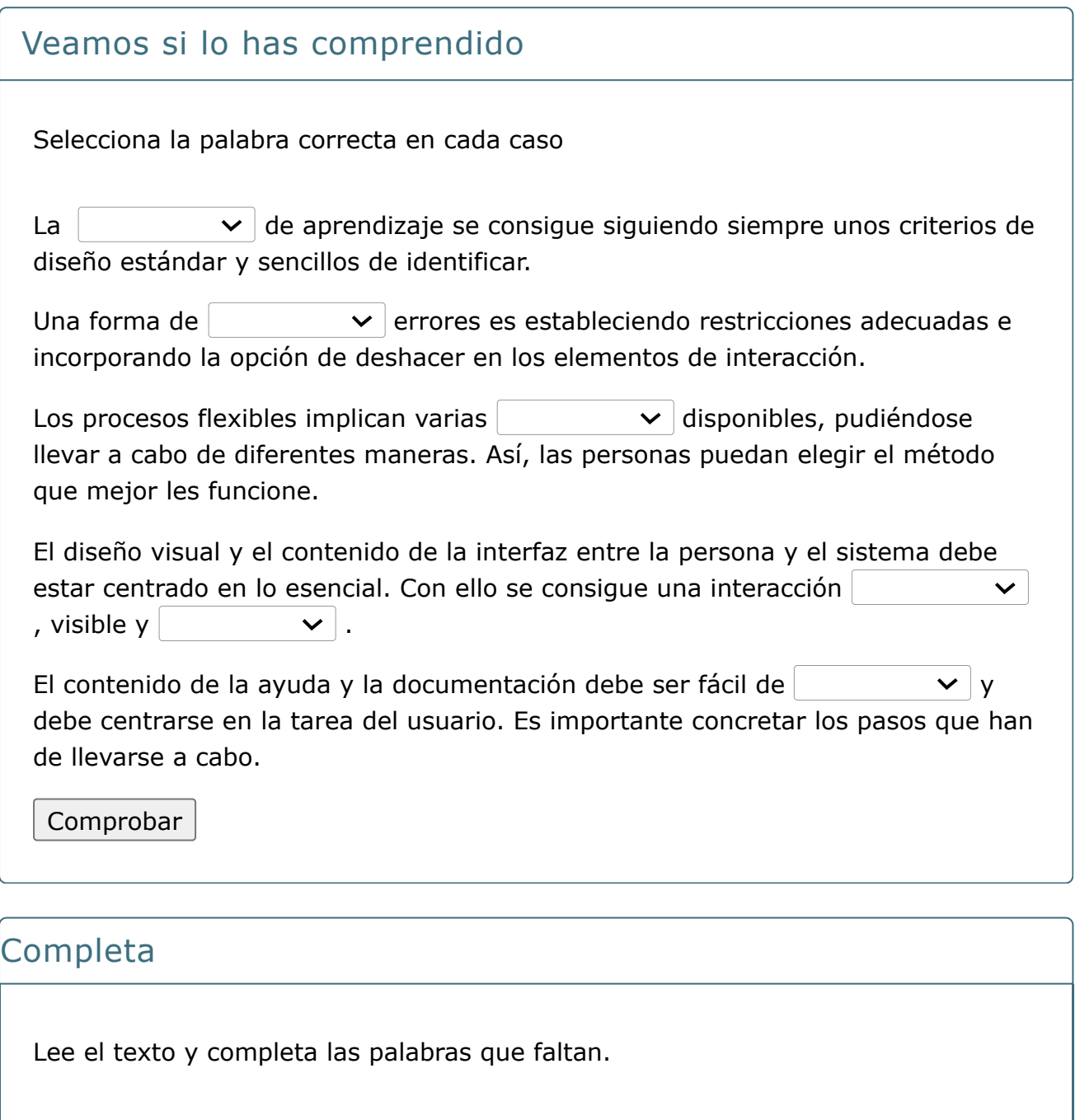

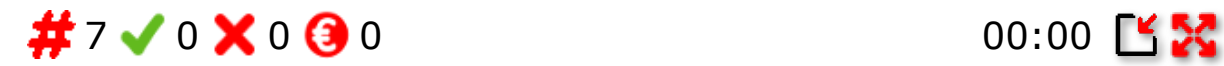

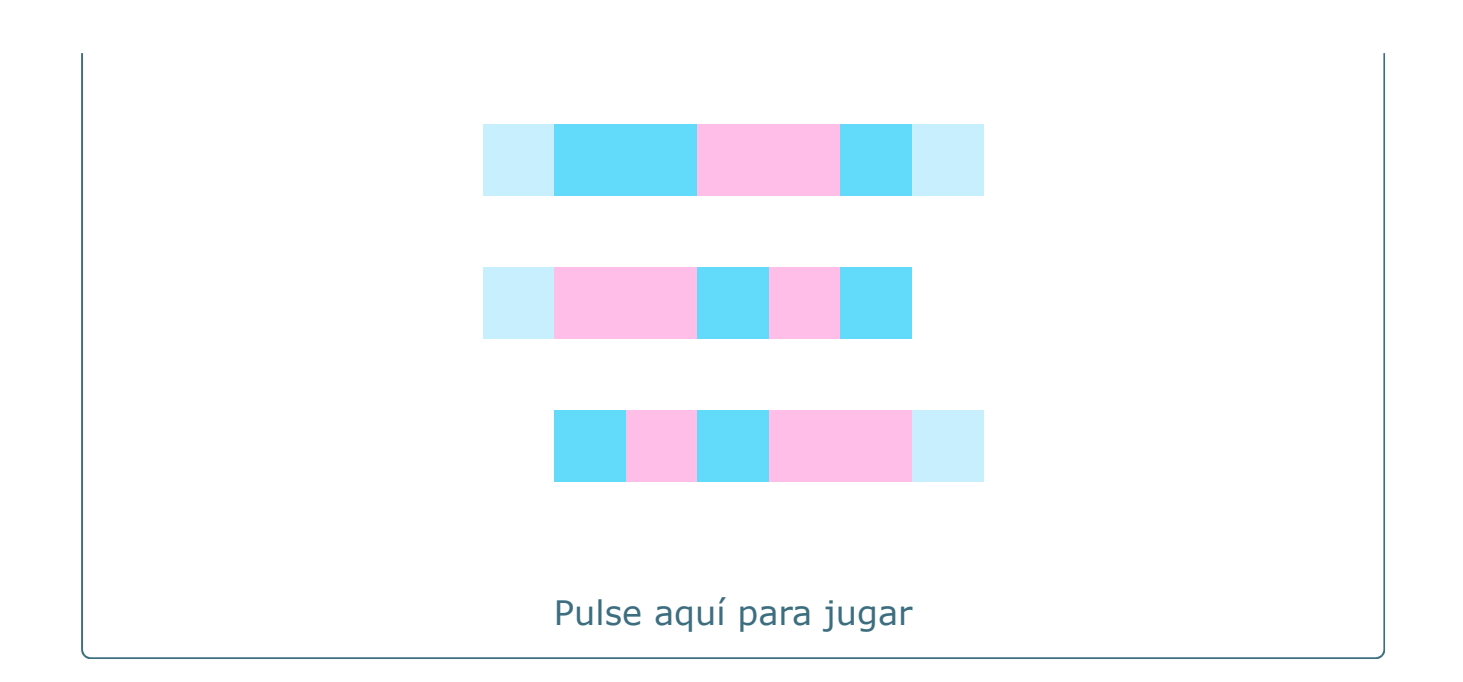

# **1.3. Diseño Universal**

#### Definición de Diseño Universal

El **Diseño Universal** es un concepto muy relacionado con los anteriores y referido también a al desarrollo de nuevos productos y entornos con el fin hacer que sean usados por el mayor número de personas, sin la necesidad de adaptarlos forma especial. Con ello, se busca simplificar la realización de tareas cotidianas con la construcción de productos, servicios y entornos más sencillos de usar por todas las personas y sin esfuerzo.

La aplicación del diseño universal implica la integración de sus **siete principios** (haz clic sobre cada uno de ellos para ver su explicación):

#### **[Uso equitativo](#page-8-0)**

<span id="page-8-0"></span>El diseño del producto es adecuado y útil para ser usado por personas con capacidades diferentes.

## **[Flexibilidad](#page-8-1)**

<span id="page-8-1"></span>Debe poder adaptarse a las necesidades individuales y proporcionar diferentes opciones en los métodos de utilización.

#### **[Simple e intuitivo](#page-8-2)**

<span id="page-8-2"></span>Ha de ser de fácil comprensión, sin importar la experiencia del usuario, el nivel de conocimientos, la habilidad en el lenguaje, o el nivel de concentración durante su utilización.

## **[Información fácil de percibir](#page-8-3)**

<span id="page-8-3"></span>El producto o sistema debe proporcionar, con eficacia, la información necesaria al usuario, sin importar las condiciones ambientales o sus capacidades sensoriales.

## **[Tolerancia a errores](#page-9-0)**

<span id="page-9-0"></span>Debe minimizar los peligros y consecuencias adversas ante acciones involuntarias o inintencionadas.

#### **[Escaso esfuerzo físico](#page-9-1)**

<span id="page-9-1"></span>El producto debe ser utilizado con confort y eficacia, sin requerir esfuerzos excesivos o causar fatiga.

#### **[Dimensiones adecuadas](#page-9-2)**

<span id="page-9-2"></span>Debe estar configurado de tal forma que permita ser manejado por personas con diferentes tallas, proporcionando un tamaño y espacio adecuados para su alcance, manipulación y uso.

#### Diseño Universal de Aprendizaje (DUA)

Por último, y antes de finalizar este apartado de conceptualización, es importante **determinar cómo estos conceptos pueden enriquecer las prácticas educativas**. Es decir, a la hora de planificar, buscar, compartir, crear y utilizar recursos digitales en la docencia, deberemos tener muy presentes todos estos conceptos con el fin de proporcionar experiencias de enseñanza-aprendizaje inclusivas y participativas. Por eso, se ha acuñado el término de **Diseño Universal del Aprendizaje (DUA)**.

Esta perspectiva se plantea como un marco metodológico que ofrece un conjunto de pautas para flexibilizar los currículos, eliminando barreras para el aprendizaje. El DUA tiene en cuenta las diferentes características del alumnado, su variabilidad y sus necesidades individuales, permitiendo ajustar los componentes del currículo (objetivos, metodologías, materiales y evaluación), y ofreciendo oportunidades justas y equitativas para aprender. Se basa en tres principios:

#### **Múltiples formas de representación**

Se refiere a "el qué del aprendizaje" y concretiza que **no hay un único medio para la representación de la información**, por lo que hay que ofrecer diversas formas para la percepción, lenguaje y comprensión.

**Ejemplo de aplicación:** ofrecer alternativas para la información auditiva, con subtítulos o transcripciones escritas de vídeos. También podría ser dar opciones para

personalizar y adaptar el formato de la información, como el tamaño y tipo de letra, el contraste, o la velocidad de reproducción de vídeo y audio.

#### **Múltiples formas de acción y expresión**

Es "el cómo del aprendizaje" referido a que **la expresión de conocimientos es variable y se deben considerar diversos escenarios para su demostración y para la comunicación.**

**Ejemplo de aplicación:** ofrecer al estudiante diferentes medios de comunicación. Esto implica la opción de componer o redactar en múltiples medios (texto, voz, dibujos, cine, música, movimiento, arte visual, etc.) o el uso de objetos físicos manipulables (bloques, modelos 3D, regletas, ábacos, etc.).

#### **Múltiples formas de implicación**

Es "el porqué del aprendizaje" basado en que **los factores de motivación son diferentes, por lo que es importante ofrecer diversas opciones para captar el interés, mantener el esfuerzo, persistencia y para la auto-regulación.**

**Ejemplo de aplicación:** utilizar herramientas que permitan disminuir la sensación de inseguridad y las distracciones (como calendarios, rutinas de aula, crear alarmas y recordatorios), o también estrategias para fomentar la autoevaluación y la reflexión (proporcionando modelos y herramientas para recabar información sobre las propias conductas).

# **2. Normativa**

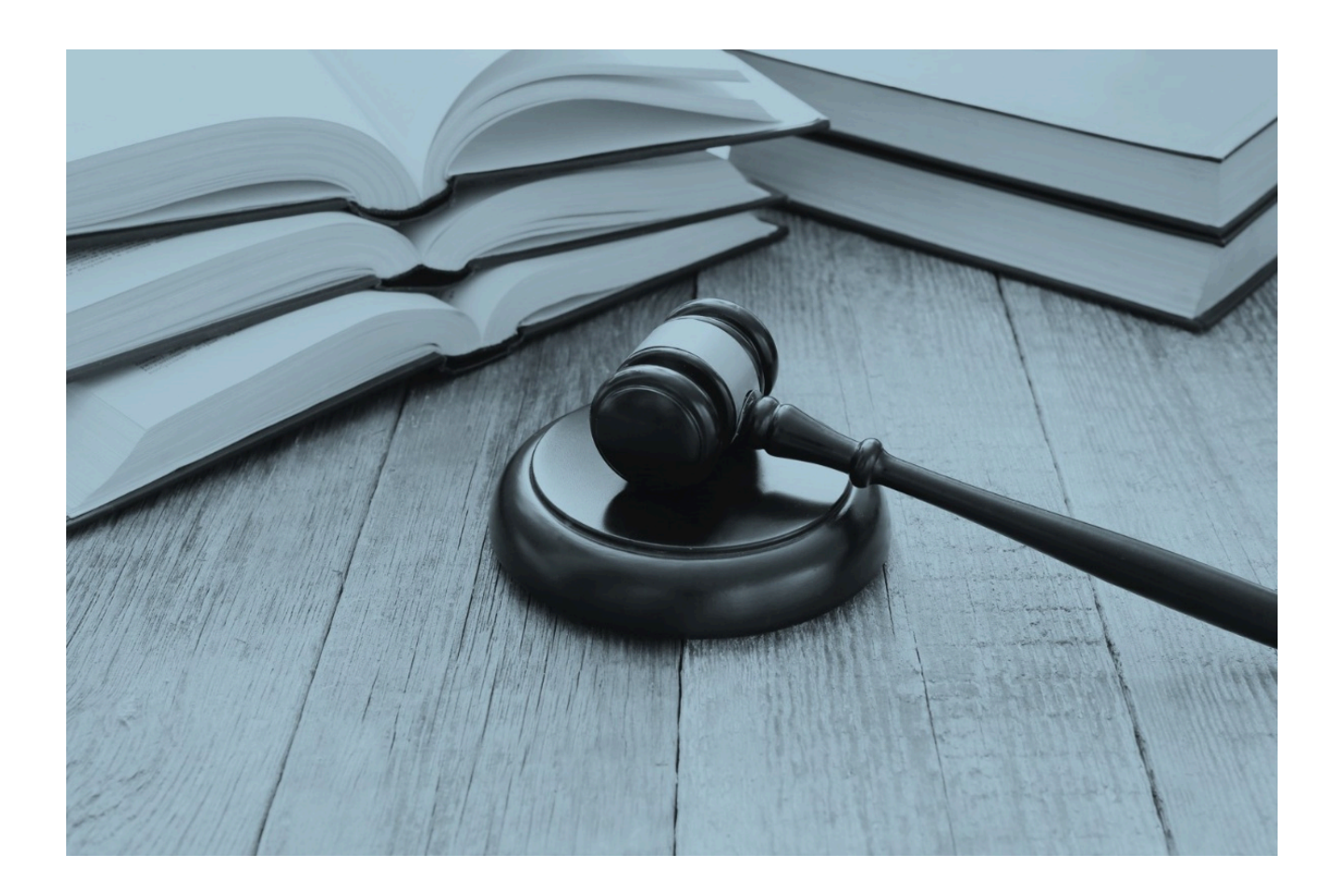

En este apartado vamos a destacar brevemente las normas y directrices legales que han de guiar la adopción y aplicación de los parámetros anteriores a las características específicas del entorno de enseñanza-aprendizaje inclusivo.

Las abordaremos en dos bloques:

- 1. **A nivel europeo**
- 2. **A nivel nacional**

iSigue navegando para aprender sobre cada una de ellas!

# **2.1. Normativa europea**

#### Directiva (UE) 2019/882

A nivel europeo, recientemente, se ha aprobado la ["Directiva \(UE\) 2019/882 del](https://eur-lex.europa.eu/legal-content/ES/TXT/?uri=uriserv:OJ.L_.2019.151.01.0070.01.SPA&toc=OJ:L:2019:151:TOC) [Parlamento Europeo y del Consejo, de 17 de abril de 2019, sobre los requisitos de](https://eur-lex.europa.eu/legal-content/ES/TXT/?uri=uriserv:OJ.L_.2019.151.01.0070.01.SPA&toc=OJ:L:2019:151:TOC) [accesibilidad de los productos y servicios"](https://eur-lex.europa.eu/legal-content/ES/TXT/?uri=uriserv:OJ.L_.2019.151.01.0070.01.SPA&toc=OJ:L:2019:151:TOC).

Esta norma hace referencia los requisitos mínimos de accesibilidad que han de ser aplicados a productos (equipos informáticos, terminales de consumo con interfaz electrónica o libros electrónicos) y servicios (comunicaciones electrónicas, comunicación audiovisual, comercio electrónico o software para la transmisión de información.

A partir de esta directiva, los estados comunitarios deben adaptar su legislación nacional para cumplir los requerimientos especificados, garantizando las condiciones mínimas de accesibilidad y eliminando obstáculos a la libre circulación de productos y servicios entre países. Se aplicará a todos los conceptos establecidos en la norma **a partir de 28 de junio de 2025**.

Por otra parte, en el plano internacional también se han propuesto un conjunto de guías y estándares que promueven la aplicación de unas pautas mínimas de accesibilidad para el contenido web (WCAG en su versión 2.1) y que han sido formulados y revisados por el World Wide Web Consortium (W3C) a través de la Web Accesible Iniciative (WAI). Esta iniciativa también cuenta con una herramienta verificadora para sitios web, que evalúa su cumplimiento en lo referido a dichos criterios de accesibilidad.

Invitamos a revisar algunas de estas características en el recurso online de la WAI: [https://www.w3.org/WAI/standards-guidelines/es](https://www.w3.org/WAI/standards-guidelines/es%C2%A0)

## Convención Internacional de los Derechos de las Personas con Discapacidad

A nivel internacional es importante destacar también la **Convención de los Derechos de las Personas con Discapacidad**. Este documento establece que todos los estados parte deben procurar la adopción de normas y acciones para garantizar el derecho a la dignidad y a la igualdad de las personas con discapacidad.

La convención fue aprobada en diciembre de 2006 y su propósito es "promover, proteger y asegurar el goce pleno y en condiciones de igualdad de todos los

derechos humanos y libertades fundamentales por todas las personas con discapacidad y promover el respeto de su dignidad inherente".

En su artículo 9, centrado en la accesibilidad, se establece que es necesario "promover el acceso de las personas con discapacidad a los nuevos sistemas y tecnologías de la información y las comunicaciones, incluida Internet y el diseño, el desarrollo, la producción y la distribución de sistemas y tecnologías de la información y las comunicaciones accesibles en una etapa temprana, a fin de que estos sistemas y tecnologías sean accesibles al menor costo".

En la página web del **ONU-CERMI** encontrarás toda la información sobre el documento y su aplicación en nuestro país, así como en audio formato, en lengua de signos, adaptada para personas que utilizan sistemas pictográficos de comunicación y en lectura fácil: [http://www.convenciondiscapacidad.es/](http://www.convenciondiscapacidad.es/%C2%A0)

# **2.2. Normativa nacional**

#### Real Decreto 1112/2018

A nivel nacional, y en relación con la aplicación de los principios de accesibilidad a los recursos digitales, contamos con el [Real Decreto 1112/2018, de 7 de](https://www.boe.es/buscar/act.php?id=BOE-A-2018-12699) [septiembre,](https://www.boe.es/buscar/act.php?id=BOE-A-2018-12699) sobre accesibilidad de los sitios web y aplicaciones para dispositivos móviles del sector público.

Esta norma establece **criterios mínimos que garanticen el acceso de información e interacción con los medios disponibles en la interfaz de usuario a todas las personas, independientemente de sus limitaciones en la actividad**. Es específico para los recursos web y aplicaciones públicas.

En el **plano educativo**, recientemente se ha aprobado la [Ley Orgánica 2/2023,](https://www.boe.es/buscar/act.php?id=BOE-A-2023-7500) [de 22 de marzo, del Sistema Universitario.](https://www.boe.es/buscar/act.php?id=BOE-A-2023-7500) En su artículo 37 hace referencia al **derecho a la equidad y no discriminación, garantizando el acceso en igualdad de condiciones**. Además, y con respecto a la formación académica, se establece que el estudiantado tiene derecho a la accesibilidad universal de los edificios y sus entornos físicos y virtuales, así como los servicios, procedimientos, suministros y comunicación de información, los materiales educativos y los procesos de enseñanza-aprendizaje y evaluación.

A partir de esta normativa, cada comunidad autónoma ha desarrollado y promovido su propia legislación en la materia, por lo que es importante que cada docente pueda revisar los documentos más específicos de su región.

#### Para saber más

Si te interesa conocer más sobre la normativa estatal relacionada con estos temas, la Agencia Estatal del BOE cuenta con un [Código del Derecho de la](https://www.boe.es/biblioteca_juridica/codigos/codigo.php?id=125_Codigo_del_Derecho_de_la_Discapacidad_Legislacion_Estatal&modo=2) [Discapacidad](https://www.boe.es/biblioteca_juridica/codigos/codigo.php?id=125_Codigo_del_Derecho_de_la_Discapacidad_Legislacion_Estatal&modo=2).

En su biblioteca podrás acceder a las normas actualizadas que regulan diferentes aspectos relacionados con los derechos de las personas con discapacidad, accesibilidad e igualdad de oportunidades.

## Actividad voluntaria: Analiza la accesibilidad de tu sitio web

¿Alguna vez te has preguntado si la página web de la institución donde trabajas es totalmente accesible o cumple con los criterios mínimos?

Existen muchas herramientas online que permiten hacer este análisis. Te invitamos a utilizar una de estas, del portal TAW, que, además, incorpora otro tipo de análisis que permiten hacer el seguimiento de estos criterios de accesibilidad web:

[https://www.tawdis.net/](https://www.tawdis.net/%C2%A0)

# **3. La brecha digital**

# Concepto de brecha digital

La brecha digital pone de manifiesto la existencia de una **desigualdad de acceso a recursos, dispositivos y contenidos, así como de competencias digitales**. Dicha desigualdad puede deberse a diferentes **factores funcionales, económicos o socioculturales** que posicionan a la persona en una situación de especial vulnerabilidad.

Así, los y las docentes deben utilizar los recursos tecnológicos y digitales como un medio facilitador del aprendizaje, evitando cualquier práctica que limite o impida el acceso a la información en igualdad de condiciones. Esta premisa incluye no solo los dispositivos tecnológicos, sino también la disponibilidad de conectividad, los programas y aplicaciones, los servicios y la competencia digital individual del propio alumnado.

# **3.1. Condicionantes**

El uso de la tecnología en el aula no es fácil para todas las personas o puede requerir un esfuerzo de tiempo y atención por parte de algún grupo de estudiantes. Por eso, existen un conjunto de condicionantes que el/la profesor/a debe tener en cuenta:

#### **Grados de autonomía heterogéneos**

Para algunas tareas, los/as estudiantes pueden requerir un apoyo mayor por parte del profesorado para que pueda seguir el ritmo de las clases y trabajos y no se sientan frustrados/as. Normalmente, el uso de recursos digitales demanda una mayor atención y capacidad de solución de problemas, por lo que es importante tener en cuenta esta condición para no dejar a nadie atrás.

#### **Dificultades tecnológicas**

Pueden deberse a problemas de acceso (equipos poco adecuados, desfasados o mala conectividad) o de competencias digitales (necesidad de aprendizaje y entrenamiento previo).

#### **Diferentes grados de apoyo**

En este punto, nos referimos a si el/la estudiante se siente apoyado o respaldado por su contexto o núcleo familiar, si otras personas lo animan a utilizar la tecnología, o si cuenta con los recursos necesarios para utilizarla sin barreras. A veces, también es un factor negativo las posibles dificultades idiomáticas o la falta de espacio adecuado para el trabajo del/la estudiante en su propio entorno.

# **3.2. Recursos para reducirla**

La selección y aplicación de tecnologías educativas y la implementación de los **principios de accesibilidad, usabilidad y diseño universal a los propios contenidos y metodologías educativas, proporcionan y diversifican las oportunidades de participación del estudiantado**. Para ello, se han de planificar y ofrecer diferentes alternativas que garanticen el acceso a la información, adaptándose a las características de cada estudiante, así como a sus competencias digitales específicas.

La adopción de recursos para reducir la brecha digital debe considerar una **triple perspectiva** (haz clic en cada item para ver su explicación):

#### **[Diversidad humana](#page-18-0)**

<span id="page-18-0"></span>Hace referencia a las diferencias en la capacidad funcional y de comunicación de las personas.

## **[Diversidad tecnológica](#page-18-1)**

<span id="page-18-1"></span>Hace referencia a las diferentes formas de acceso e interacción con contenidos digitales.

## **[Diversidad ambiental](#page-18-2)**

<span id="page-18-2"></span>Hace referencia a las condiciones del entorno, como acústica o iluminación.

Por último, cabe destacar que el reducir esta barrera también implica la necesidad de que el/la docente aprenda y proporcione aquellas tecnologías y productos de apoyo que permitan compensar las limitaciones funcionales del alumnado con discapacidad.

Esto lo aprenderemos en módulos posteriores.

#### Veamos si lo has comprendido

De las siguientes afirmaciones **selecciona solo las que corresponderían a buenas prácticas que contribuyan a eliminar la brecha digital**

<span id="page-19-8"></span><span id="page-19-7"></span><span id="page-19-6"></span><span id="page-19-5"></span><span id="page-19-4"></span><span id="page-19-3"></span><span id="page-19-2"></span><span id="page-19-1"></span><span id="page-19-0"></span>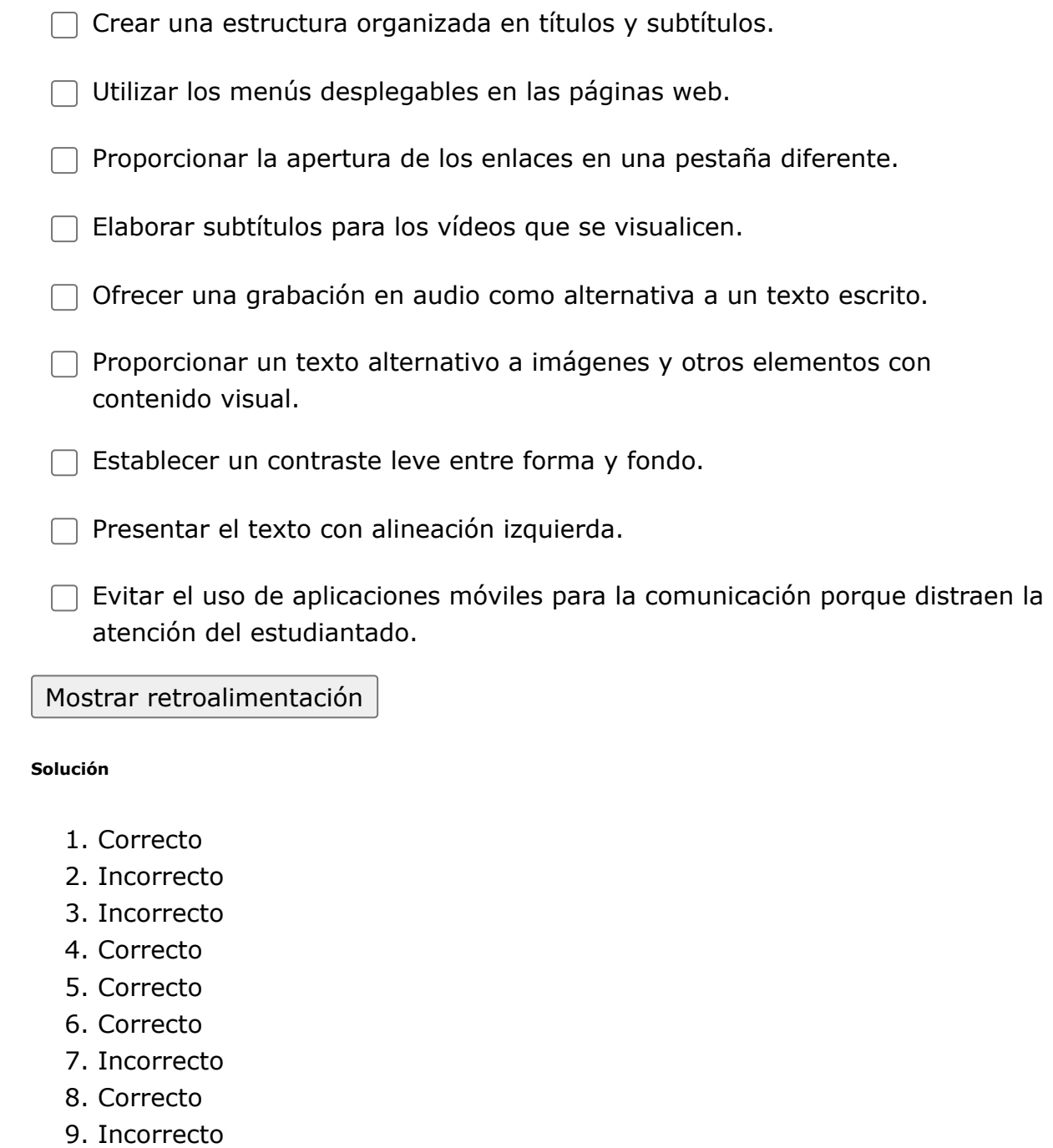

# **4. Factores facilitadores**

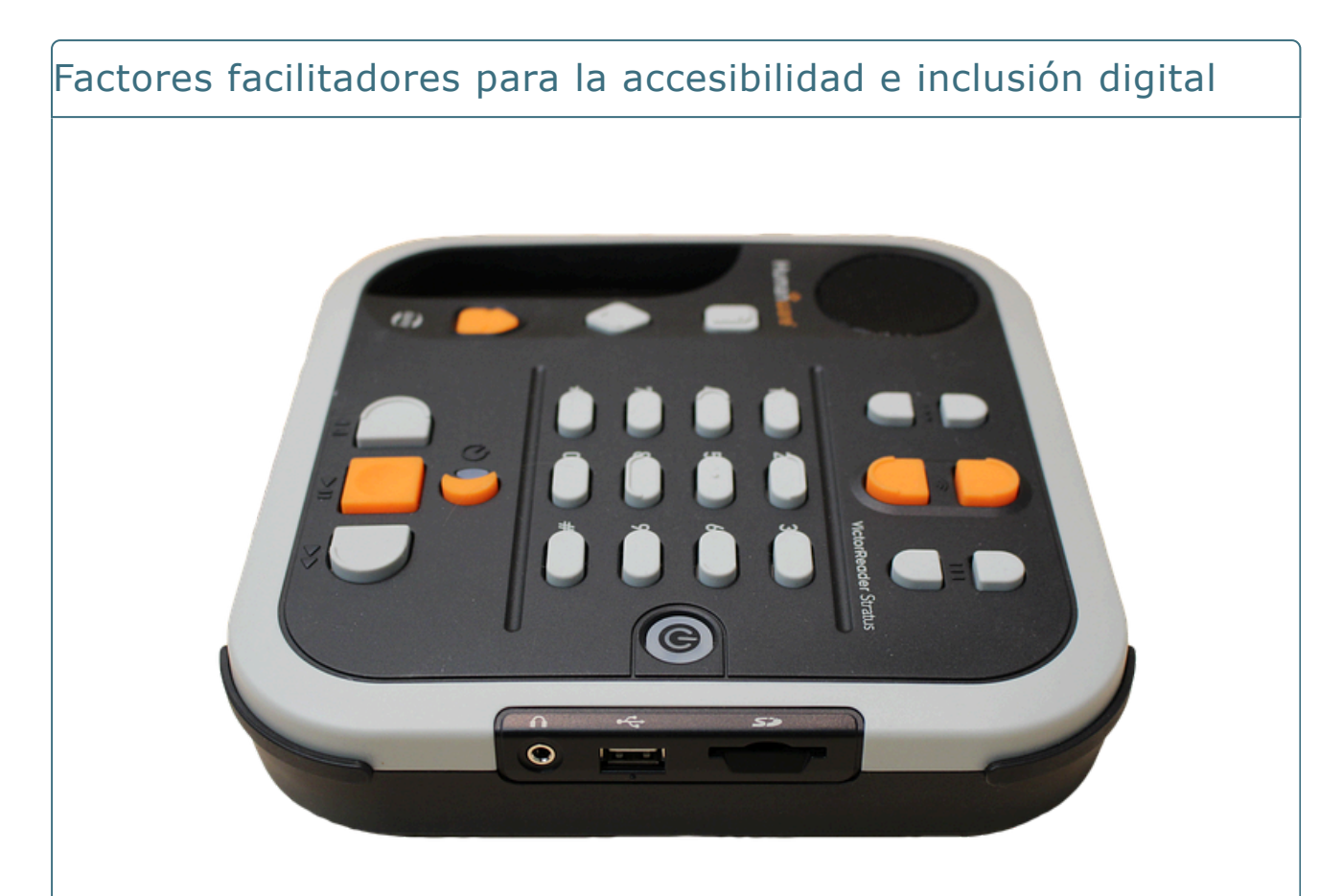

El entorno digital comprende dos componentes:

- El **hardware** (equipo o dispositivos físico que incorpora la tecnología)
- El **software** o programa (base de información para el dispositivo).

A pesar de la normativa específica y del avance logrado para reducir la brecha digital, todavía existen barreras que dificultan su acceso y utilización por parte de personas con limitaciones funcionales, sociales o económicas. A pesar de estos desafíos, es importante que tales dispositivos sean accesibles para todos.

# **4.1. Definición y tipos**

#### Facilitadores y productos de apoyo

Los **facilitadores de accesibilidad** son "aquellos recursos de software o de hardware que permiten reducir o eliminar las barreras sensoriales, físicas, comunicativas y/o cognitivas que pueden aparecer en los entornos digitales." En este punto se puede hacer mención de las llamadas tecnologías o productos de apoyo que van a facilitar la interacción con estos elementos digitales.

Un **producto de apoyo** es cualquier "producto que optimiza el funcionamiento de una persona y reduce su discapacidad. Se incluyen dispositivos, instrumentos, equipamiento y software. Pueden ser productos fabricados especialmente o disponibles en el mercado general" (Norma UNE-EN ISO 9999:2022)

#### Tipos de facilitadores de accesibilidad

Se pueden identificar, seleccionar y aplicar diferentes facilitadores de accesibilidad en varios planos (haz clic en cada uno de ellos para ver sus características):

## **[Facilitadores físicos](#page-21-0)**

<span id="page-21-0"></span>Recursos que facilitan la interacción con los dispositivos y el uso de teclado, ratón o interfaces de usuario.

**Por ejemplo:** los ratones tipo joystick o un software de reconocimiento de movilidad ocular.

# **[Facilitadores sensoriales](#page-21-1)**

<span id="page-21-1"></span>Dirigidos a minimizar las barreras relacionadas con el acceso a la información, tanto a nivel visual como auditivo.

**Por ejemplo:** los lectores de pantalla o los subtítulos.

## **[Facilitadores curriculares o cognitivos](#page-22-0)**

<span id="page-22-0"></span>Son recursos que facilitan la comprensión de la información y refuerzan los diferentes componentes cognitivos del aprendizaje.

**Por ejemplo:** la adaptación de textos a lectura fácil o aplicaciones de gestión de tiempo y tareas.

## **[Facilitadores comunicativos](#page-22-1)**

<span id="page-22-1"></span>Reducen las dificultades que puedan surgir en la comunicación, tanto para la comprensión como expresión de los mensajes.

**Por ejemplo:** el uso de pictogramas o los comunicadores con salida de voz.

#### Juega a clasificar los facilitadores según su categoría

Tienes 15 segundos para responder a cada pregunta. Para obtener el 100% de la puntuación debes responder correctamente a las 5 preguntas. Pero no te preocupes, itienes 3 vidas para lograrlo!

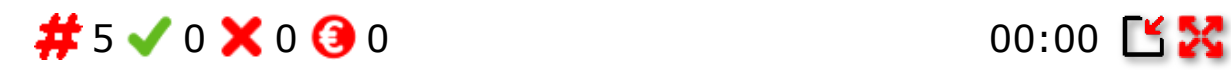

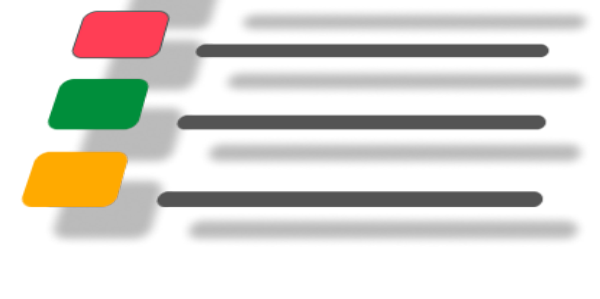

Pulse aquí para jugar

# **5. Fuentes bibliográficas**

#### Bibliografía y webgrafía

CAST (2011). Universal Design for Learning Guidelines version 2.0. Wakefield, MA: Author. Traducción al español version 2.0. (2013), modificado según la versión 2018 de las Pautas publicadas por CAST

CERMI y Fundación ONCE. Guía de accesibilidad para la digitalización de las aulas. Mayo de 2021

Directiva (UE) 2019/882 del Parlamento Europeo y del Consejo, de 17 de abril de 2019, sobre los requisitos de accesibilidad de los productos y servicios: [https://eur-lex.europa.eu/legal-content/ES/TXT/?](https://eur-lex.europa.eu/legal-content/ES/TXT/?uri=uriserv:OJ.L_.2019.151.01.0070.01.SPA&toc=OJ:L:2019:151:TOC) [uri=uriserv:OJ.L\\_.2019.151.01.0070.01.SPA&toc=OJ:L:2019:151:TOC](https://eur-lex.europa.eu/legal-content/ES/TXT/?uri=uriserv:OJ.L_.2019.151.01.0070.01.SPA&toc=OJ:L:2019:151:TOC)

Global report on assistive technology. Geneva: World Health Organization and the United Nations Children's Fund (UNICEF), 2022. Licence: CC BY-NC-SA 3.0 IGO.

Ley 6/2022, de 31 de marzo, de modificación del Texto Refundido de la Ley General de derechos de las personas con discapacidad y de su inclusión social, aprobado por el Real Decreto Legislativo 1/2013, de 29 de noviembre, para establecer y regular la accesibilidad cognitiva y sus condiciones de exigencia y aplicación:<https://www.boe.es/buscar/act.php?id=BOE-A-2022-5140>

Ley Orgánica 2/2023, de 22 de marzo, del Sistema Universitario. <https://www.boe.es/buscar/act.php?id=BOE-A-2023-7500>

Plena Inclusión (2022). Guía orientaciones básicas a docentes. Competencias digitales europeas para alumnado que encuentra barreras en el aprendizaje. Madrid: Plena Inclusión.

Plena Inclusión (2020). Guía de Orientaciones para el uso de tecnología en la docencia. Madrid: Plena Inclusión.

Real Decreto 1112/2018, de 7 de septiembre, sobre accesibilidad de los sitios web y aplicaciones para dispositivos móviles del sector público. <https://www.boe.es/buscar/act.php?id=BOE-A-2018-12699>

United Nations (2006). Convención sobre los derechos de las personas con discapacidad.<https://www.un.org/esa/socdev/enable/documents/tccconvs.pdf>

Web Accesibility Iniciative: [https://www.w3.org/WAI/standards](https://www.w3.org/WAI/standards-guidelines/wcag/es)[guidelines/wcag/es](https://www.w3.org/WAI/standards-guidelines/wcag/es)

# **Lección 2**

## Lección 2

#### **Recursos y materiales tecnológicos accesibles en los procesos de enseñanza-aprendizaje**

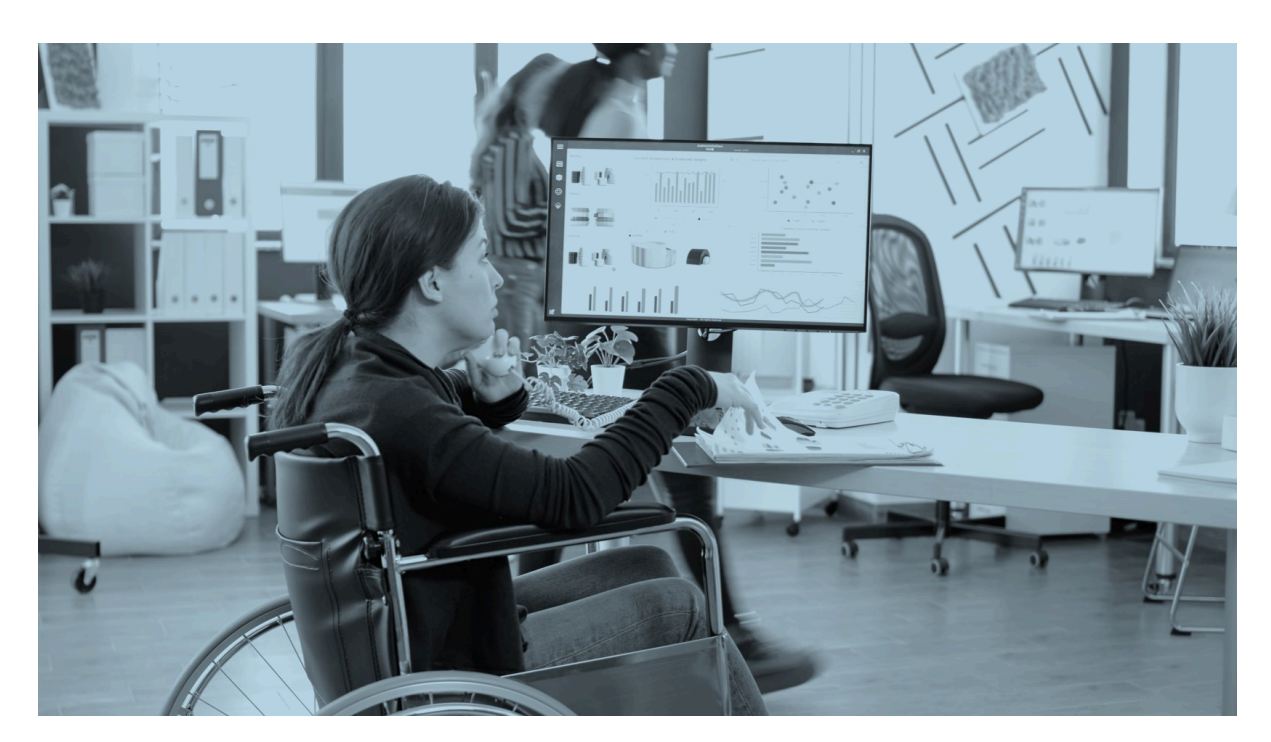

**Con la segunda lección aprenderás las principales características de accesibilidad aplicada a los materiales de enseñanza y podrás identificar las principales herramientas y recursos de accesibilidad y usabilidad que ofrecen diferentes sistemas operativos.**

#### Objetivos

- Dar a conocer las principales características de accesibilidad aplicada a los materiales de enseñanza.
- Identificar los elementos y herramientas de accesibilidad y usabilidad de los programas online y offline.
- Ofrecer casos prácticos alineados con los conceptos teóricos enseñados en este módulo.
- Adquirir las competencias enfocadas a los conocimientos teóricos y prácticos de este módulo.

# **2.1. Panel de control y accesibilidad en el sistema operativo de Windows**

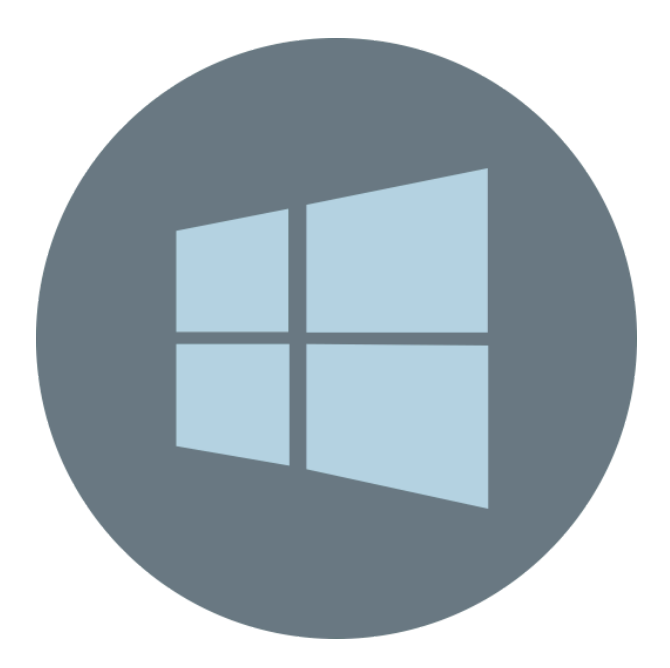

La inclusión educativa en la universidad y el uso de materiales multimedia son dos aspectos fundamentales para garantizar un aprendizaje equitativo y accesible para todos los y las estudiantes. Específicamente, se refiere a la capacidad de brindar igualdad de oportunidades y apoyo a estudiantes con diversas capacidades, necesidades y características, promoviendo su participación activa en el entorno educativo (Microsoft, 2023a, 2023b).

En línea con lo anterior, en el módulo 2 trataremos las **opciones de accesibilidad disponibles en el sistema operativo Windows**, así como aquellas opciones de accesibilidad que puede aportar el **paquete ofimático Microsoft 365**, en el que se hace uso de aplicaciones como Outlook, TEAMS, Word, PowerPoint, entre otros. Todo ello, para que pueda ser aplicado al rol de docente (Microsoft, 2023a, 2023b). Así, en este módulo se pretende dar a conocer nociones básicas, y las principales opciones de accesibilidad según el perfil de usuario, siendo clasificaciones en función de dificultades a nivel visual, físico, auditivo y cognitivo. Además, también nos vamos a centrar en el sistema operativo de Windows, aunque dependiendo de las versiones, ya sea 11, 10 u otros, hay variaciones en las opciones de accesibilidad que ofrece.

En líneas generales, los contenidos que se van a trabajar en este módulo están operativos en las diferentes versiones, pero con matices, y situándose en lugares diferentes. Sin embargo, en el panel de control de cualquier versión, podrás explorar las opciones concretas de las que dispone tu equipo (Microsoft, 2023a, 2023b).

El sistema operativo Windows es ampliamente utilizado en todo el mundo y su última versión es la **Windows 11**. Por eso, en este módulo nos vamos a centrar especialmente en esta versión, existiendo pequeñas variaciones respecto a las

versiones anteriores (Microsoft, 2023a).

En el botón de inicio, puedes encontrar el listado de aplicaciones integrados en tu ordenador. La primera aplicación que te aparecerá será "**Accesibilidad**", tal y como se muestra en la siguiente imagen (Microsoft, 2023a):

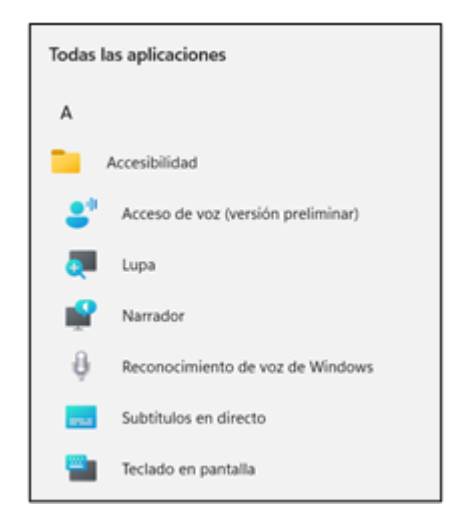

Las principales opciones de Accesibilidad que existen en Windows se enfocan a acceso por voz, la lupa, el narrador, el reconocimiento de voz de Windows, los subtítulos en directo y el teclado en pantalla. Sin embargo, si accedes al panel de control tal como muestra la imagen inferior, podrás encontrar más opciones de accesibilidad) (Microsoft, 2023a).

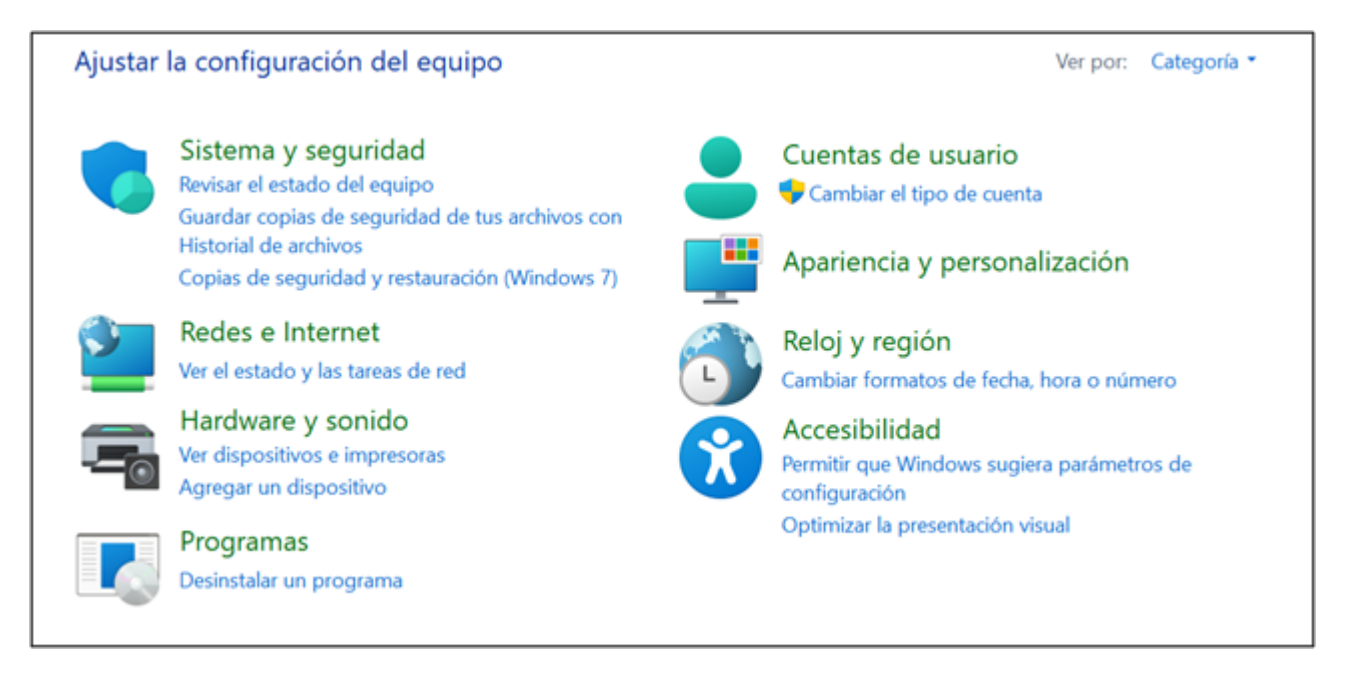

Al acceder a la pestaña de "**Accesibilidad**", tendrá dos nuevas pestañas (Microsoft, 2023a):

**Centro de accesibilidad**: en esta opción se dispone de la configuración de diferentes elementos para que el entorno del ordenador sea accesible. Incluso, en las últimas versiones de Windows (10 u 11), se dispone de una opción que indica las recomendaciones para el uso del equipo.

Reconocimiento de voz: en esta otra opción se permite hacer control por voz del equipo, siendo indispensable tener micrófono para el reconocimiento de la voz.

Esta pestaña incluye tutoriales sobre el reconocimiento de la voz, entrenar el equipo para que entienda mejor la voz o, incluso, permite configurar el propio micrófono.

**Reconocimiento de voz:** en esta otra opción se permite hacer control por voz del equipo, siendo indispensable tener micrófono para el reconocimiento de la voz. Esta pestaña incluye tutoriales sobre el reconocimiento de la voz, entrenar el equipo para que entienda mejor la voz o, incluso, permite configurar el propio micrófono.

# **2.1.1. Centro de accesibilidad en Windows**

Las principales y más comunes opciones de accesibilidad son la **lupa**, el **teclado en pantalla**, el **narrador** y el **alto contraste**, las cuales se encuentran en la parte superior tras acceder a la pestaña de "accesibilidad" (Microsoft, 2023a). Veámolas a continuación con un poco más de detalle. Pulsa en los iconos **+** para ver la explicación:

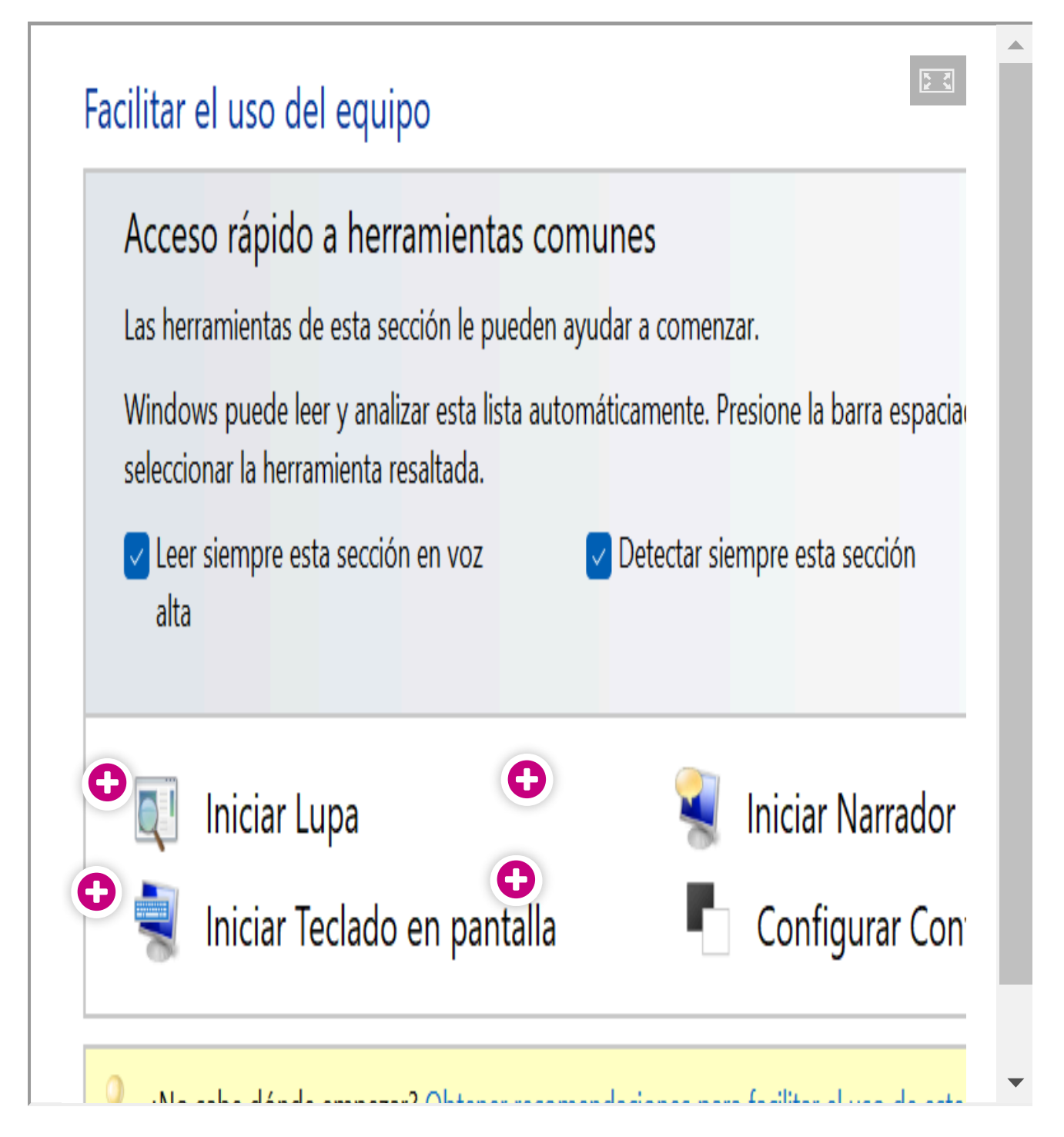

**Otras opciones** de configuración **disponibles** en el Centro de Accesibilidad son (Microsoft, 2023a):

- **Puntero del ratón**: este es el pequeño icono que se mueve en la pantalla del ordenador y que se controla con el movimiento del ratón. Se puede personalizar su apariencia en Windows accediendo a la configuración del puntero. Para hacerlo, ve a la Configuración de Windows, selecciona "Dispositivos" y luego "Ratón". Allí, encontrarás la opción "Cambiar el aspecto del puntero del mouse", donde puedes elegir entre diferentes esquemas de punteros predefinidos y personalizar su forma y estilo. Luego, aplica los cambios para que el puntero se ajuste a tus preferencias visuales o necesidades de accesibilidad.
- **Métodos abreviados del teclado:** también conocidos como "atajos de teclado" o "shortcuts", son combinaciones de teclas que se utilizan para realizar acciones específicas de manera más rápida y conveniente en el sistema operativo Windows. Estos métodos abreviados pueden ahorrar tiempo al evitar la necesidad de navegar a través de menús y opciones utilizando el ratón. Para conocer más en detalle todos los métodos abreviados, facilitamos aquí un listado creado por Microsoft: [https://support.microsoft.com/es-es/office/m%C3%A9todos](https://support.microsoft.com/es-es/office/m%C3%A9todos-abreviados-de-teclado-de-word-95ef89dd-7142-4b50-afb2-f762f663ceb2#PickTab=Windows)[abreviados-de-teclado-de-word-95ef89dd-7142-4b50-afb2](https://support.microsoft.com/es-es/office/m%C3%A9todos-abreviados-de-teclado-de-word-95ef89dd-7142-4b50-afb2-f762f663ceb2#PickTab=Windows) [f762f663ceb2#PickTab=Windows](https://support.microsoft.com/es-es/office/m%C3%A9todos-abreviados-de-teclado-de-word-95ef89dd-7142-4b50-afb2-f762f663ceb2#PickTab=Windows)
- **Texto alternativo:** se refiere a la función de accesibilidad que consiste en un texto descriptivo de un elemento visual, ya sea de una imagen o un vídeo.

Las demás opciones que ofrece en Centro de Accesibilidad recogen otras funciones que ya han sido mencionadas. Únicamente hay que mencionar que existe una opción en la pestaña de "Facilitar el uso del toque y la tableta", en la que presionando el botón de Windows y subir volumen de una tableta, se abren las herramientas de accesibilidad

# **2.1.2.Reconocimiento de voz en Windows**

Otras de las opciones de accesibilidad que ofrece el sistema operativo de Windows es el reconocimiento de voz. Al acceder a esta pestaña, existen varias alternativas y una de ellas es "Iniciar el reconocimiento de voz", que es donde se encuentra la configuración, tal y como se muestra en la imagen inferior. En dicha configuración, se permite seleccionar el micrófono, ya sea procedente de unos auriculares, micrófono de escritorio u otros. Una vez se selecciona la opción que disponemos, se configura siguiendo las propias instrucciones que nos indican las ventanas emergentes (Microsoft, 2023a).

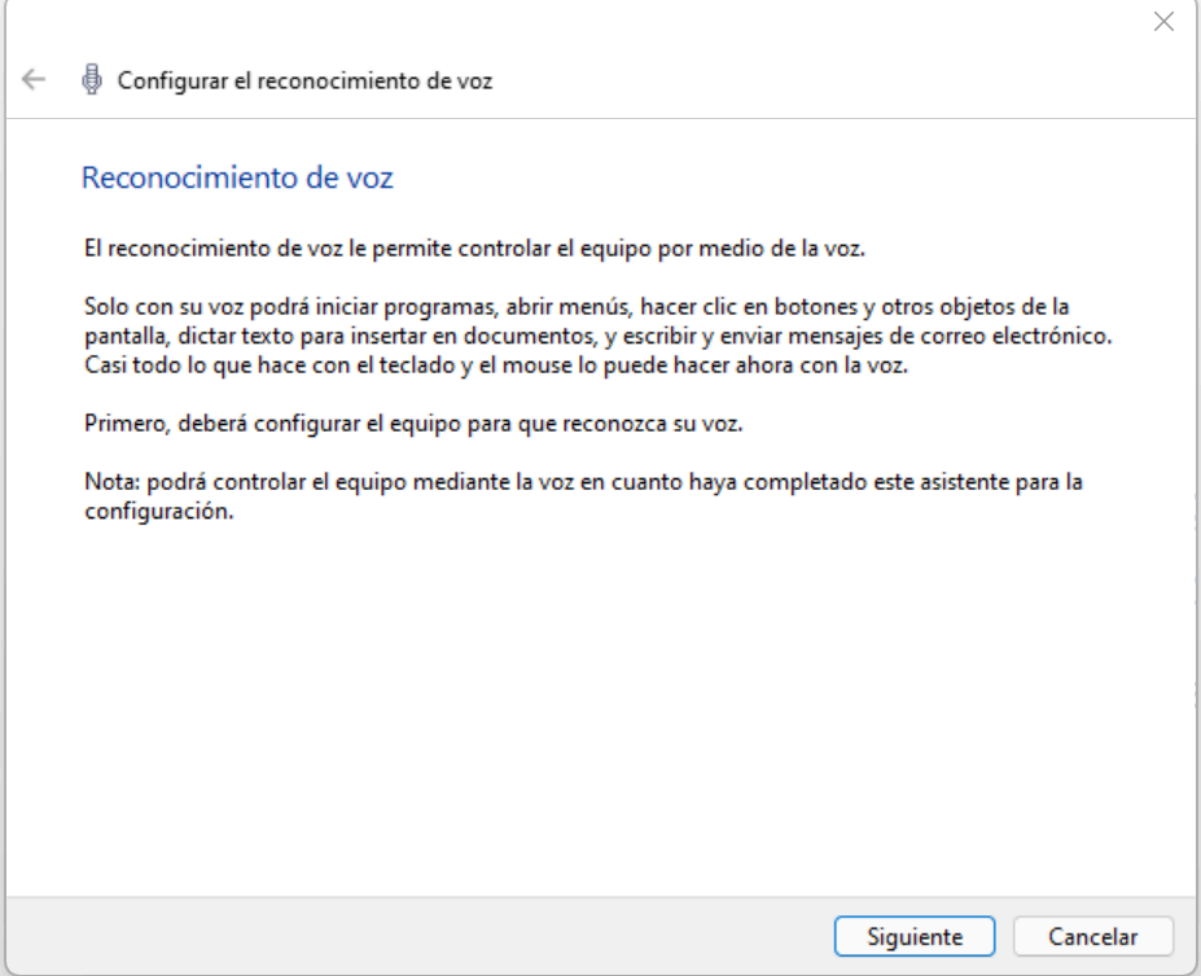

En esta pestaña se dispone de un tutorial para el reconocimiento de voz, también existe la opción de entrenar el equipo para mejorar la calidad de este para comprender la voz, y así mejorar la precisión de dictado o del propio reconocimiento de voz para dar instrucciones (Microsoft, 2023a).

Asimismo, en el lateral izquierdo de la pestaña de "Reconocimiento de voz", existen opciones avanzadas, y texto a voz, tal y como se muestra en la imagen inferior. En esta configuración avanzada se puede comprobar el nivel del micrófono, entre otros aspectos (Microsoft, 2023a).

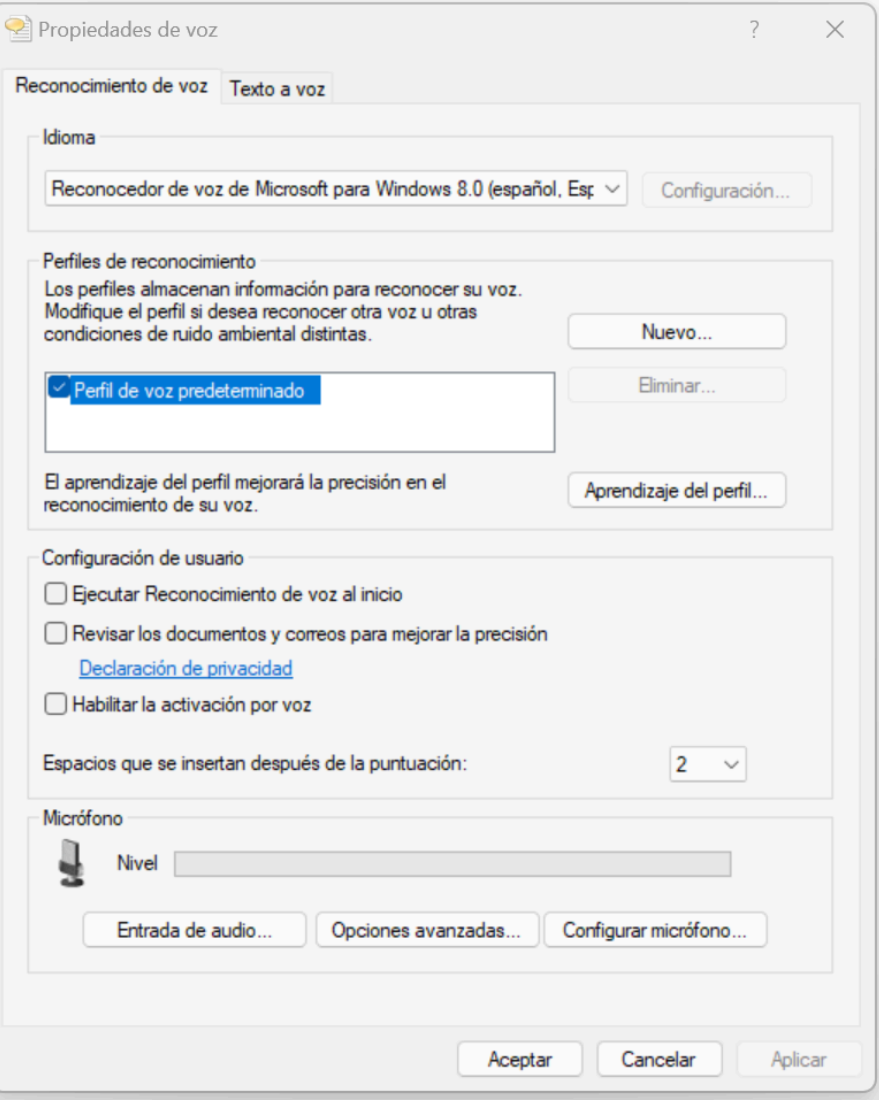

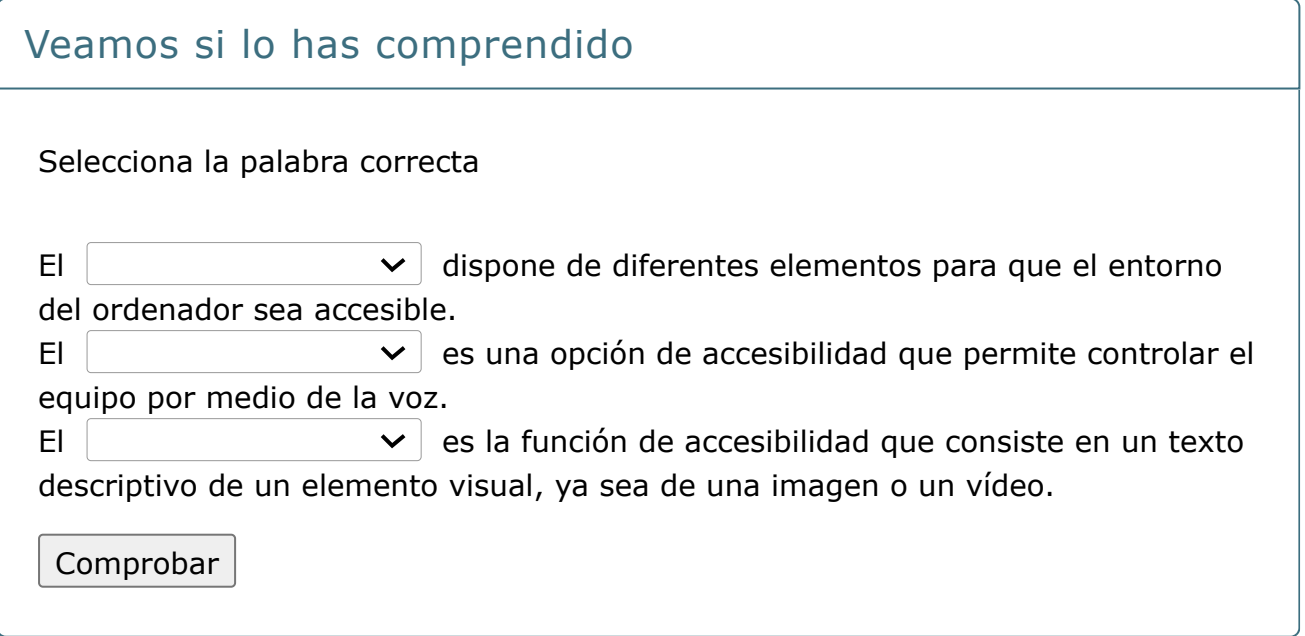

# **2.2. Características de la accesibilidad en función de diferentes perfiles**

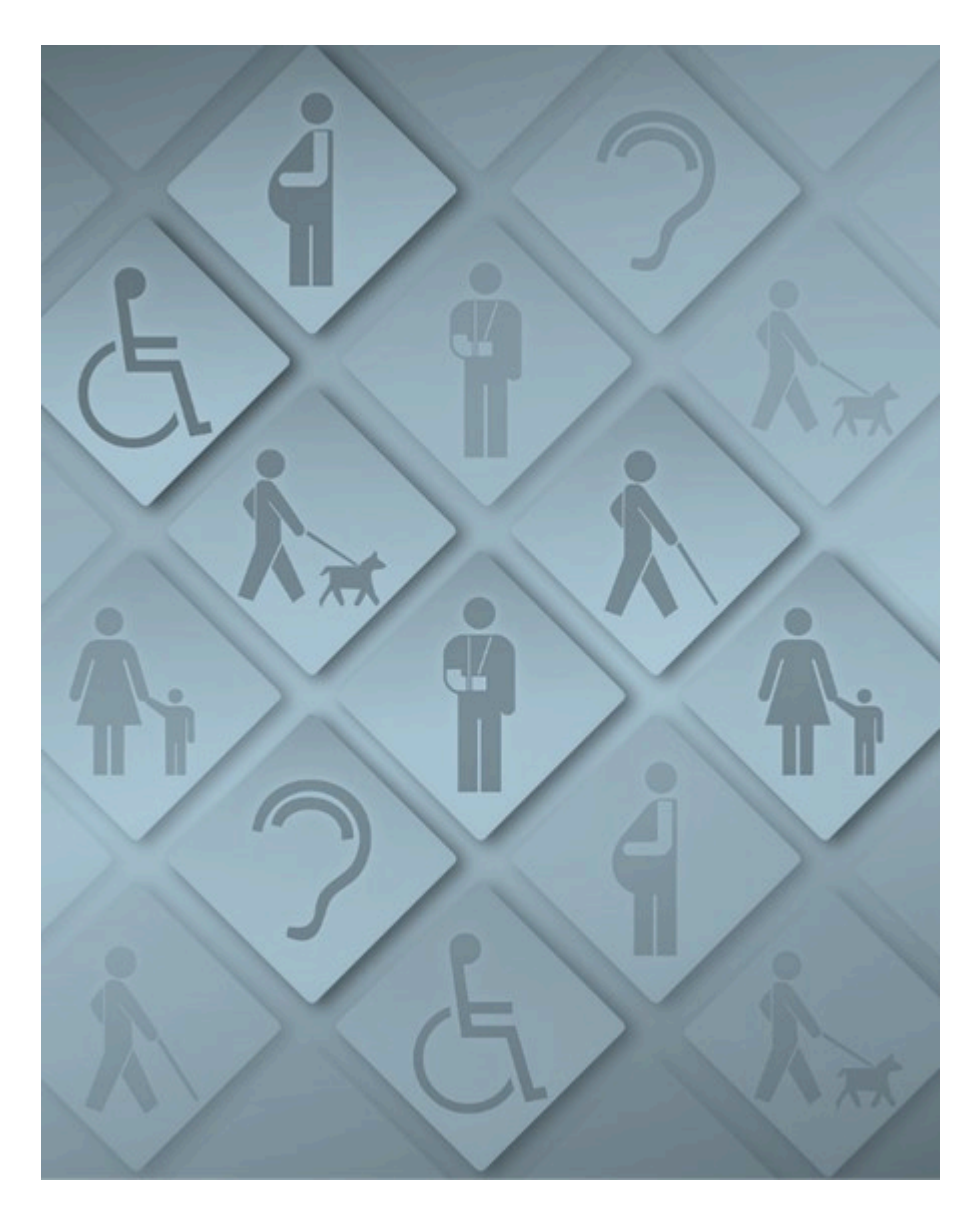

A continuación, se mostrarán una serie de opciones de accesibilidad que son más comunes, en función del perfil del usuario, ya sea por tener problemas a nivel visual, cognitivo, auditivo, o de movilidad reducida (Microsoft, 2023a):

## **[Personas con discapacidad visual](#page-32-0)**

<span id="page-32-0"></span>Las opciones de accesibilidad más utilizadas en personas con discapacidad visual son la **lupa, el narrador, el contraste alto, el teclado en pantalla y las mejoras del cursor.**

## **[Personas con discapacidad auditiva](#page-33-0)**

<span id="page-33-0"></span>**Activar subtítulos en tiempo real, las alertas visuales, la transcripción de voz, visualizador de sonido.**

#### **[Personas con discapacidad cognitiva](#page-33-1)**

<span id="page-33-1"></span>**Lectura en voz alta, asistente de enfoque, teclado predictivo, simplificar y personalizar la interfaz, recordatorios y alarmas, la simplificación del menú Inicio y la configuración de control parental.**

#### **[Personas con movilidad reducida](#page-33-2)**

<span id="page-33-2"></span>**Uso del control por barrido, el teclado la pantalla, y otras opciones más enfocadas al acceso al ordenador (módulo 3).**

#### Veamos si lo has comprendido

Selecciona en cada caso qué opción de accesibilidad es la correcta

La  $\vert$   $\vert$   $\vert$  permite aumentar el tamaño de lo que se puede visualizar en la pantalla, pudiendo seleccionar el porcentaje que más se adapte a las necesidades de la persona.

 $\vert$   $\vert$   $\vert$   $\vert$   $\vert$  es la función de accesibilidad que permite proporcionar descripciones de voz para elementos visuales en la interfaz de usuario.

El  $\vert$  consiste en remarcar los colores en pantalla. Por ello, al seleccionar esta opción, tiene la posibilidad de activarla o desactivarla.

Comprobar

## **2.3. Accesibilidad en macOS**

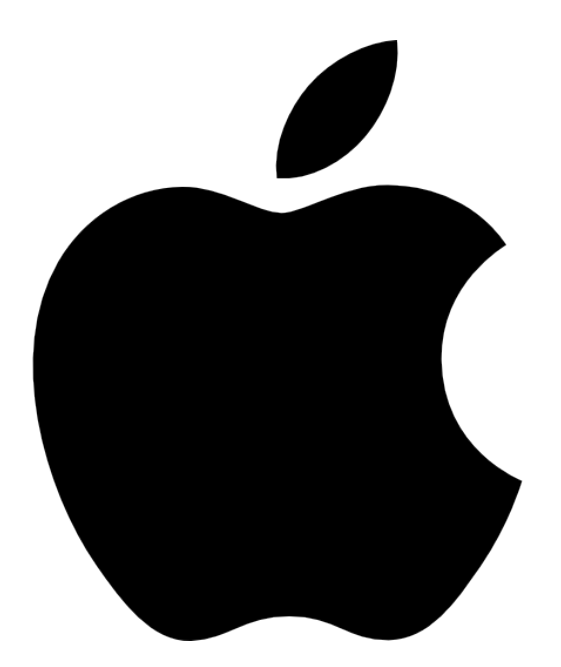

En este apartado explicaremos las principales funcionalidades de accesibilidad disponibles en macOS según el perfil de la persona, las cuáles son muy similares al sistema operativo de Windows (macOS, 2023):

#### **Personas con discapacidad visual**

Las opciones de accesibilidad de las que dispone macOS para este colectivo se enfocan en **acercar la pantalla, agrandar el puntero o el texto, reducir el movimiento en pantalla, o leer el contenido en pantalla en voz alta** (macOS, 2023).

#### **Personas con discapacidad auditiva**

Las opciones para este colectivo se enfocan en la alternativa de enlazar los **audífonos** "Made for Iphone", el uso de **subtítulos en pantalla, hacer y recibir llamadas de texto en tiempo real, así como obtener subtítulos en vivo del audio** (macOS, 2023).

#### **Personas con movilidad reducida**

Para este perfil las alternativas que ofrece macOS es poder controlar el ordenador y diferentes aplicaciones mediante **comandos de voz, las teclas** **del teclado, un teclado en pantalla, uso de dispositivos asistenciales, y otras opciones alternativas para utilizar el puntero** (macOS, 2023).

#### **Personas con problemas de comunicación**

En relación con este perfil las opciones que ofrece se enfocan en **leer en voz alta lo que la persona escriba, crear voz sintetizada personalizada**, entre otros (macOS, 2023).

#### **Otras funcionalidades de interés**

Para indagar sobre otras funcionalidades es importante revisar las Funciones rápidas de accesibilidad de macOS, o contemplar la idea de hacer uso de Siri (macOS, 2023).
# **2.4. Configuración de accesibilidad en el paquete ofimático Microsoft 365**

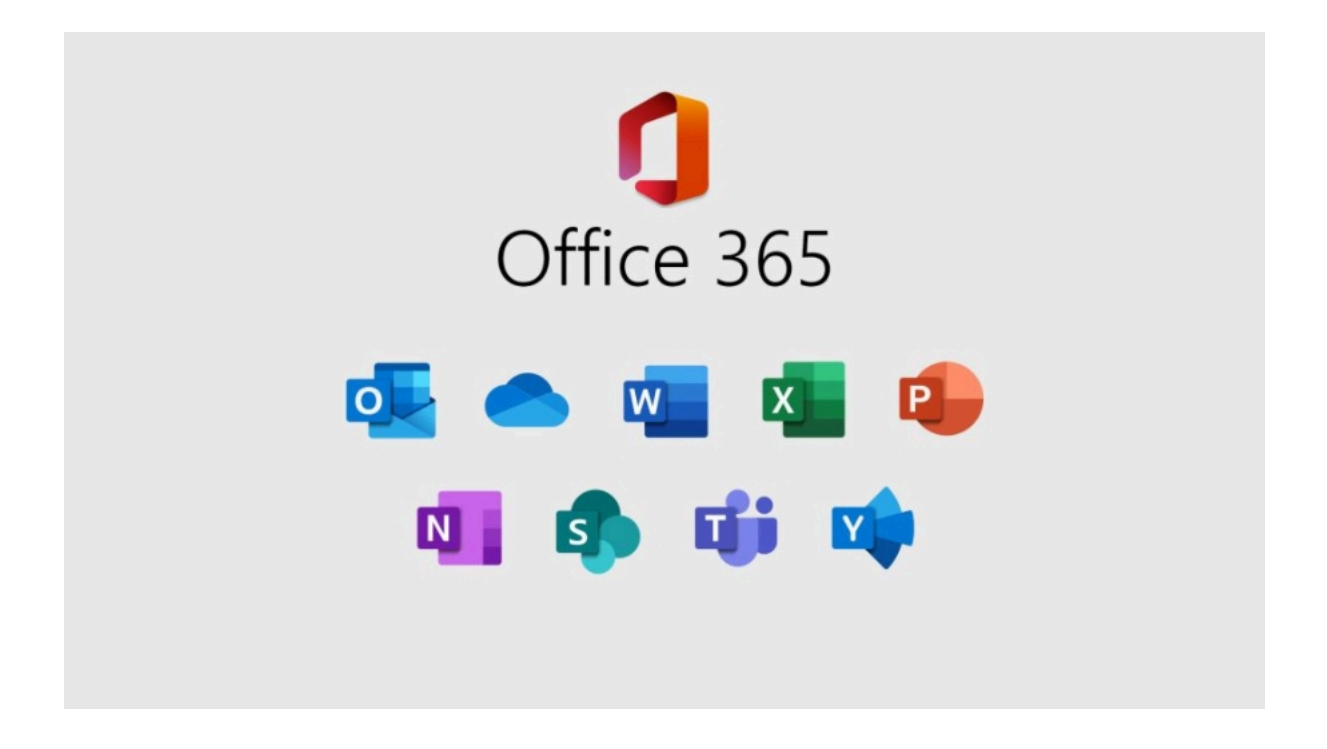

Veamos a continuación las opciones de accesibilidad que brinda el paquete ofimático de Office 365

## **2.4.1. Microsoft TEAMS**

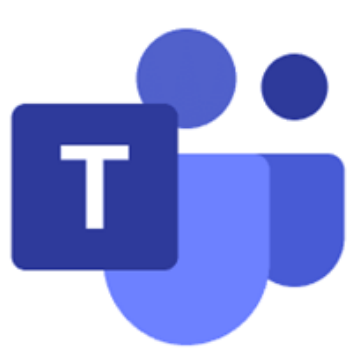

**Microsoft TEAMS** es una herramienta del paquete Microsoft 365 que permite la **creación de reuniones virtuales, equipos de trabajo y almacenamiento de documentos para compartir** (Microsoft, 2023b).

Para el uso adecuado e inclusivo de TEAMS, vamos a mencionar una serie de recomendaciones que serán de utilidad para su labor como docente (Microsoft, 2023b):

- Planear una **reunión inclusiva** o un evento en directo: al planear una reunión o evento, deberías preguntar a los participantes qué tipo de accesibilidad necesitan. Se puede incluir esta pregunta en un formulario de registro.
- Para un **evento en directo**, considera la posibilidad de usar un equipo de producción que pueda proporcionar varias fuentes de cámara para que la cámara del orador (ponente) también sea visible para el público.
- Asegúrate de que haya una **iluminación adecuada** hacia la persona que habla. Esto es importante para aquellas personas que necesitan leer los labios del ponente y así favorecer su experiencia.
- Para que sea más fácil para todos los usuarios seguir las presentaciones en una reunión o un evento en directo, **pide a los moderadores que entreguen el contenido que compartirán por adelantado**, si es posible. Recuerda a los moderadores que su **material debe ser accesible**. Haz que **los vínculos al material estén disponibles para el público antes de la reunión** o el evento.
- Asegúrate de que los **materiales** también están **disponibles después de la reunión** o del evento en directo, incluida la grabación de la reunión o el evento.
- Microsoft Teams puede detectar lo que se dice en una reunión o un evento en directo y **presentar subtítulos en tiempo real**. Los subtítulos en directo proporcionan a todos la misma oportunidad de acceder y disfrutar de la reunión o el evento.
- Al programar en Microsoft Teams un evento en directo, seleccione **la opción "Títulos"** en el idioma en el que hablará y **hasta 6 idiomas adicionales** para

llegar a un público aún más amplio. Para obtener instrucciones, consulte "**Usar subtítulos en directo**" en un evento en directo.

**Reducir las distracciones**: si estás presentando, difumina el fondo, o use una imagen fija. Mande desactivar el micrófono a los demás asistentes para que no interfiera en la reunión.

Con todo esto, es importante que conozca el servicio que ofrece Microsoft a las personas con diversidad funcional, el cual consiste en un soporte técnico, que se llama "Answer Desk Accesibilidad de Microsoft", disponible en: <https://go.microsoft.com/fwlink/p/?LinkID=518252>.

## **2.4.2. Microsoft Word**

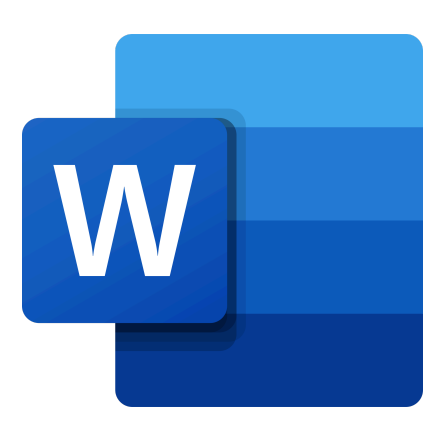

Microsoft Word es un software de Microsoft 365 que procesa textos. Esta herramienta es comúnmente utilizada en el ámbito académico y dispone de un comprobador accesibilidad (ver imagen inferior) para que puedas crear documentos accesibles (Microsoft, 2023b):

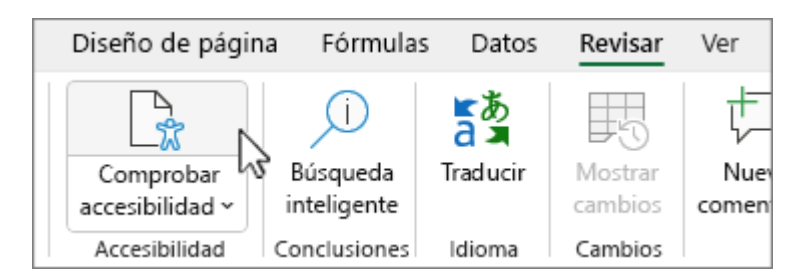

En este apartado existen varias opciones de accesibilidad como la opción de analizar el nivel de accesibilidad del documento, conocido como Comprobar Accesibilidad (ver imagen inferior). Esta opción permite identificar aquellos errores o aspectos de mejora tras la revisión del documento (Microsoft, 2023b).

# Accesibilidad

 $\times$ 

Resultados de la inspección

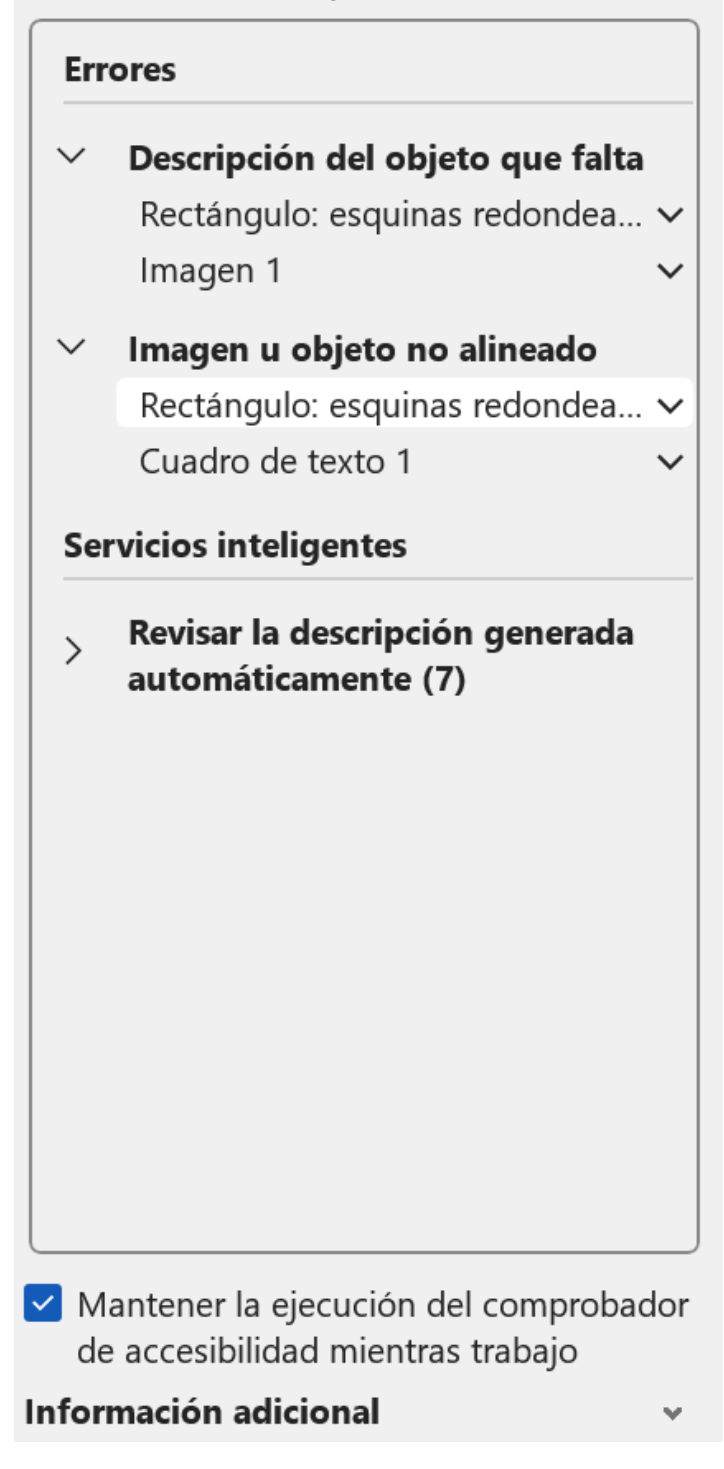

Otra de las opciones que recoge este apartado es la opción de **texto alternativo**. Este se trata de un texto descriptivo de los elementos multimedia que se pueden insertar en un documento. Esta opción está dirigida para personas con discapacidades visuales o con baja visión (Microsoft, 2023b).

El panel de navegación también se incluye en el apartado de accesibilidad, con el fin de que el documento sea más funcional y/o más inclusivo. Se deberán utilizar los tipos de estilos disponibles en las opciones de "**Estilos**" del apartado de "Inicio", que se ubica en la parte superior de Microsoft Word. De esta forma, se favorece la navegabilidad dentro del propio documento (Microsoft, 2023b).

La opción de "**Concentración**" es otro de las alternativas de accesibilidad que ofrece Microsoft Word. Al pulsar sobre la opción de concentración, se eliminan los estímulos y se crea un efecto inmersivo en el que únicamente está el documento en pantalla, sin las opciones del programa Word y de la barra de tareas del propio ordenador (Microsoft, 2023b).

Asimismo, dentro de la configuración de accesibilidad de Microsoft Word, se permite activar el mantener en ejecución el **comprobador de accesibilidad** mientras se trabaja en el documento. Entre las opciones que ofrece están la posibilidad de notificar sonidos, notificar animaciones, mostrar teclas de método abreviado en la información en pantalla, mostrar la pantalla Inicio cuando se inicie esta aplicación, generar automáticamente el texto alternativo, y expandir todos los títulos al abrir un documento (Microsoft, 2023b).

Por último, existe la opción de **Leer en voz alta**, la cual es una alternativa de accesibilidad que permite escuchar el texto que está escrito en el documento (Microsoft, 2023b).

## **2.4.3. Microsoft PowerPoint**

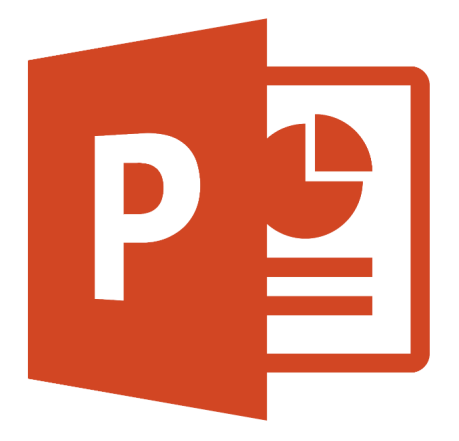

**Microsoft PowerPoint** es un programa para la creación de presentaciones utilizando gráficos, imágenes, videos, textos y animaciones. Esta herramienta también tiene un uso frecuente en el mundo académico. Por esta razón, vamos a hablar de ella en este módulo (Microsoft, 2023b).

Este programa presenta muchas de las funcionalidades de accesibilidad ya mencionadas en el apartado de Microsoft Word, aunque debido a la utilidad de PowerPoint (ver imagen inferior), esta contiene opciones a mayores (Microsoft, 2023b).

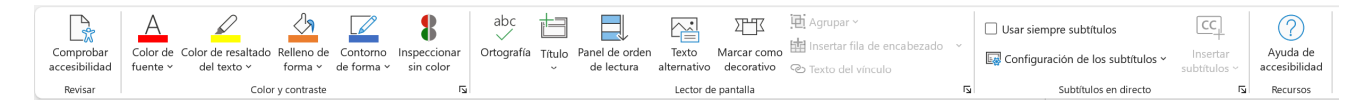

Así, dentro de estas opciones se destacan la alternativa **Inspeccionar sin color,** la cual permite trabajar sin los colores que se añadan a la presentación, esta posibilidad que ofrece PowerPoint está dirigida a la población con **daltonismo**, principalmente (Microsoft, 2023b).

**Panel de orden de lectura** también es otra de las alternativas del programa, que da opciones de gestión y ajuste del orden en el que se presentan los elementos de la presentación. Además, esto permite que las diapositivas sean comprensibles para **personas con discapacidades visuales** o para aquellas que utilizan lectores de pantalla (Microsoft, 2023b).

Por último, se destaca la opción **Marcar como decorativo**, la cual permite seleccionar una imagen para marcar como objeto decorativo de la presentación, evitando que los lectores de pantalla la detecten (Microsoft, 2023b).

# **2.4.4. Otras recomendaciones**

En general, se resaltan diferentes consideraciones útiles para los diferentes programas del paquete ofimático Microsoft 365. Entre estas opciones resaltan diferentes aspectos de accesibilidad. Por ello, se sugieren las siguientes recomendaciones (Microsoft, 2023b):

- Evita el uso de tablas, presentando los datos de otras formas como párrafos con encabezados y pancartas. Aunque, si tienes que hacer un uso de tablas, se recomienda seguir alguna de estas pautas:
	- Evita las tablas de ancho fijo.
	- Asegúrate de que las tablas se representan correctamente en todos los dispositivos, incluidos teléfonos y tabletas.
	- Si tienes hipervínculos en la tabla, edita los textos del vínculo para que tengan sentido y no interrumpan la oración intermedia.
- Asegúrate de que el documento se pueda leer fácilmente con la Lupa. Envíate el borrador del documento a ti mismo y visualízalo en un dispositivo móvil para asegurarte de que las personas usuarias no tengan que desplazar horizontalmente el documento en un teléfono, por ejemplo.

#### Veamos si lo has comprendido

Indica si las siguientes afirmaciones son verdaderas o falsas

Microsoft Teams permite realizar videoconferencias con subtítulos en directo.

Verdadero Falso

#### **Verdadero**

El Panel de orden de lectura que ofrece PowerPoint está dirigido a personas con daltonismo.

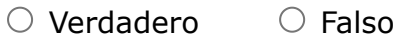

#### **Falso**

Está dirigido a personas con discapacidad visual en general

Microsoft Word permite comprobar la accesibilidad mientras se está trabajando en un documento.

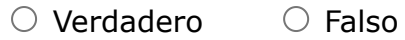

#### **Verdadero**

# **2.5. Fuentes bibliográficas**

MacOS (2023). Manual de uso de macOS. Primeros pasos con las funciones de accesibilidad en el Mac. MacOS. Recuperado 11 de noviembre de 2023, de <https://support.apple.com/es-es/guide/mac-help/mh35884/14.0/mac/14.0>

Microsoft (2023a). Descubrir las características de accesibilidad de Windows. Windows. Recuperado 13 de septiembre de 2023, de [https://support.microsoft.com/es](https://support.microsoft.com/es-es/windows)[es/windows](https://support.microsoft.com/es-es/windows)

Microsoft (2023b). Un office 365 inclusivo y accesible. Recuperado el 13 de septiembre del 2023, de [https://www.microsoft.com/es-es/accessibility/microsoft-365?](https://www.microsoft.com/es-es/accessibility/microsoft-365?activetab=pivot_1%3aprimaryr2) [activetab=pivot\\_1%3aprimaryr2](https://www.microsoft.com/es-es/accessibility/microsoft-365?activetab=pivot_1%3aprimaryr2)

## **Lección 3**

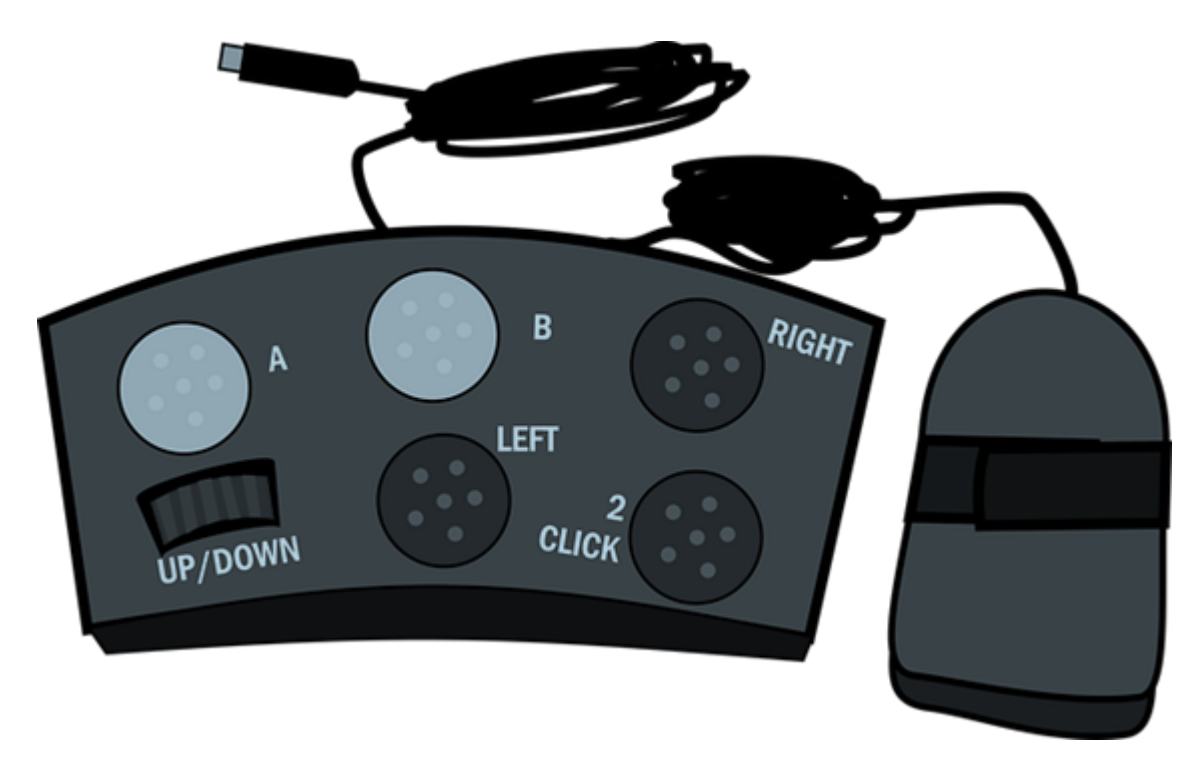

#### **Tecnologías y recursos de apoyo facilitadores del aprendizaje**

**En este módulo encontraréis diferentes tecnologías y productos de apoyo específicos para facilitar a cualquier persona y, más en concreto, a las personas con discapacidad, el desarrollo de sus tareas educativas y productivas. Se trata de una aproximación básica a este tipo de recursos, favoreciendo el conocimiento general sobre ellos, y la identificación de aquellos productos y tecnologías que podrían emplearse en el ámbito de la docencia y el aprendizaje.**

#### Objetivos

- Descubrir recursos y herramientas tecnológicas que promuevan y faciliten el acceso y uso de los materiales empleados en los procesos de enseñanzaaprendizaje.
- Conocer productos y tecnologías de apoyo que favorezcan que las personas con diversidad funcional puedan desarrollar las tareas educativas y productivas en las que participen.
- Ofrecer una aproximación básica a este tipo de recursos y fomentar así su conocimiento general y la identificación de alternativas de interés para el ámbito docente.

# **3.1. Aproximación a las tecnologías y productos de apoyo: Conceptualización**

El concepto de **tecnología** es complejo de definir, pero para este curso emplearemos la siguiente aproximación:

Se puede entender tecnología como "dispositivos hardware y software utilizados para resolver tareas y problemas prácticos. La tecnología puede abarcar desde dispositivos mecánicos sencillos, como los alcanzadores, hasta complejos equipos informáticos o electrónicos" (Somerville, Wilson, Shanfield, & Mack, 1990, p. 44).

Esta definición, que puede parecer ciertamente antigua, se hizo en el contexto de la aparición de los ordenadores y la difusión de Internet en las décadas de los 80 y los 90, y reconoce la función de solucionar aspectos en la vida de las personas (Cordier, 2016).

En la actualidad, la transformación digital y tecnológica ha cambiado la forma de participar en las ocupaciones y en la vida cotidiana de toda la sociedad (Larsson-Lund & Nyman, 2020). Esta transformación incluye nuevas formas de desempeñar las ocupaciones, cambios en las ocupaciones ya existentes o que otras se conviertan en obsoletas (Djebrouni & Wolbring, 2020; Seifert, Stotz, & Metz, 2017). Así, la tecnología contribuye a facilitar la participación en actividades como la educación o el trabajo; aunque no está exenta de desafíos importantes (como ejemplo, la brecha digital ya explicada en el primer módulo).

Muy próximo a este concepto de tecnologías como facilitadoras está el término de **productos de apoyo (PA)** o también denominado tecnología de apoyo, que se define como:

#### *"producto que optimiza el funcionamiento de una persona y reduce la discapacidad" (Asociación Española de Normalización [UNE], 2023, p.8).*

Asimismo, los PA "incluyen dispositivos, instrumentos, equipamiento y software" y pueden ser elementos "fabricados especialmente o estar disponibles en el mercado general" (UNE, 2023, pp. 8).

Los PA o tecnología de apoyo facilitan la vida diaria de las personas que los usan observándose **tres aplicaciones principales**:

- **participación en actividades cotidianas**
- **aumento o sustitución de habilidades en las que las**

#### **personas presentan dificultades**

**prevención.**

Esta definición se encuentra recogida en la Norma UNE-EN ISO 9999:2023. *Productos de apoyo. Clasificación y terminología (UNE, 2023)*, versión española de la Norma Europea 9999:2022, que a su vez adopta la Norma Internacional ISO 9999:2022. Esta Norma ISO internacional es fundamental para comprender el concepto y la oferta de PA y tecnología de apoyo. Pertenece a la Familia de Clasificaciones Internacionales de la Organización Mundial de la Salud (OMS) y se suele emplear también como referente para clasificar los PA y tecnologías de apoyo. De hecho, los buscadores para conocer y ampliar información sobre los PA suelen utilizarla como estructura principal.

En esta línea, y para profundizar en la idea del significado de los PA o tecnología de apoyo, es importante conocer que existen numerosos productos que persiguen el fin de que las personas puedan participar mejor en las actividades u ocupaciones de sus vidas y en sus entornos naturales. Como encontramos muchísimos PA o tecnologías de apoyo y no son lo suficientemente asequibles para todas las personas, la **OMS ha elaborado el listado de PA prioritarios**, entendiéndolos como aquellas "ayudas absolutamente esenciales e imprescindibles para mantener o mejorar el funcionamiento de las personas, que se deben ofrecer a precios asequibles para los servicios públicos de los ciudadanos" (OMS, 2016, p. 1). En este listado, se observan PA que son, en apariencia, sencillos o más conocidos, como pueden ser unas muletas o un pasamanos, que facilitan la movilidad de las personas con dificultad en la marcha o, también, PA más complejos en cuanto a su desarrollo o menos conocidos, como programas de ordenador que emulan las funciones de teclado o ratón para personas con dificultades para mover sus miembros superiores o equipos de escritura Braille para personas con dificultades de visión (OMS, 2016). **Podéis consultar los 50 PA prioritarios en el siguiente enlace**:<https://apps.who.int/iris/handle/10665/207697>

En resumen, la tecnología de apoyo permite a las personas "llevar una vida sana, productiva, independiente y digna" y participar en las ocupaciones que desean en sus contextos (OMS, 2018).

Sin embargo, a pesar de todas las posibilidades que ofrecen los PA o tecnologías de apoyo, según datos mundiales, solo 1 persona de cada 10 que necesita un PA, tiene acceso a este tipo de recurso (OMS, 2018). Se estima que más de 1.000 millones de personas a nivel mundial son susceptibles de emplear tecnología de apoyo como una necesidad para su vida cotidiana (OMS, 2018). Asimismo, los datos muestran que se prevé duplicar el número de personas con esta necesidad para el 2050 (OMS, 2018). Esta ausencia de accesibilidad, o de provisión y uso de tecnología de apoyo apropiada para cada persona, "no es meramente un predictor de discapacidad; sino que crea discapacidad", tal y como afirma Bickenbach (2008, p.81).

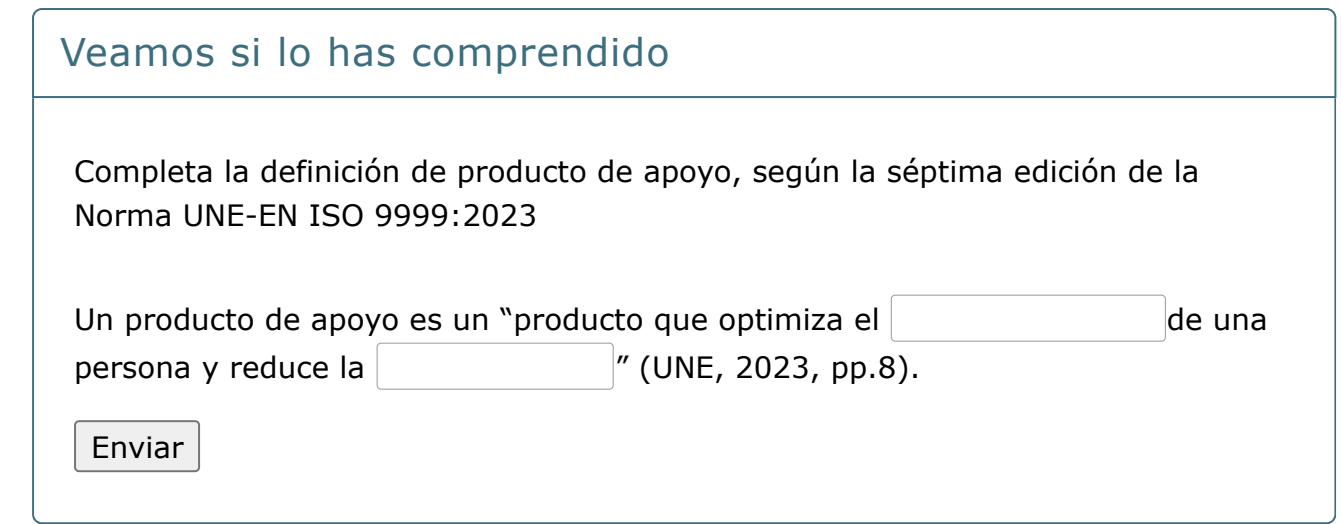

# **3.2. Aproximación a las tecnologías y productos de apoyo: Clasificación**

Como hemos visto, el número y tipología de PA es muy elevado; por lo que se requiere de clasificaciones para dar orden y estructura. La clasificación de los PA es compleja y depende del enfoque que se emplee en la aproximación teórica. Si se considera como referente la Norma ISO 9999 (UNE, 2023) que veíamos antes, esta clasifica los PA según su función primaria. La última edición de esta norma (la séptima edición de la clasificación), se compone de 948 títulos que se organizan en tres niveles jerárquicos: clases, subclases y divisiones.

En el siguiente video te explicamos cómo funciona la clasificación de los PA de acuerdo con dicha norma:

**[video](https://youtu.be/EDr57VlcJmw)**

Existen otras clasificaciones adicionales sobre tecnología de apoyo organizadas enfunción del criterio especificado a continuación (Polgar, 2015, p. 465):

- **Baja vs alta**: En esta división se encuentra la tecnología baja que se define por serfácilmente adquirida y asequible para la población, mientras que para la altatecnología se necesitaría un conocimiento experto, para poder acceder a ella ousarla.
- **Hardware vs software**: La tecnología se agrupa según su tangibilidad. Así, en elgrupo de hardware se encuentran los elementos tangibles de la tecnología (sillade ruedas, pantalla de ordenador, tableta, etc.), y en software, los intangibles(apps para comunicación, procesadores de texto, asistentes virtuales, etc.).
- **De mínima a máxima:** Este continuo permite definir los PA en base al nivel de apoyo que proporciona a la persona. Así, en un extremo se encuentra la tecnología de apoyo que aumenta la función, y en el otro extremo, se encontraría la que sustituye o reemplaza la función o las habilidades de la persona usuaria.
- **General vs específica:** El agrupamiento de la tecnología se establece por su número de aplicaciones o por sus destinatarios finales. Así, en el grupo de general se considera la tecnología que tiene diversas aplicaciones o que se dirige a la población de forma global; mientras que, en el grupo de tecnología específica, se encuentra aquella que tiene una única aplicación o que se ha diseñado/desarrollado para un grupo particular de la población.
- **De comercial a personalizado:** En el primer extremo de este continuo se encuentra la tecnología disponible en el mercado (sea general o específica); y en el otro,

#### Veamos si lo has comprendido

La Norma UNE-EN ISO 9999:2023 establece un código para cada producto de apoyo en el que cada par de dígitos señala la clase, la subclase y la división específica.

Así, el producto de apoyo pasapáginas tiene el siguiente código: **22 13 03**.

A continuación, pon en el orden correcto los siguientes parámetros para que correspondan exactamente con el código anterior:

Clase: Productos de apoyo para la gestión de la información y la comunicación

División: Pasapáginas

Subclase: Productos de apoyo para la lectura, la escritura y el dibujo

Δ

Comprobar

# **3.3. Productos y tecnologías de apoyo para la educación y el aprendizaje**

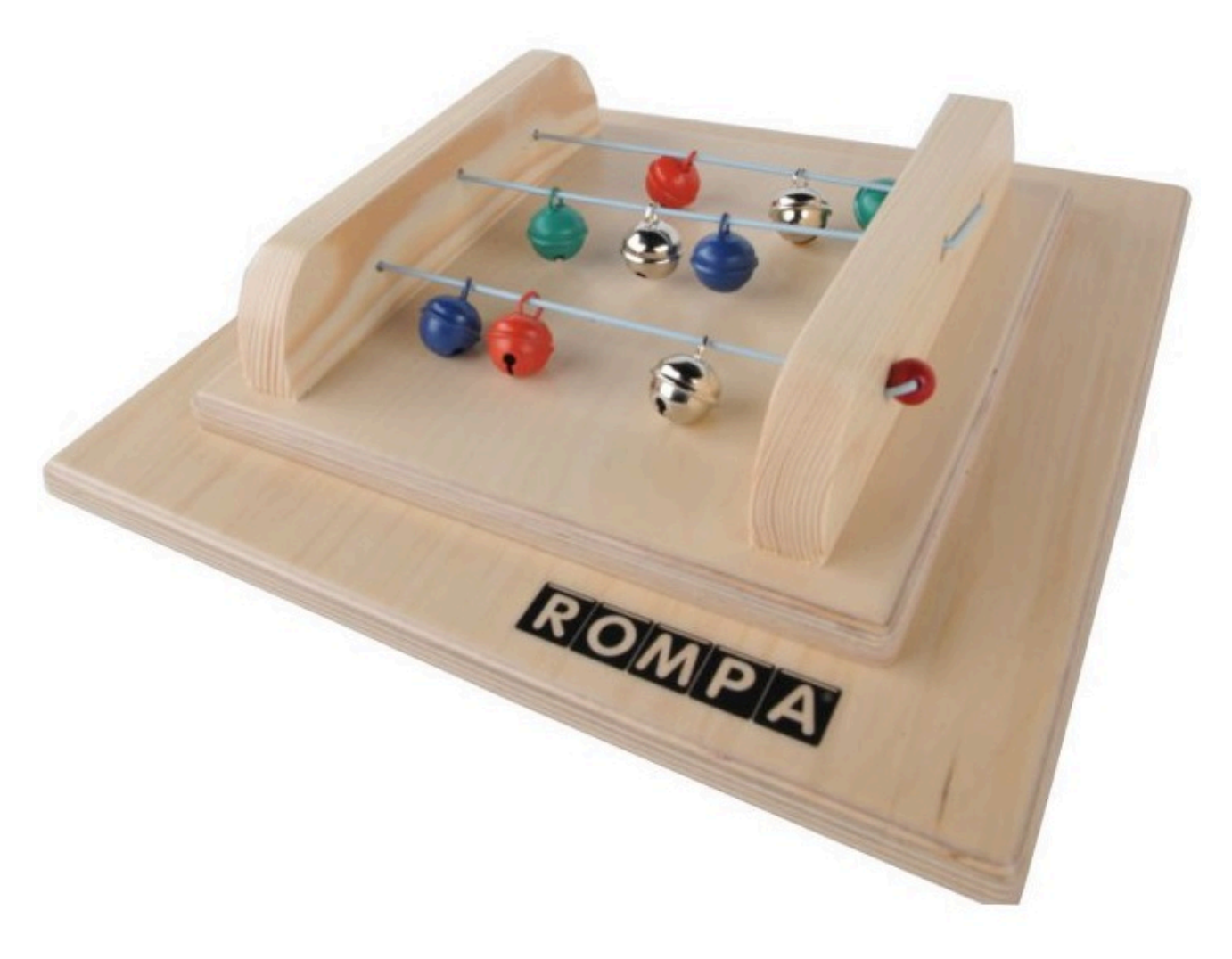

Fuente: [https://www.eastin.eu/es-es/searches/products/detail/database-dlf%20data/id-](https://www.eastin.eu/es-es/searches/products/detail/database-dlf%20data/id-C469BC78-8889-405C-A80C-219279C72C95)[C469BC78-8889-405C-A80C-219279C72C95](https://www.eastin.eu/es-es/searches/products/detail/database-dlf%20data/id-C469BC78-8889-405C-A80C-219279C72C95)

La **educación** es una ocupación relacionada con la productividad en la que participan las personas, en mayor o menor medida, en función de las oportunidades de exploración y participación y de la etapa vital en la que se encuentren. Se conceptualiza como aquellas "actividades necesarias para aprender y participar en el entorno educativo" (AOTA, 2020, p. S33). Y se puede subdividir en función de la exploración y/o participación en diferentes tipos de educación: formal e informal (AOTA, 2020). En la Norma UNE-EN ISO 9999:2023 (UNE, 2023), que abordamos en los anteriores apartados, podemos encontrar múltiples PA vinculados con la educación y el aprendizaje a lo largo de todo el ciclo vital, especialmente en la **clase 22**, correspondiente a los **PA para la gestión de la información y la comunicación**.

# **3.3.1. PA para la formación y el entrenamiento/aprendizaje de habilidades**

## PA para la formación y el entrenamiento/aprendizaje de habilidades

En primer lugar, dentro de esta clase, destacan los PA para el entrenamiento y el aprendizaje de tareas básicas en el contexto educativo como son la lectura, la escritura, el dibujo o el cálculo elemental (subclases 22.12 y 22.15); por ejemplo, un **lápiz sin mina** que permite practicar y asimilar el trazo cuando se está iniciando la escritura, o **letras de madera** o un **ábaco** que fomentan el aprendizaje de conceptos lingüísticos o matemáticos básicos mediante la manipulación de sus elementos.

En la galería inferior puedes ver algunos ejemplos

# Galería de imágenes

#### Fuentes de las imágenes

Todas las imágenes de esta galería y de las siguientes proceden de las siguientes fuentes:

- <https://www.eastin.eu/es-es/searches/products/index>
- <https://catalogoceapat.imserso.es/productos>

## **3.3.2. PA para la gestión de la información y la comunicación**

A continuación, se describen otros ejemplos de PA para la gestión de la información y la comunicación destinados a apoyar y facilitar la lectura (subclase 22.13), que también pueden ser de gran utilidad en diferentes etapas del ciclo educativo.

#### **[Almohadas o cojines de lectura](#page-54-0)**

<span id="page-54-0"></span>Son productos que se colocan sobre la persona, en cualquier posición en la que esté situada. Su función es similar a la de un atril, ya que permiten fijar el material de lectura, sin necesidad de tener que utilizar las manos para sostenerlo.

#### **[Atriles y sujeta-libros](#page-54-1)**

<span id="page-54-1"></span>Permiten facilitar la lectura a personas con dificultades a nivel motor y/o visual, aunque también se pueden usar como apoyo en otras actividades como la escritura o el manejo de dispositivos tecnológicos. En el mercado actual, existen diferentes alternativas, como atriles con inclinación regulable, que permiten sujetar los documentos en distintas posiciones, facilitando así su visualización y evitando el tener que utilizar las dos manos para el agarre. Otros modelos incorporan otras facilidades, como una regla de líneas que ofrece una mayor orientación durante la lectura, o un sistema de sujeción tipo brazo articulado (que se apoya en el suelo o se sujeta a otras superficies) para regular altura y posiciones desde la cama u otros espacios.

## **[Pasa-páginas](#page-54-2)**

<span id="page-54-2"></span>Existen modelos de distintas formas y angulaciones, que pueden ser manejados con diferentes partes del cuerpo (por ejemplo, con la boca), facilitando así su uso por parte de personas con diversas capacidades a nivel motor. Algunos modelos incorporan sistemas que permiten que las hojas se pasen de manera automática. También existen dispositivos con una ranura para introducir el dedo pulgar, y dos alas o laterales alargados, que hacen posible que se pueda mantener un libro abierto con una sola mano.

## **[Lectores de libros electrónicos \(o e-Book readers\)](#page-55-0)**

<span id="page-55-0"></span>Algunas de las ventajas que brindan estos dispositivos tecnológicos, en comparación con los materiales de lectura tradicionales, son la posibilidad de adaptar la fuente o el tamaño de letra, la búsqueda rápida de términos desconocidos, o un peso más ligero. Estas utilidades son especialmente interesantes para aquellas personas que presenten limitaciones a nivel físico, visual o cognitivo.

## **[Lectores multimedia \(como el Victor Reader\)](#page-55-1)**

<span id="page-55-1"></span>Permiten que personas con limitaciones a nivel visual puedan disfrutar de los libros mediante sonido (audiolibros). Estos dispositivos están diseñados para que su manejo sea sencillo e intuitivo, mediante botones que presentan diferentes formas y guías táctiles según la función que desempeñen, lo cual facilita su localización e identificación.

#### **[Lectores de pantalla](#page-55-2)**

<span id="page-55-2"></span>Se trata de software, para ordenadores o para dispositivos móviles, que lee con voz electrónica el texto y otros elementos gráficos que aparezcan en la pantalla, por lo que es especialmente útil para la población con discapacidad visual, que presenta limitaciones para acceder a este tipo de información.

## **[Bolígrafos o gafas](#page-55-3)**

<span id="page-55-3"></span>Son bolígrafos o gafas con funciones de reconocimiento automático y reproducción de texto por voz: Estos dispositivos también facilitan o posibilitan la lectura a personas con limitaciones a nivel visual.

Además, también son de gran interés los dispositivos manuales para dibujo y escritura, ya que estas son otras de las tareas más relevantes en el desarrollo de la educación. En este sentido, podemos encontrar dos opciones frecuentemente utilizadas, que son los **manguitos o engrosadores**. En concreto, los manguitos guían el agarre del lápiz, bolígrafo o pincel, reduciendo la fatiga muscular y las demandas a nivel físico. Existen, por ejemplo, manguitos ergonómicos para personas zurdas o diestras, manguitos que orientan la colocación de los dedos, o manguitos con información a nivel táctil. Con respecto a los engrosadores, que también se pueden emplear en otras actividades cotidianas, están dirigidos a facilitar el agarre a aquellas personas que presenten dificultades en la manipulación.

Dentro de los PA para la gestión de la información y la comunicación, también destacan los **PA para la comunicación cara a cara** (subclase 22.21), que son elementos que permiten o facilitan "la comunicación entre personas ubicadas en un mismo lugar" (UNE, 2023, p. 89). Estos dispositivos son esenciales para aquellas personas que presentan dificultades en la expresión y/o en la comprensión oral, posibilitando su comunicación con el resto de las personas con las que compartan las actividades educativas en las que participen (por ejemplo, el profesorado o el resto del alumnado).

En este sentido, además de tableros y libros/cuadernos de letras y símbolos, existe también una gran variedad de **comunicadores electrónicos** y de software para comunicación cara a cara, que permiten la producción y transmisión de mensajes para la comunicación directa; en muchos casos, a través de pictogramas, aunque también se pueden utilizar otros símbolos gráficos, como letras, sílabas, palabras completas o fotografías.

El acceso a estos símbolos se puede efectuar de diferentes formas, según las capacidades físicas, cognitivas o sensoriales de cada persona. Por ejemplo, se puede plantear un acceso directo (con las manos, los dedos o la mirada, por ejemplo), o un acceso indirecto (a través de sistemas de barrido, combinados con pulsador).

En función del modelo de comunicador electrónico, el mecanismo de salida a través del cual se transmite el mensaje puede variar; puede ser por pantalla, en papel, o por voz grabada o sintética. En el caso del software de comunicación cara a cara, que se emplea en un ordenador o dispositivo móvil, la salida del mensaje también se brinda con voz digital (grabada o sintetizada), aunque también se puede emitir en la pantalla o incluso imprimirse para disponer de él en papel.

Un recurso muy interesante con el que contamos en España en esta área de la comunicación aumentativa y alternativa es el proyecto ARASAAC ([https://arasaac.org/\)](https://arasaac.org/)), que nos ofrece un repositorio gratuito y muy completo de pictogramas, así como otras herramientas de interés, como generadores de actividades.

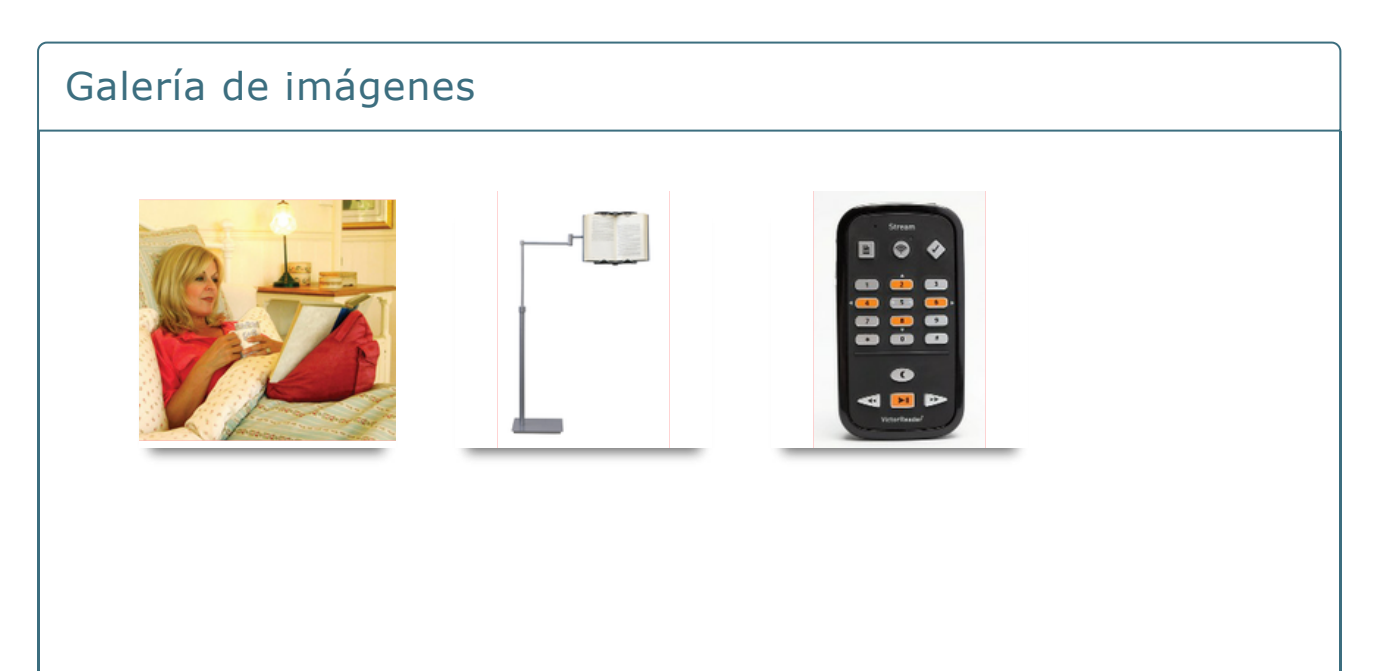

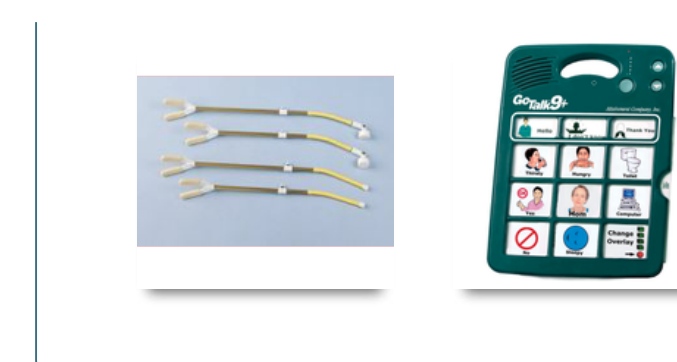

## **3.3.3. Otros PA de interés para el ámbito educativo**

Así mismo, también podemos encontrar **otros PA de gran interés para el ámbito educativo** en la **clase 24**, en la que se recogen los **PA para controlar, transportar, mover y manipular objetos y dispositivos**.

Aquí destacan los teclados y ratones adaptados o los sistemas de reconocimiento de voz, que permiten manejar el ordenador sin necesidad de emplear el teclado o el ratón convencional. Estos dispositivos pueden resultar de gran utilidad en el ámbito educativo, ya que la tecnología está cada vez más presente en las actividades de enseñanza y aprendizaje.

En cuanto a **teclados** (24.13.18), podemos encontrar, entre otras opciones:

**Teclados ergonómicos**, con diferentes angulaciones y posiciones de teclas, y teclados flexibles para facilitar el alcance según el rango articular de cada persona.

Teclados simplificados, que disponen de: un menor número de teclas o funciones; letras, números o símbolos de mayor tamaño y con un trazo más grueso; o distintos colores para ofrecer un mejor contraste texto-fondo o facilitar la localización de cada tecla. Algunos modelos cuentan incluso con un sistema de refuerzo auditivo al pulsar.

**Teclados Braille**, que permiten usar este sistema de signos para manejar el ordenador o incluso dispositivos móviles.

En relación con los **ratones** (24.13.21), existen también múltiples tipos de ratones adaptados, como el **ratón de bola, el ratón tipo joystick, los emuladores de ratón, el ratón de control cefálico, el ratón de control ocular, el ratón de aspiración y soplido, o los pulsadores**, que se combinan con un sistema de barrido automático o dirigido (por ejemplo, visual o auditivo). Todos estos dispositivos hacen posible que personas con limitaciones en la movilidad de sus miembros superiores puedan manejar el ratón de su ordenador, adaptándose a la movilidad que presentan en esta parte del cuerpo, o manejándolo con otras partes de su cuerpo, como la cabeza, los ojos, la boca o los miembros inferiores.

Así mismo, para facilitar el manejo del ordenador o de los dispositivos móviles, o incluso otros elementos presentes en el entorno formativo, existen en la actualidad multitud de software de apoyo o programas con **sistemas de reconocimiento de voz**, o software que permite la configuración y manejo de **teclados virtuales** (**24.13.24**), los cuales están compuestos por un conjunto de botones que desempeñan diferentes funciones. Estas funciones pueden facilitar la comunicación directa con otras personas (como ya vimos al comentar el software de apoyo para la comunicación cara a cara), pero también pueden servir para facilitar el acceso y la utilización de otras opciones que nos proporcionan los dispositivos tecnológicos, algunas de las cuales pueden ser especialmente útiles para el ámbito educativo (por ejemplo, la escritura de

documentos en programas de edición de texto, la preparación de presentaciones, o el acceso a Internet para la consulta de información). Los botones que conforman estos teclados virtuales pueden estar basados en texto o en imágenes, y su pulsación se puede efectuar de diversas formas, por ejemplo, mediante pantalla táctil, mediante barrido y pulsador(es), o mediante un ratón convencional o un ratón adaptado como los que comentamos anteriormente.

Finalmente, también hay otras clases de la Norma UNE-EN ISO 9999:2023 en las que podemos localizar PA de gran interés para ser empleados en las actividades de enseñanza y aprendizaje. Ejemplo de ello son las **tijeras accesibles** (ubicadas en la **clase 15** de la Norma), diseñadas para facilitar el recorte de distintos materiales. Así, existen tijeras con diseños ergonómicos para personas diestras o zurdas, con sistemas de apretura automática, o con dedales con diferentes diseños, como dedales amplios, tipo palanca o con mango enlazado.

Otro ejemplo lo podemos encontrar en las **mesas de trabajo** (recogidas en la **clase 28** de la Norma anteriormente citada), que pueden estar basadas en los principios de diseño universal (comentados en el primer módulo de este curso), incluyendo características como diseño ergonómico, dimensiones amplias, ruedas con freno, posibilidad de ajuste en altura e inclinación, o espacio inferior amplio y escotadura para el acceso con una silla de ruedas.

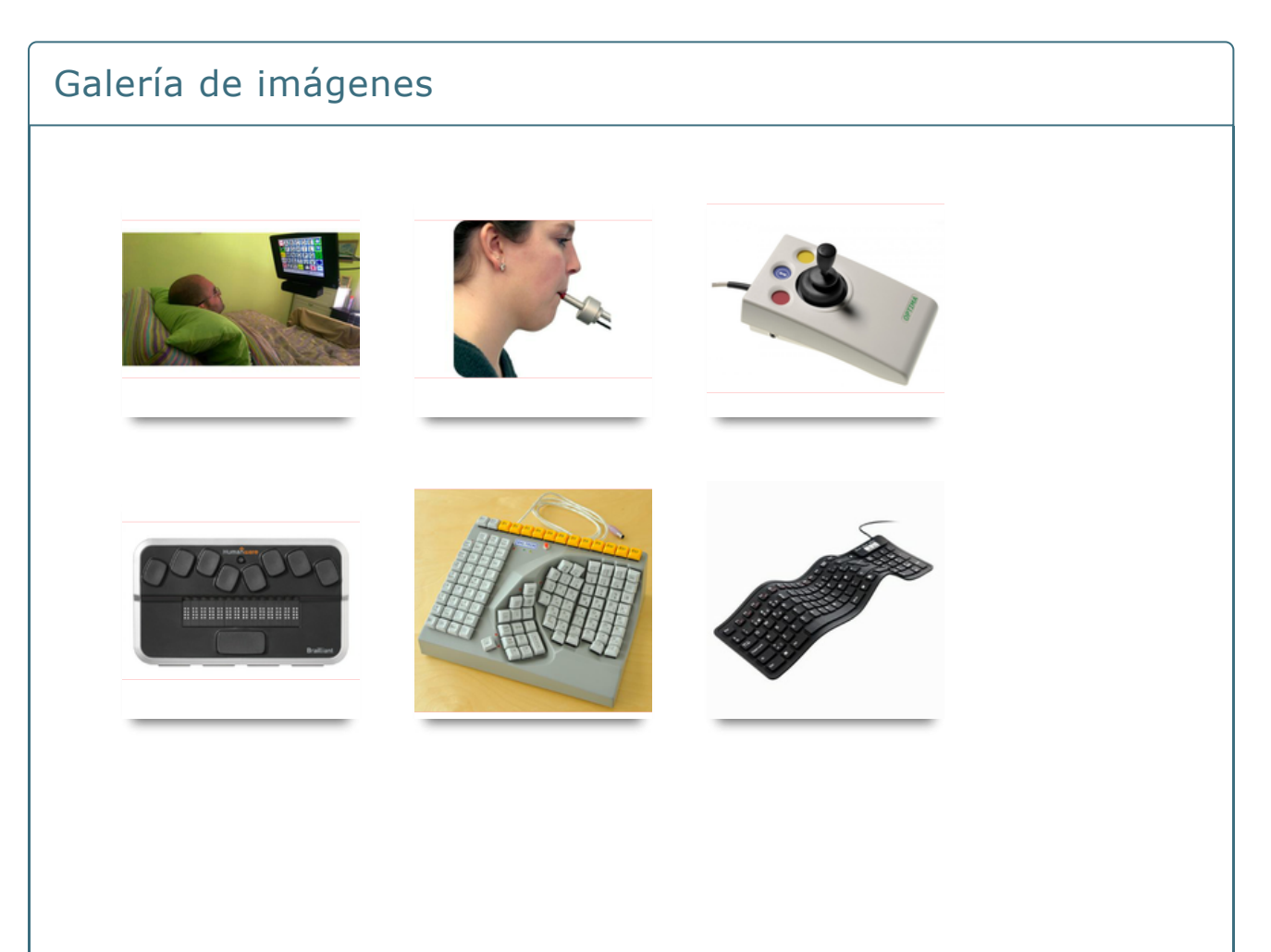

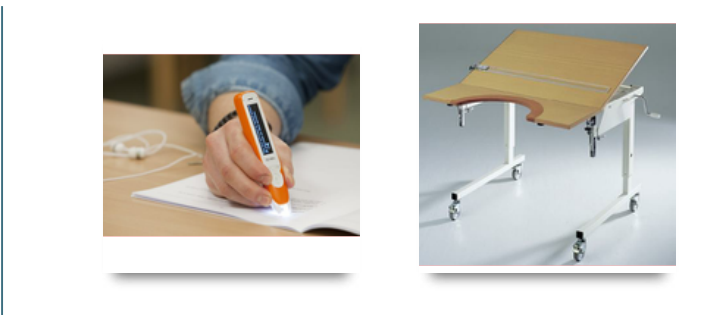

## **3.3.3. Video resumen**

#### Video-resumen

En el siguiente video resumimos todo lo que acabamos de comentar sobre los ejemplos de PA:

[Tecnologías Digitales Accesibles | Módulo 3. Ejemplos de productos](https://www.youtube.com/watch?v=iw1ozCxetuQ) 

## **3.4.3. Actividades**

#### Sopa de letras

Localiza en esta sopa de letras 5 productos de apoyo que puedan ser especialmente útiles en el ámbito educativo:

# $#5 \vee 0 00$

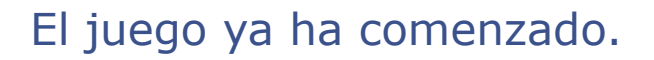

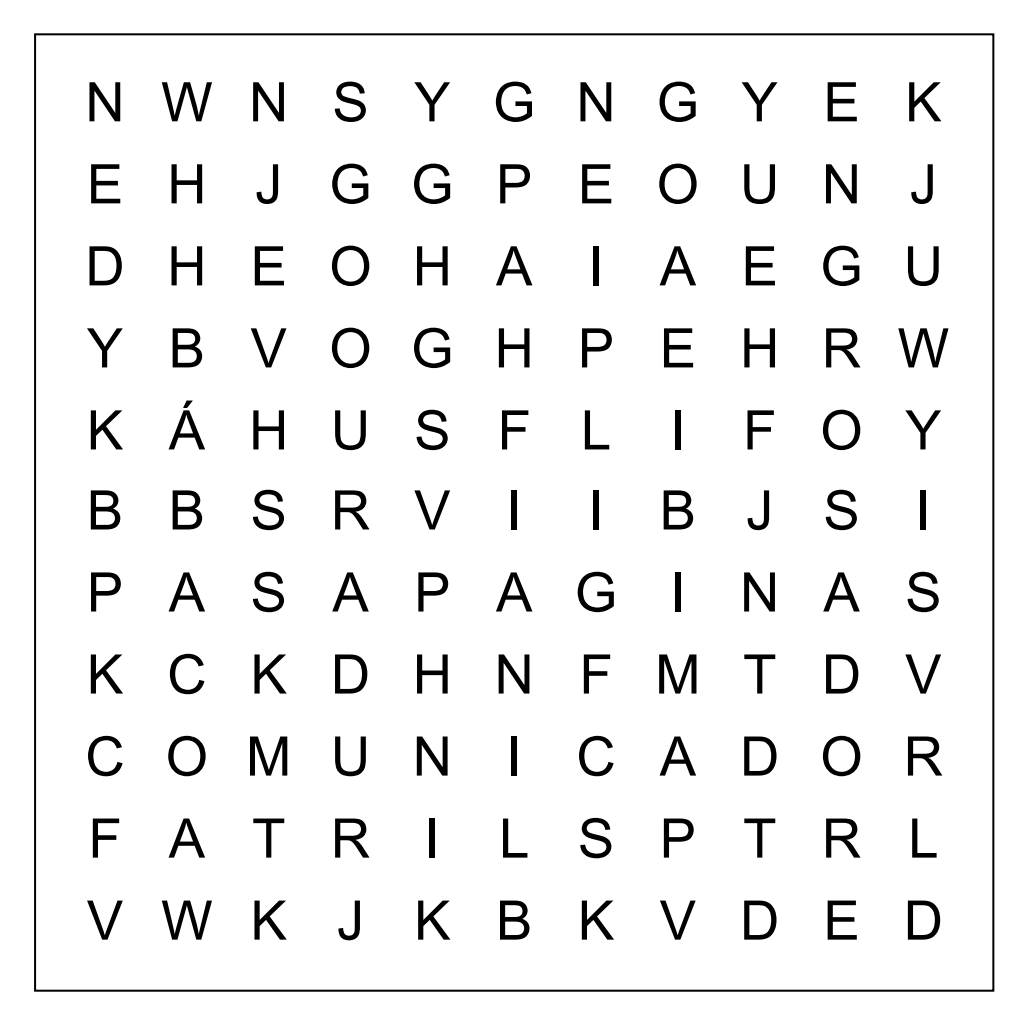

- 1.- PA que fomenta el aprendizaje de conceptos lingüísticos o matemáticos básicos mediante la manipulación de sus elementos
- 2.- Permite facilitar la lectura a personas con dificultades a nivel motor y/o visual

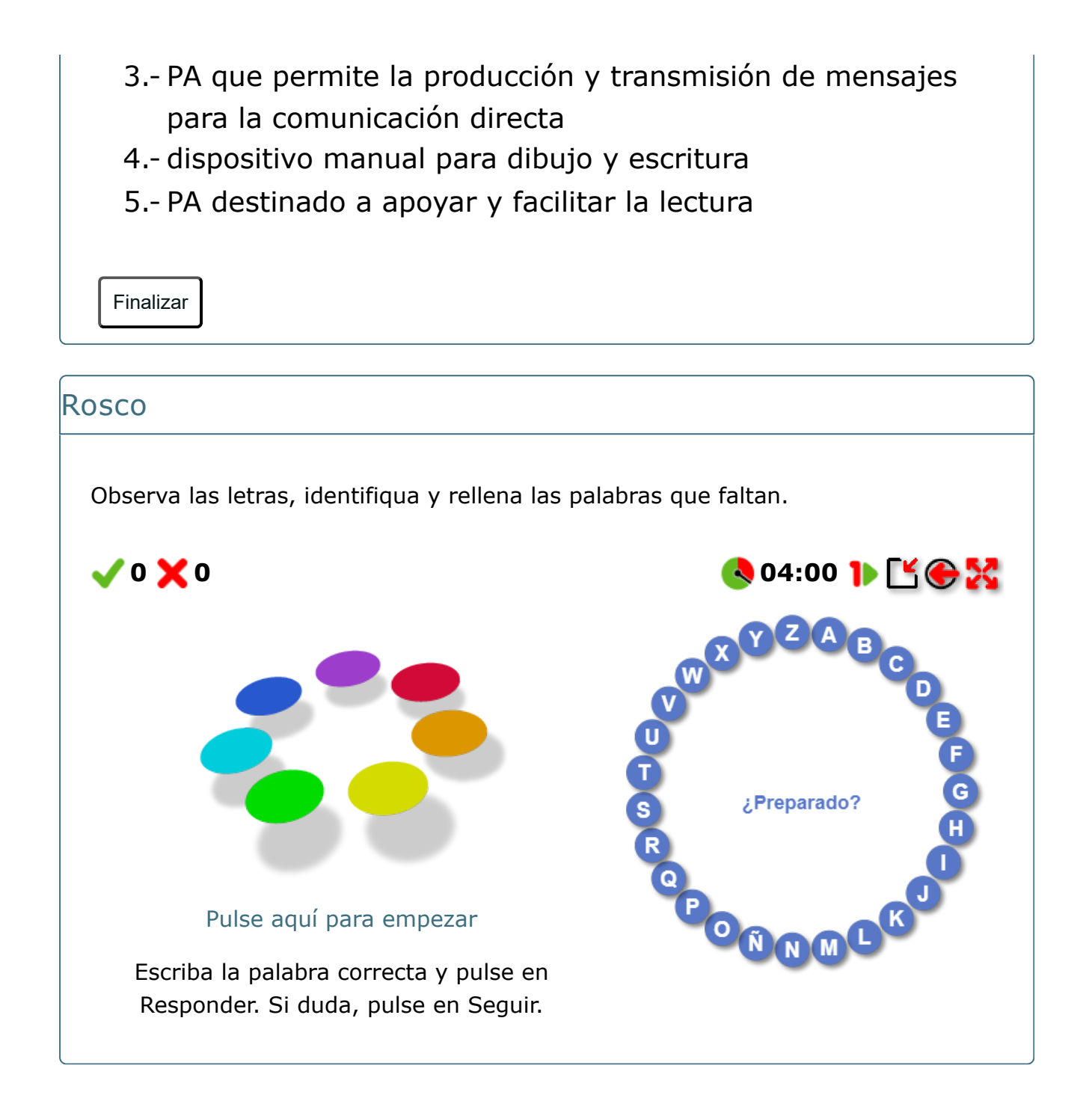

## **3.5. Conclusiones**

![](_page_64_Picture_1.jpeg)

Como habéis podido observar a lo largo de este módulo, las tecnologías y los PA pueden jugar un papel de especial relevancia en la vida diaria de la población con diversidad funcional, promoviendo su autonomía personal y facilitando su participación en sus actividades cotidianas, entre ellas, las actividades relacionadas con la educación y el aprendizaje.

Los contenidos que hemos abordado os han permitido acercaros a algunos de los múltiples PA de interés en este ámbito, como los comunicadores, los teclados y ratones adaptados, los PA destinados a apoyar y facilitar la lectura, o los dispositivos manuales para dibujo y escritura.

#### Más información

Si queréis profundizar en las temáticas que abordamos en este tema, recomendamos la lectura del libro *Productos y tecnologías de apoyo en terapia ocupacional* (Pousada, Jiménez-Arberas, Groba, & Nieto-Riveiro, 2023). Además, en el último módulo de este curso, podréis conocer ejemplos prácticos de aplicación de las tecnologías y los PA para el aprendizaje digital.

## **3.6. Fuentes bibliográficas**

American Occupational Therapy Association [AOTA]. (2020). Occupational Therapy Practice Framework: Domain and Process - Fourth Edition. *The American Journal of Occupational Therapy*, *74*(Supplement\_2), 7412410010p1-7412410010p87. <https://doi.org/10.5014/ajot.2020.74S2001>

Asociación Española de Normalización [UNE]. (2018). *UNE-EN ISO 9999:2017. Productos de apoyo para personas con discapacidad. Clasificación y terminología (ISO 9999:2016)*. Madrid, España.

Bickenbach, J. E. (2008). Assistive Technology and the International Classification of Functioning, Disability, and Health. En A. Helal, M. Mokhtari, & B. Abdulrazak (Eds.), *The Engineering Handbook of Smart Technology for Aging, Disability, and Independence* (pp. 81–100). Wiley.

Cordier, R. (2016). The technological revolution, occupational therapy practice and research: How are we responding? *Australian Occupational Therapy Journal*, *63*(6), 361-363.<https://doi.org/10.1111/1440-1630.12344>

Djebrouni, M., & Wolbring, G. (2020). Impact of robotics and human enhancement on occupation: what does it mean for rehabilitation? *Disability and Rehabilitation*, *42*(11), 1518-1528.<https://doi.org/10.1080/09638288.2018.1527401>

Larsson-Lund, M., & Nyman, A. (2020). Occupational challenges in a digital society: A discussion inspiring occupational therapy to cross thresholds and embrace possibilities. *Scandinavian Journal of Occupational Therapy*, *27*(8), 550-553. <https://doi.org/10.1080/11038128.2018.1523457>

Organización Mundial de la Salud. (2016). *Lista de ayudas técnicas prioritarias. Mejora del acceso a las tecnologías de apoyo para todos, en cualquier lugar*. Organización Mundial de la Salud.

Organización Mundial de la Salud. (2018). *Tecnología de asistencia. Datos y cifras*. Organización Mundial de la Salud.

Polgar, J. M. (2015). Environment Factors: Technology. In C. H. Christiansen, M. C. Baum, & J. D. Bass (Eds.), *Occupational Therapy. Performance, Participation and Well-Being* (Fourth Edi, pp. 441–464). SLACK Incorporated.

Pousada, T., Jiménez-Arberas, E., Groba, B., & Nieto-Riveiro, L. (2023). *Productos y tecnologías de apoyo en terapia ocupacional*. Síntesis.

Seifert, A. M., Stotz, N., & Metz, A. E. (2017). Apps in therapy: occupational therapists' use and opinions. *Disability and Rehabilitation: Assistive Technology*, *12*(8), 772-779. <https://doi.org/10.1080/17483107.2016.1262912>

Somerville, N. J., Wilson, D. J., Shanfield, K. J., & Mack, W. (1990). A survey of the assistive technology training needs of occupational therapists. *Assistive Technology*, *2*(2), 41-49. <https://doi.org/10.1080/10400435.1990.10132149>

## **Lección 4**

#### **Aplicación de recursos tecnológicos para la inclusión en el aprendizaje digital**

![](_page_67_Picture_2.jpeg)

**En este módulo encontraréis ejemplos de uso de productos y tecnologías de apoyo en diferentes situaciones. Se mostrarán casos reales en los que se han aplicado elementos que permitieron reducir las diferencias y eliminar la brecha en los procesos de aprendizaje digital. Conoceréis, de la mano de sus protagonistas, las características de los recursos tecnológicos que han utilizado, y los dispositivos de apoyo que les han ayudado a disminuir las barreras, tanto a nivel físico, como cognitivo, auditivo y visual.**

#### Objetivos

- Conocer recursos y tecnologías de apoyo aplicados para la accesibilidad física, cognitiva, auditiva y visual.
- Presentar casos de éxito en los que se ha conseguido la eliminación de la brecha digital en el aprendizaje.
- Identificar posibles dificultades todavía existentes en los procesos de educación digital.

Promover la reflexión sobre la aplicabilidad real de los productos y tecnologías de apoyo que pueden facilitar los procesos de enseñanza aprendizaje en un entorno digital

# **4.1. Accesibilidad auditiva**

En este vídeo, nos acompaña Estíbaliz Jiménez, coordinadora del grado de Terapia Ocupacional de la Facultad Padre Ossó e investigadora con experiencia en la intervención con personas con discapacidad auditiva. Con ella, hemos revisado algunos de los factores clave que se deben tener en cuenta a la hora de planificar e implementar diferentes recursos que promueven la accesibilidad auditiva y la participación del alumnado que pueda tener algún tipo de discapacidad vinculada a la audición:

![](_page_70_Picture_0.jpeg)

[Tecnologías Digitales Accesibles | Módulo 4. Accesibilidad auditiva](https://www.youtube.com/watch?v=D9BD4RrQVqY)

A continuación, se enumeran algunas de las **pautas importantes** y necesarias para **fomentar la inclusión** en las tareas educativas **del alumnado con discapacidad auditiva**:

Es necesario **proporcionar los materiales** que se vayan a trabajar en cada sesión de **forma previa** al desarrollo de la misma, en un formato accesible (preferentemente por escrito e impresos). Es útil el desarrollo de **esquemas o mapas visuales de contenido** que ayuden a visualizar los contenidos y cómo estos se relacionan entre sí.

- Durante la clase, se debe **comprobar periódicamente que los/as estudiantes estén recibiendo la información de forma adecuada**, y que mantienen la atención en las actividades propuestas.
- Se deben incorporar las **normas de buen uso de la comunicación oral**: velocidad de dicción adecuada, pronunciación clara, organización y orden en la presentación de los temas y contenidos, y establecimiento de un orden de intervenciones para evitar que varias personas hablen al mismo tiempo.
- La implementación de metodologías que impliquen el trabajo en **grupos reducidos** es muy adecuada, ya que favorece la participación de todos sus miembros y evita la exclusión de aquellos/as estudiantes más introvertidos.
- La **coordinación**, tanto con las **familias** como con el resto de **profesorado y personal de apoyo**, es fundamental para que los elementos de apoyo introducidos en el contexto educativo sean eficientes y permitan la consecución de los objetivos de aprendizaje.
### **4.1.1. Factores para la participación del alumnado**

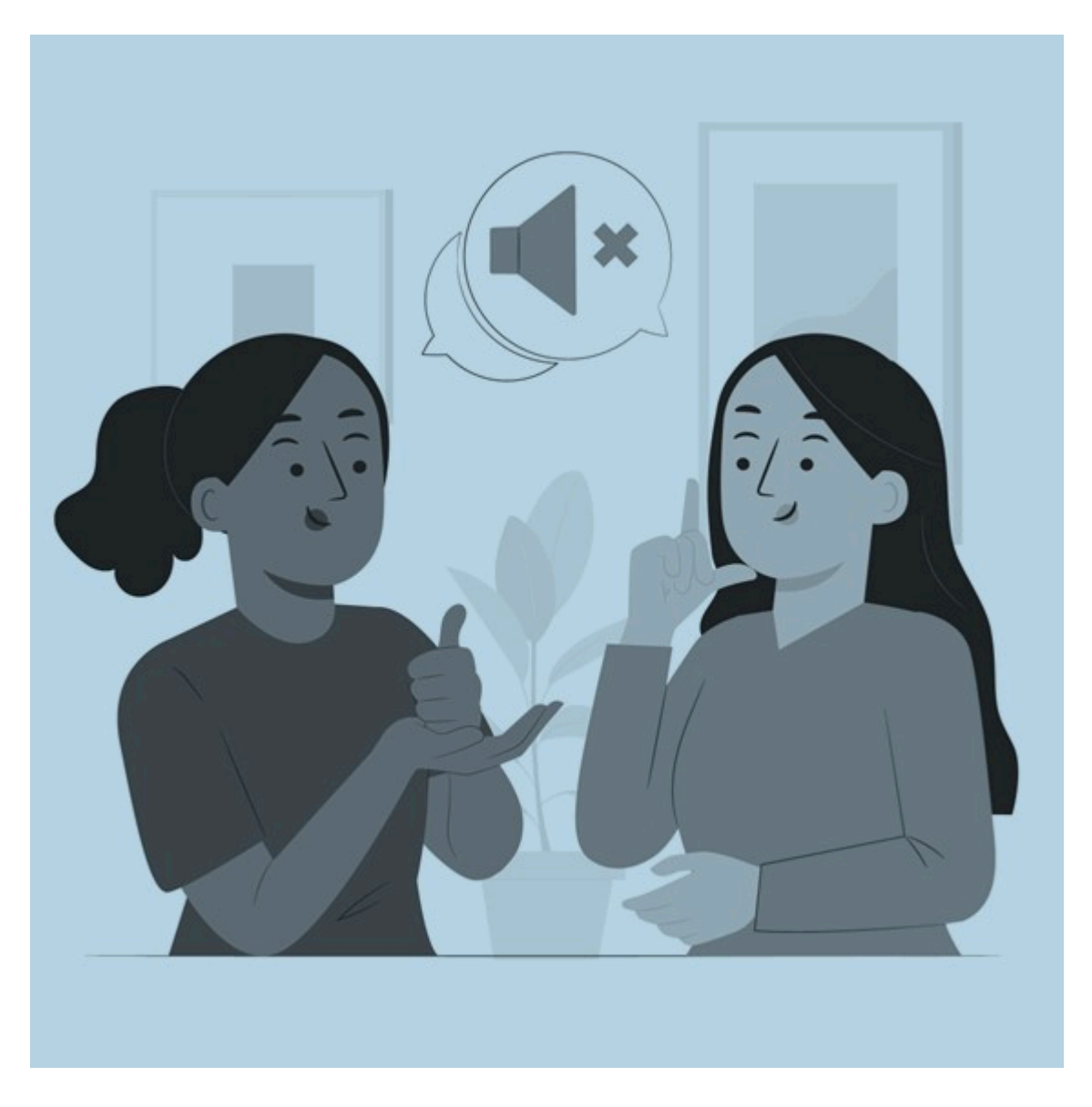

Pensando en la **participación del alumnado con discapacidad auditiva** en un aula física, existen determinados **factores** a tener en cuenta. **La mayoría de estas personas no presentan una sordera completa**, conservando restos auditivos, y han desarrollado diferentes estrategias que les permiten aprovechar los estímulos para recibir y procesar la información. Por ello, se pueden destacar algunas acciones a implementar en el aula que contribuyan positivamente a potenciar estas estrategias:

- La relación señal/ruido debe ser óptima en todas las situaciones de aprendizaje. Esta se refiere a la diferencia entre la intensidad de sonido que se quiere escuchar y el ruido ambiental que puede distorsionar la captación del primero. Por ello, es importante **eliminar todas las fuentes de ruido** que puedan limitar o dificultar la correcta captación de la señal auditiva.
- La **dicción y el habla deben ser claras e íntegras**, cuidando de que la vocalización y pronunciación sean visibles, pero sin exagerar los gestos. Es decir,

se debe hablar de forma natural, evitando elementos que tapen o dificulten la visualización de los labios.

- El **aula** en la que se desarrollen las actividades debe contar con unas **condiciones acústicas óptimas**. Para ello, se recomienda eliminar o disminuir las superficies totalmente lisas y utilizar materiales absorbentes en las paredes (corcho, cartón corrugado o incluso estanterías con libros), y colocar bajo las patas de las sillas y mesas elementos como fieltro o felpa que reduzcan el ruido cuando estas se arrastran. Los dispositivos y aparatos eléctricos que se utilicen en el aula deben funcionar adecuadamente para evitar ruidos innecesarios derivados de un mal uso. Se puede utilizar un sonómetro de forma periódica para comprobar el nivel acústico del aula y establecer las medidas correctoras en caso necesario.
- El **uso de un micrófono** puede ser un elemento facilitador para todas las partes. El/la docente forzará menos la voz y los/as estudiantes recibirán adecuadamente la señal auditiva.
- Aunque la **localización del alumnado con discapacidad auditiva** en el aula es importante, su situación no debe condicionar la distribución del resto de estudiantes ni de los elementos del espacio. Si se centra la atención de forma específica en estos/as alumnos/as quizá puedan sentir una inclusión forzada o que condicionan el desarrollo de las actividades. La **inclusión desde la normalidad** y el fomento de la participación de todas las personas es la clave para eliminar los elementos excluyentes.

## **4.1.2. Recursos de apoyo para alumnado con sordera**

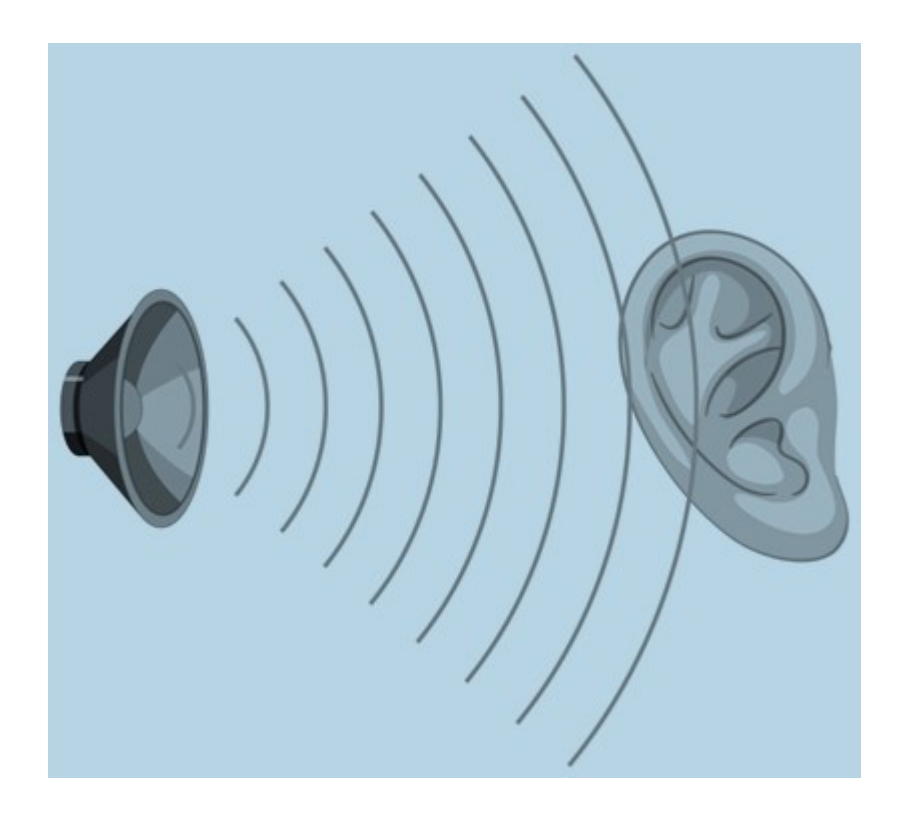

Nuestra invitada ha sugerido algunos recursos y tecnologías de apoyo que pueden ser utilizadas e implementadas en los diferentes espacios educativos. Para ello, es importante detectar si el alumnado con discapacidad auditiva ha tenido esta condición antes del desarrollo del lenguaje (pérdida prelocutiva) o después de la adquisición del mismo (pérdida postlocutiva). Este factor va a ser determinante para la selección de los recursos proporcionados, que garanticen la accesibilidad auditiva:

#### 1. **Recursos para alumnado con sordera (pérdida de la audición prelocutiva):**

- Intérprete de Lengua de Signos en el aula

- Entrega previa del material escrito sobre el tema que se desarrollará durante la sesión en el aula

- Video Relay Services: Por ejemplo, el recurso SVIsual es un vídeo intérprete de lengua de signos a través de una APP móvil:

<https://www.fundacioncnse.org/educa/institutoautonomia/svisual.php>

#### 2. **Recursos para alumnado con discapacidad auditiva postlocutiva:**

- Equipos Frecuencia Modulada (FM): Son dispositivos con micrófono que lleva el docente y que amplifica la señal auditiva, que se dirige directamente al producto de apoyo que lleve la persona (audífono).

- Bucle magnético: Son sistemas que emiten señales magnéticas inalámbricas y los transmite directamente al producto de apoyo (audífono o implante coclear) que utilice la persona. Con este elemento, se filtran y eliminan los ruidos de fondo y se traslada el mensaje del docente que utiliza un micrófono a todas las

personas que utilicen el producto de apoyo en un aula. Existen modelos portátiles que pueden ser trasladados de un espacio a otro, evitando tener que hacer la instalación en una única sala, lo que permite una mayor versatilidad y aplicabilidad.

- Subtitulado síncrono: Una propuesta fácil y al alcance de cualquier docente es el uso de la herramienta Microsoft TEAMS durante la sesión, con la activación del complemento del subtitulado para realizar la transcripción instantánea.

#### 3. **Otros elementos de apoyo que pueden implementarse en los espacios físicos y virtuales comunes de un centro educativo son:**

- Señalización clara y paneles informativos que faciliten la orientación y la transmisión de la información importante sobre los espacios del centro

- Tablón de anuncios, situados en ubicaciones accesibles y fáciles de localizar

- Sistema de megafonía con calidad acústica para evitar la distorsión de los mensajes emitidos a través del mismo

- Alarmas luminosas y acústicas, para facilitar la detección de una situación de riesgo con diferentes señales

- Web institucional accesible, que cumpla con los criterios del World Wide Web Consortium (W3C), comentados en el módulo 1 de este curso.

- Sistema de atención telefónica con opción a texto, mensajería, videollamada o chat síncrono.

- Elaboración de contenidos de aprendizaje interactivos que cumplan los requisitos del Diseño Universal del Aprendizaje (DUA) y que sean accesibles.

- Plataformas de formación y para la comunicación que respeten los principios del DUA, los criterios de accesibilidad y garanticen la participación de todas las personas.

En relación con lo anterior, se detalla que es tan importante fomentar el uso de los dispositivos de apoyo que este alumnado necesite en sus actividades educativas, como comprobar su correcto funcionamiento y conexión con los dispositivos del aula. Por otra parte, antes de implementar cualquier elemento de apoyo, es importante realizar una evaluación de las necesidades específicas que cada persona pueda requerir su aplicación, no solo en el entorno vinculado a la tarea educativa, sino en otros espacios en los que se desarrollen actividades complementarias y/o extraescolares. El uso y aplicación de los recursos y tecnologías digitales debe ser un elemento complementario a los procesos de enseñanza aprendizaje que promuevan la inclusión del alumnado con discapacidad auditiva. Los y las docentes han de considerar las necesidades derivadas de esta situación funcional e implementar las soluciones más adecuadas, previa una formación y conocimiento amplio de los recursos disponibles.

# **4.2. Accesibilidad cognitiva**

A continuación puedes ver un video en el que se cuenta la experiencia sobre el uso de la tecnología en un aula universitaria de formación para personas con discapacidad intelectual, dentro del programa [Espazo Compartido de la Universidade da Coruña:](https://www.udc.es/es/cufie/ADI/discapacidade-neaes/espazocompartido/)

[Tecnologías Digitales Accesibles | Módulo 4. Accesibilidad cognitiva](https://www.youtube.com/watch?v=tZFDd7LLskw)

Como complemento al vídeo anterior, se identifican varias ideas y aspectos principales sobre la accesibilidad cognitiva:

En primer lugar, su **definición** hace referencia a toda "**propiedad que tienen aquellos entornos, procesos, bienes, productos, servicios, objetos o instrumentos, herramientas y dispositivos que resultan inteligibles o de fácil comprensión**", según lo expuesto por Belinchón, M., Casas, S., Díez, C., y Tamarit, J., (2014)1.

Esta característica debe aplicarse no solo al **nivel de comprensión** de un producto o dispositivo, sino también a su **uso**, que ha de ser **fácil e intuitivo**. Además, el concepto y su aplicación deben considerar todas las características de la persona en relación con el contexto en el que se desarrolla y cómo esta interacciona con los elementos de dicho entorno.

La aplicación de criterios de accesibilidad cognitiva facilitará la participación de todas las personas, ya que mejora la comprensión y el uso de diferentes productos, servicios

### **4.2.1. ¿Cómo mejorar la accesibilidad cognitiva?**

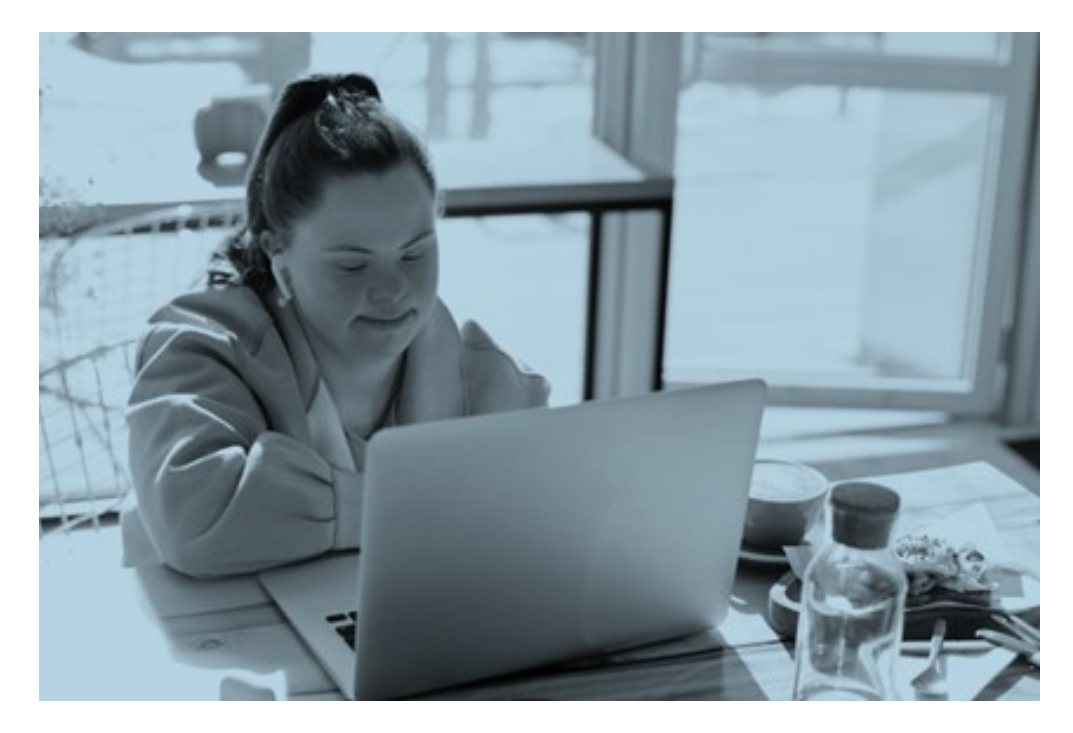

Entre los elementos que se pueden aplicar para conseguir mejorar la accesibilidad cognitiva, se indican los siguientes:

- Ofrecer la **información en diferentes formatos** que faciliten su comprensión (por ejemplo, con la redacción de textos en lectura fácil).
- Usar **apoyos visuales o pictogramas** para el desarrollo y secuenciación de actividades.
- Aplicar los **apoyos** que sean necesarios para facilitar la comprensión de la información (**asistentes, sistemas aumentativos de comunicación, productos y tecnologías de apoyo**).
- Mejorar y aumentar la **formación** a todas las personas en competencias sobre criterios y soluciones de accesibilidad cognitiva.
- Implementar los criterios y características de **accesibilidad cognitiva en los sitios web** y páginas que requieren la interacción de la persona con sistemas informáticos y gestión de trámites online.
- Incrementar los elementos complementarios para la accesibilidad cognitiva en la elaboración de la **documentación de aprendizaje**, tanto en su formato analógico como digital.
- Utilizar los criterios de accesibilidad cognitiva en los itinerarios y elementos de **señalización de los espacios**, para facilitar el acceso y tránsito de las personas por estos entornos.
- Generar **sistemas de calidad de accesibilidad cognitiva** a partir de un proceso completo de evaluación de entornos y de elaboración de **guías de buenas prácticas** para su optimización.

### **4.2.2. Recursos para el ámbito educativo**

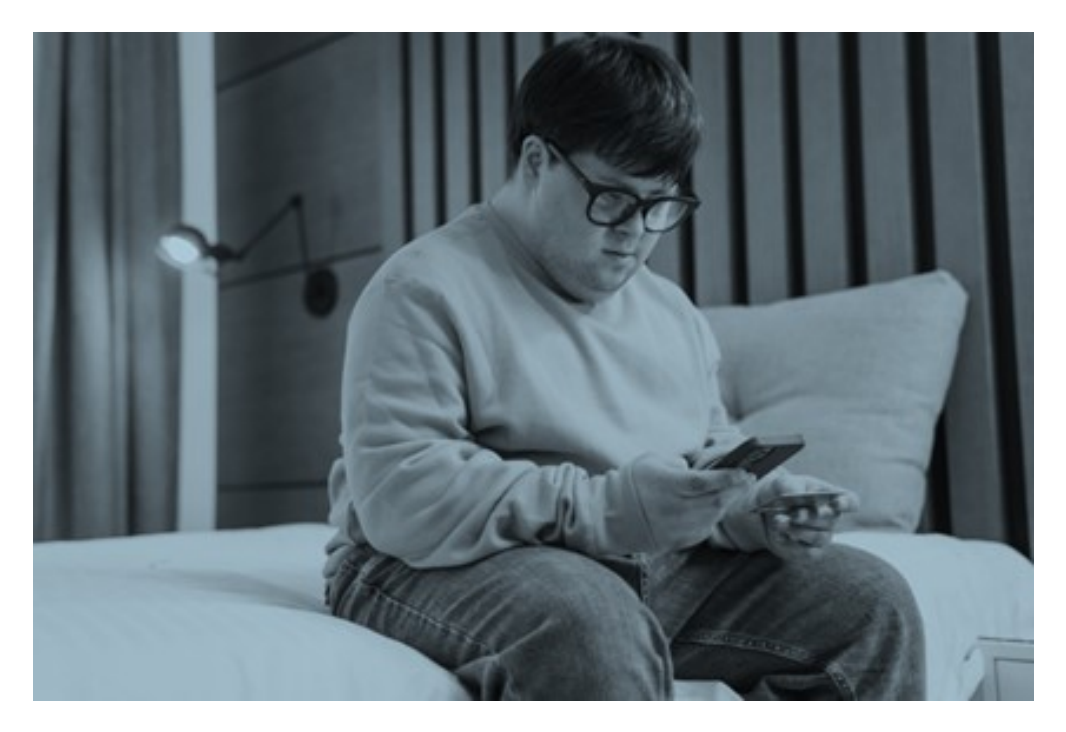

De forma tangible, se pueden mencionar también un conjunto de recursos que pueden ser utilizados para la mejora de la accesibilidad cognitiva en el ámbito educativo:

- 1. **Aplicaciones educativas:** Se trata de recursos software para PC o APP para dispositivos móviles que facilitan el aprendizaje. Algunos ejemplos son: Appyautism; MyGame Memory; Pictogram Room; Portal Aragonés de Comunicación Aumentativa y Alternativa (ARASAC); SAVIA; Sígueme; Soy Visual; Zac Picto.
- 2. **Lectura**: Bubble books; Léelo Fácil; Pictocuentos; Portal noticiasfacil.es.
- 3. **Autonomía y comunicación:** A mi alcance; Aprendices visuales; BIG Launcher; Botón de Pánico AST; Proyecto Azahar; In-TIC Agenda; Medicamento Accesible Plus; Pictoagenda; PictoTalk; Soy Capaz; Wiser.
- 4. **Autonomía y empleo:** EcaTIC; MeFACILIyTA; Tutor-DIS
- 5. Acceso a ordenador y otros **recursos TIC**: Adapro, Araword; Proyecto Edad; Proyecto In-TIC; Proyecto BIT; RAID.

Para ahondar en la descripción de estas propuestas y tener acceso directo a las mismas, se recomienda la lectura del documento "Tecnología para personas con discapacidad intelectual" de Olga Berrio, publicado por Plena Inclusión y disponible en la página web: [https://www.plenainclusion.org/publicaciones/buscador/tecnologia](https://www.plenainclusion.org/publicaciones/buscador/tecnologia-para-las-personas-con-discapacidad-intelectual/%C2%A0%C2%A0)[para-las-personas-con-discapacidad-intelectual/](https://www.plenainclusion.org/publicaciones/buscador/tecnologia-para-las-personas-con-discapacidad-intelectual/%C2%A0%C2%A0)

Siguiendo con la elaboración y uso de recursos digitales para la docencia y aprendizaje, se ofrecen las siguientes **recomendaciones** que deben ser incorporadas para la **facilitación de la accesibilidad cognitiva**:

- Agregar un **texto alternativo**, con carácter explicativo a los recursos multimedia utilizados durante la clase, como imágenes o gráficos. Es importante ofrecer una aclaración sobre el fin de la imagen dentro del contexto del tema a tratar.
- Si se utilizan **videos**, crear o activar los **subtítulos** correspondientes, según la plataforma que se utilice para su visualización. Si se utiliza un vídeo como alternativa o acompañamiento de un texto escrito, no sería tan necesaria su transcripción.
- Crear documentos de presentación o texto con un **adecuado contraste figura–fondo**.
- Se recomienda utilizar una **alineación izquierda** para el texto del documento, ya que si se elige el formato "justificado" el espacio entre palabras no es homogéneo, lo que puede ser un elemento distractor.
- Es adecuado utilizar un **interlineado de 1,5**, con tipo de **letra "sans"** (sin ornamentación) y un **tamaño entre 12 y 18 puntos**.
- Se puede ofrecer una **alternativa en podcast o audio dictado** para proporcionar un complemento al texto escrito.
- El **uso de infografías debe ser escaso** y, en caso de emplearlas, es conveniente que se numeren los elementos para facilitar el orden de lectura y utilizar frases y conceptos simple

Además, también es interesante que el uso del material educativo digital para el aprendizaje vaya acompañado de un conjunto de **acciones que faciliten la comprensión de la información** ofrecida:

- Indicar claramente cuál es el **objetivo de cada tarea** propuesta: Se pueden especificar con enlaces, cuadros informativos o pestañas que ofrezcan información adicional sobre la tarea. También se recomienda el uso de una rúbrica con lenguaje claro o una **guía con la secuencia de pasos a realizar** en la tarea.
- Incluir una **leyenda informativa** al inicio de la actividad o de la página sobre los iconos o elementos visuales que se utilizarán durante la misma, de ser el caso.
- Añadir opciones, ventanas emergentes o bocadillos que permitan **aclarar o definir palabras** o expresiones que puedan resultar difíciles de entender.
- **Complementar las explicaciones** ofrecidas en el texto con la elaboración de un **esquema o mapa conceptual** para sintetizar las ideas principales.
- Aplicar los **principios de lectura fácil** para ofrecer la información textual y en diferentes soportes de forma comprensible, clara y

Por último, y como un complemento a la aplicación de la accesibilidad cognitiva al uso de los recursos digitales en la docencia, es importante no olvidar la necesidad de realizar una buena **evaluación de las características y contexto del alumnado**. Por ello, el/la docente debe tener en cuenta varios aspectos:

- 1. Nivel de autonomía por parte del / la estudiante en el uso de las TIC (dispositivos móviles y/o PC).
- 2. Nivel de autonomía en el uso de programas informáticos y aplicaciones móviles que maneja o podría utilizar.
- 3. Apoyo del entorno para el uso de las TIC.

# **4.3. Accesibilidad física**

En este vídeo, nos encontramos en ASPACE Coruña, que es la Asociación de Padres de Personas con Parálisis Cerebral de A Coruña, cuya misión es mejorar la calidad de vida de las personas con parálisis cerebral y discapacidades psicofísicas y las de sus familias, poniendo a su disposición los recursos necesarios para promover su desarrollo personal y la igualdad de oportunidades.

Durante este vídeo nos han acompañado Aroa y Paloma, terapeutas ocupacionales de la entidad, y Ismael, Mario, Vanessa, Gisela, Jorge, Carlos y María José, personas usuarias del centro.

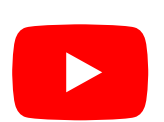

[Tecnologías Digitales Accesibles | Módulo 4. Accesibilidad física](https://www.youtube.com/watch?v=h5R4B1TZHzU)

ASPACE Coruña cuenta con tres centros: centro educativo, centro de día y residencia:

El **centro educativo** cuenta con siete unidades conformadas por personas usuarias con **edades** comprendidas entre los **3-21 años**. La misión de este centro es "favorecer el proceso de enseñanza-aprendizaje, teniendo en cuenta las necesidades de cada niño, en un clima afectivo que le ofrezca seguridad y estimule el descubrimiento de sí mismo y de su entorno". Desde edades tempranas en ASPACE Coruña introducen la tecnología mediante diferentes actividades para fomentar su uso y aplicación en la vida diaria, rompiendo así con la brecha digital. Asimismo, la tecnología puede ser una herramienta de intervención que fomenta la motivación y estimulación de los más pequeños. En

este caso, se puede observar la interacción de Ismael, un niño con problemas cognitivos y físicos, que trabajaba con la terapeuta ocupacional, Paloma, a través de un software con diferentes juegos de estimulación sensorial y una pantalla táctil. Por otra parte, pudimos conocer a Mario, que se comunica mediante un comunicador cuyo software es Grid3, incorporado en un dispositivo Tablet.

- El **centro de día** está orientado a **personas fuera de la edad escolar** y que no pueden asistir a centros ocupacionales o de empleo. Este centro es de carácter asistencial, sociointegrador y que atiende a personas adultas con un alto grado de dependencia con el objetivo de mantener y, en lo posible, mejorar su autonomía e integración social. Este centro funciona de septiembre a julio. Aquí pudimos conocer a Gisela, a quién le gustan las nuevas tecnologías y hace uso de un joystick para el control del ordenador. A Gisela le gusta también la moda, y nos enseñó tanto su blog como los vídeos que realiza sobre moda inclusiva, los cuales edita y graba ella misma. Vanessa presenta dificultades en la comunicación por lo que hace uso de un comunicador en su dispositivo Tablet, así como de diferentes aplicaciones como WhatsApp. Todo ello, lo controla mediante un ratón controlado por control cefálico, es decir, este tipo de tecnología consiste en colocar un adhesivo en la frente de la persona y mediante infrarrojos mueve el puntero acorde al movimiento de cabeza. Además, Vanessa presenta una silla con múltiples adaptaciones tecnológicas que le permiten ser independiente en su vida diaria. Por último, Jorge hace uso del Touchpad para controlar y utilizar diferentes aplicaciones del móvil.
- El **centro residencial** da respuesta a las necesidades de las **personas adultas que necesitan de un apoyo generalizado fuera del ámbito familiar.** La misión de este centro es "mejorar la calidad de vida de personas con parálisis cerebral con necesidad de alojamiento y sus familias". Este centro cuenta con un piso adaptado para que aquellas personas con un mayor nivel de independencia puedan vivir durante un periodo concreto. Asimismo, este piso se utiliza para trabajar con las personas con parálisis cerebral las actividades de la vida diaria. El piso cuenta con dispositivos que fomentan el control del entorno como el control de las persianas, las luces, la televisión, entre otros, así como con dispositivos como Alexa. María José y Carlos nos han enseñado como hacen uso de estos dispositivos en su día a día, fomentando la gestión del hogar de forma autónoma.

#### Más información

Puedes consultar toda la información sobre el centro en el siguiente enlace: [https://www.aspacecoruna.org](https://www.aspacecoruna.org/)

### **4.3.1. ¿Cómo mejorar la accesibilidad física?**

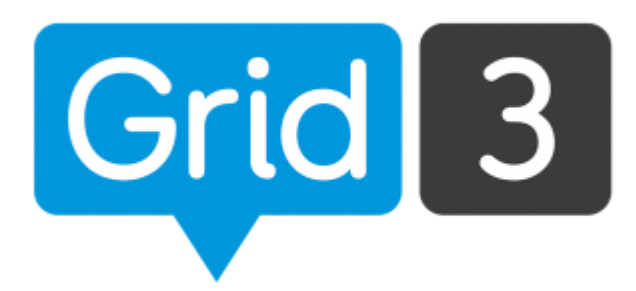

Como has podido ver, el video anterior explora una variedad de recursos y herramientas de apoyo diseñados para personas con limitaciones a nivel físico a lo largo de las diferentes etapas de la vida, desde la infancia hasta la edad adulta. De esta manera, se destaca cómo, dependiendo de la edad y las limitaciones específicas de cada individuo, existen soluciones adaptadas para permitir el acceso equitativo a la tecnología. Además, se subraya la importancia de estas herramientas tecnológicas en la vida cotidiana, especialmente en su capacidad para facilitar tareas diarias como el manejo del entorno doméstico (iluminación, persianas, etc.), mejorando así la calidad de vida de las personas.

Para garantizar la **accesibilidad tecnológica**, existen diversas herramientas y softwares diseñados específicamente para este fin, incluyendo recursos digitales accesibles y sistemas de comunicación aumentativa y alternativa, como los comunicadores. En particular, ASPACE Coruña, desde una edad temprana, implementa el uso de tecnología en el ámbito educativo a través de variadas actividades. Este enfoque no solo promueve la integración y aplicación práctica de la tecnología en la vida cotidiana, sino que también contribuye a superar la brecha digital. Además, la tecnología se presenta como una herramienta valiosa de intervención, que estimula la motivación y el desarrollo sensorial de los niños.

Un ejemplo de esto es Ismael, un niño con desafíos cognitivos y físicos, que trabaja con Paloma, su terapeuta ocupacional, utilizando un software lleno de juegos diseñados para la estimulación sensorial, a través de una pantalla táctil. En otra instancia, conocemos a Mario, quien utiliza un comunicador con el software **[Grid3](https://qinera.com/es/software-para-la-comunicacion/799-grid-3.html)** instalado en una tableta para facilitar su comunicación.

En este contexto, la tecnología desempeña un doble papel crucial: por un lado, sirve como medio para estimular el desarrollo desde edades tempranas y facilitar la familiarización con la tecnología; por otro, actúa como un sistema de comunicación aumentativa y alternativa, como lo ejemplifica el software Grid3. Este programa permite a los usuarios:

- Interactuar y controlar computadoras o tabletas utilizando una diversidad de métodos de entrada adaptados, incluyendo pantallas táctiles, seguimiento ocular, conmutadores y control de cabeza.
- Configurar su interfaz sumamente adaptable, diseñada para ajustarse a las necesidades y preferencias individuales de cada usuario.
- Elegir entre una amplia selección de cuadrículas preconfiguradas para distintas necesidades, abarcando desde la comunicación textual hasta el uso de símbolos para quienes no pueden leer ni escribir, además de herramientas para el manejo del entorno doméstico. Estas cuadrículas posibilitan la realización de tareas diarias como la comunicación a través de texto o símbolos predeterminados, el envío de mensajes de texto y correos electrónicos, la navegación por internet y el control de dispositivos inteligentes en el hogar.

### **4.3.2. Otros casos de uso**

- El caso de **María José**, residente en ASPACE Coruña, ilustra el impacto transformador del Grid 3. Mediante este software, ella demuestra su habilidad para comunicarse y ejercer control sobre su entorno, como manipular las persianas o encender y apagar luces. Esta tecnología de apoyo se convierte en un puente hacia la autonomía y la interacción con el mundo que la rodea.
- **Gisela**, asistente al centro de día, muestra una afinidad notable por las nuevas tecnologías. A pesar de sus desafíos de movilidad, Gisela navega en el ordenador con la ayuda de un **joystick**, una herramienta que le permite mover el cursor de manera intuitiva y precisa. Este dispositivo no solo le facilita el acceso al ordenador, sino que también le permite expresar su pasión por la moda. Gisela gestiona un blog de moda inclusiva, donde edita y publica vídeos que ella misma graba, un logro que resalta el poder habilitador de las tecnologías de apoyo. Además, para mejorar su experiencia de usuario, utiliza ajustes como el aumento del tamaño de la fuente para facilitar la lectura. Recuerda la configuración de accesibilidad del módulo 2 de este curso.
- **Vanessa** utiliza un **comunicador** en su Tablet y diversas aplicaciones como WhatsApp, manejando un ratón mediante control cefálico. Este avanzado sistema de navegación traduce los movimientos de su cabeza en acciones en la pantalla, brindándole una forma de comunicarse e interactuar con su entorno. Además, su silla está equipada con múltiples adaptaciones tecnológicas que le permiten mantener una vida diaria independiente, la cual maneja con la barbilla.
- **Jorge**, enfrentando limitaciones de movilidad, aprovecha el **touchpad** para interactuar con aplicaciones en su móvil. Esta tecnología, al interpretar el movimiento de los dedos, ofrece una alternativa ergonómica al ratón tradicional, facilitando la navegación y la interacción sin necesidad de accesorios externos.
- Finalmente, **Carlos** nos comparte cómo la integración de dispositivos como **Alexa y mandos de televisión adaptados** mejora significativamente su autonomía en la gestión del hogar. Alexa, con su capacidad para ejecutar comandos de voz, y un mando de televisión diseñado con botones más grandes, son ejemplos de cómo las tecnologías adaptativas pueden transformar la vida cotidiana, permitiendo a las personas con limitaciones físicas o de habla interactuar más fácilmente con su entorno y tecnología.

# **4.4. Accesibilidad visual**

El siguiente video se centra en la experiencia de Isidro Mateos, estudiante de la [Universidade Sénior](https://www.udc.es/senior/) de la Universidade da Coruña, quien presenta discapacidad visual desde su nacimiento. En esta entrevista, Isidro nos acerca a cómo utiliza la tecnología en general y, en concreto, la tecnología de apoyo, para facilitar su vida cotidiana y su participación en actividades educativas.

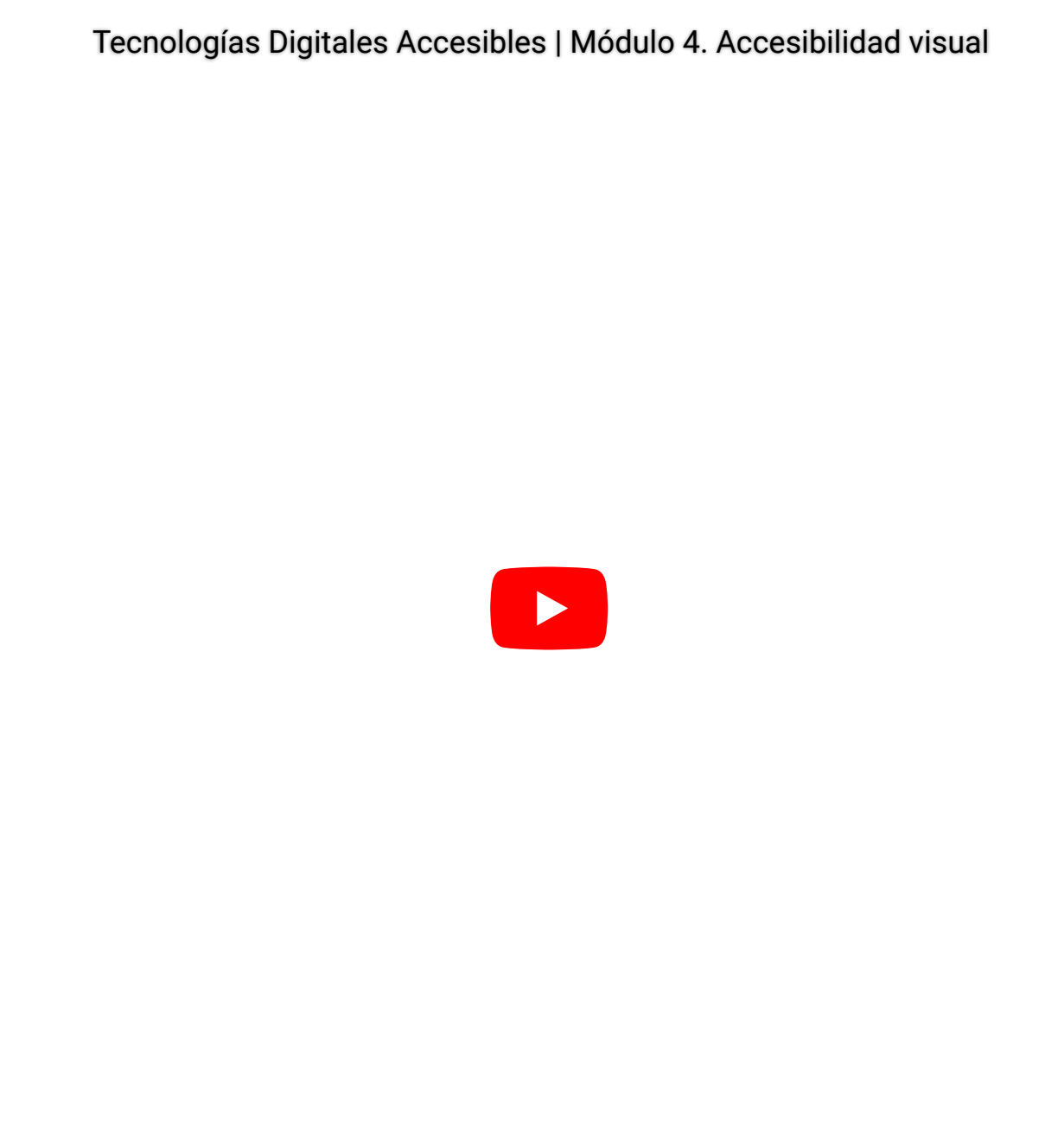

La discapacidad visual se define como la disminución total o parcial de la capacidad de vista (ONCE, 2024b). Este concepto incluye tanto la ceguera, que puede ser total o parcial (en el caso de que se conserve algún resto visual), como la baja visión, que puede ser moderada, grave o profunda. Las causas que originan esta discapacidad son muy variadas, yendo desde patologías de carácter ocular a accidentes o lesiones neurológicas (Ortiz Ortiz y Matey García, 2011).

La vista es uno de los sentidos que más información nos proporciona sobre el entorno que nos rodea, resultando crucial para la realización de muchas de nuestras actividades cotidianas. Por ello, la población que presenta este tipo de limitaciones tiende a encontrarse con dificultades relevantes para poder participar en las tareas de su vida diaria y en sus entornos vitales (ONCE, 2024b; Ortiz Ortiz y Matey García, 2011).

### **4.4.1. ¿Cómo mejorar la accesibilidad visual?**

La accesibilidad visual tiene como objetivo que los entornos y productos se diseñen o se adapten para que la población con discapacidad visual pueda desenvolverse en ellos o utilizarlos de manera autónoma y con seguridad y comodidad.

Para ello, las **principales medidas** que se proponen son (ONCE, 2024a):

- Posibilitar la **orientación** en los espacios.
- Facilitar la **localización** de puntos de interés, objetos, etc.
- **Minimizar** los peligros y alertar de posibles riesgos.
- Ofrecer de forma **comprensible** la información disponible.
- Proporcionar información a través de **otros canales sensoriales** (por ejemplo, auditivo, táctil o incluso olfativo), en el caso de aquellos contenidos que son puramente visuales.

A **nivel auditivo**, se puede brindar información que le facilite a la persona la orientación espacial en sus desplazamientos o le alerte de posibles peligros; por ejemplo, a través de audioguías en el primer caso o mediante sistemas de alarma sonoros en el segundo caso.

A nivel táctil o háptico, se pueden emplear distintas texturas que favorezcan la identificación de los espacios o los objetos. En este sentido, también es muy útil la utilización de marcajes con imágenes o textos en relieve o en Braille.

A **nivel olfatorio**, también se puede hacer uso de diferentes estímulos que ayuden a discriminar distintos tipos de espacios u objetos. Por ejemplo, hay muchos lugares o establecimientos que son fácilmente reconocibles por los olores que desprenden, como es el caso de las floristerías, los talleres mecánicos o las pescaderías.

Y a **nivel visual**, y teniendo en cuenta que muchas personas con discapacidad visual conservan ciertos restos de visión, también resulta esencial aplicar una serie de medidas, como la ampliación del tamaño de objetos y rótulos, el ajuste de los colores para que tengan entre sí un contraste adecuado, el uso de una correcta iluminación y la evitación de reflejos y deslumbramientos.

### Más información

En el libro *Accesibilidad para personas con ceguera y deficiencia visual* (Martín Andrade y Luengo Jusdado, 2003), puedes consultar pautas y recomendaciones específicas para la adaptación de todo tipo de entornos y materiales informativos.

## **4.4.2. Recursos de apoyo**

Con respecto a los productos o tecnología de apoyo, existen multitud de dispositivos dirigidos específicamente a solventar las limitaciones visuales, los cuales pueden jugar un papel especialmente relevante en el ámbito educativo. Como ya vimos en el Módulo 3 de este curso, algunos ejemplos de estos productos de apoyo son:

- **Lupas manuales o digitales**, las cuales pueden ser de diferentes tamaños y formas, plegables, con mangos ergonómicos, luz, pinzas, cordel para colgar, etc.
- **Libros electrónicos o digitales**, que permiten la ampliación del tamaño del texto para facilitar su visualización.
- **Lectores multimedia**, destinados a la utilización de audiolibros.
- **Bolígrafos o gafas** con funciones de **reconocimiento automático** y reproducción de texto por voz sintetizada.
- **Rotuladores perfumados**, con distintos aromas para cada color.

Dentro de este grupo, también destacan aquellos productos de apoyo que sirven para facilitar el acceso y uso de dispositivos tecnológicos, como el ordenador o los teléfonos móviles. Aquí encontramos a las impresoras con salida de texto en Braille, el software de magnificación de pantalla (es decir, lupas digitales que amplían una zona de la pantalla), o los programas lectores de pantalla.

Es importante tener en cuenta que, para que estos programas lectores de pantalla funcionen de manera adecuada, debemos seguir una serie de pautas a la hora de elaborar materiales didácticos digitales. Además, también debemos procurar que los elementos que conformen nuestros materiales digitales puedan ser visibles para quienes conserven cierta capacidad de vista. Estos son algunos ejemplos de estas pautas (Devin, 2020):

- Evitar el uso de imágenes que no incorporen un texto que describa su contenido.
- Organizar la información de forma lógica, estructurada y coherente.
- Emplear tamaños y fuentes de letra fácilmente legibles.
- Evitar, a ser posible, el uso del subrayado y la cursiva, y el abuso de las mayúsculas.
- Utilizar un contraste adecuado entre textos/imágenes y el fondo.

Por último, cabe señalar que también existen otros productos de apoyo de gran utilidad, especialmente destinados a la población con discapacidad visual, que pueden ser empleados en otro tipo de actividades, por ejemplo, en actividades de ocio o en actividades de la vida diaria. Es el caso de:

- Cartas con símbolos, números o textos de mayor tamaño; o con marcas en relieve o en Braille.
- Dados electrónicos con sonido.
- Juegos de mesa con relieves o hendiduras para facilitar la discriminación de las diversas fichas o zonas del tablero.
- Dominós táctiles, con piezas con diferentes texturas.
- Carteras con distintos compartimentos para cada moneda.
- Relojes parlantes, vibrantes o táctiles.
- Básculas con emisión sonora de la información mostrada en la pantalla.
- Etiquetas para la ropa con colores escritos en Braille.

En conclusión, como expresa Isidro en el vídeo que acompaña a este texto, son múltiples las opciones existentes hoy en día para solventar gran parte de las limitaciones que presenta la población con discapacidad visual. Sin embargo, todavía quedan multitud de retos para resolver en el futuro, debidos, sobre todo, a la constante evolución tecnológica que experimenta nuestra sociedad.

iEsperamos que este módulo te haya ayudado a descubrir estrategias y recursos útiles en materia de accesibilidad visual!

# **4.5. Referencias bibliográficas**

#### Referencias bibliográficas Belinchón, M., Casas, S., Díez C., Tamarit, J., (2014). Accesibilidad cognitiva en los centros educativos. Ministerio de Educación, Cultura y Deporte (Ed.). Madrid, Colección Guías prácticas de orientaciones para la inclusión educativa. BJ Adaptaciones. Recuperado 13 de septiembre de 2023. Disponible en: <https://qinera.com/es/> Devin, F. (2020). Infografía: Las 9 reglas de accesibilidad visual. UXpañol. Recuperado 13 de septiembre de 2023. Disponible en: [https://uxpanol.com/experiencia-de-usuario/infografia-las-9-reglas](https://uxpanol.com/experiencia-de-usuario/infografia-las-9-reglas-de-accessibilidad-visual/)[de-accessibilidad-visual/](https://uxpanol.com/experiencia-de-usuario/infografia-las-9-reglas-de-accessibilidad-visual/) FIAPAS (Jáudenes, C. coord.) (2021): Entornos educativso digitales inclusivos y accesibles. Guía para el apoyo a la comunicación oral del alumnado con sordera. Madrid: Confederación FIAPAS. [https://www.uam.es/uam/media/doc/1606891633247/entornos](https://www.uam.es/uam/media/doc/1606891633247/entornos-educativos-digitales-inclusivos-y-accesibles-guia-para-el-apoyo-a-la-comunicacion-oral-del-alumnado-con-sordera.pdf%C2%A0)[educativos-digitales-inclusivos-y-accesibles-guia-para-el-apoyo-a-la](https://www.uam.es/uam/media/doc/1606891633247/entornos-educativos-digitales-inclusivos-y-accesibles-guia-para-el-apoyo-a-la-comunicacion-oral-del-alumnado-con-sordera.pdf%C2%A0)[comunicacion-oral-del-alumnado-con-sordera.pdf](https://www.uam.es/uam/media/doc/1606891633247/entornos-educativos-digitales-inclusivos-y-accesibles-guia-para-el-apoyo-a-la-comunicacion-oral-del-alumnado-con-sordera.pdf%C2%A0) Márquez A., Vilaescusa M., Olalde PG., (2020). Orientaciones para el uso de la tecnología en la docencia. Madrid, Plena Inclusión Martín Andrade, P. y Luengo Jusdado, S. (2003). Accesibilidad para personas con ceguera y deficiencia visual. ONCE. Microsoft (2023). Descubrir las características de accesibilidad de Windows. Windows. Recuperado 13 de septiembre de 2023, de <https://support.microsoft.com/es-es/windows> ONCE (2024a). La accesibilidad, un factor clave para la inclusión social. Recuperado 13 de septiembre de 2023. Disponible en: <https://www.once.es/dejanos-ayudarte/accesibilidad> ONCE (2024b). La discapacidad visual. Recuperado 13 de septiembre de 2023. Disponible en:[https://www.once.es/dejanos-ayudarte/la](https://www.once.es/dejanos-ayudarte/la-discapacidad-visual%C2%A0)[discapacidad-visual](https://www.once.es/dejanos-ayudarte/la-discapacidad-visual%C2%A0) Ortiz Ortiz, P. y Matey García, M. A. (2011). Discapacidad visual y autonomía personal. Enfoque práctico de la rehabilitación. ONCE. Pérez Castilla-Álvarez L., Sebastián Herranz M. (coord.), (2016). Tecnología de apoyo y accesibilidad cognitiva: de la autonomía a la participación. Serie Tecnología y comunicación. Madrid, CEAPAT-IMSERSO. Pousada, T., Jiménez-Arberas, E., Groba, B., & Nieto-Riveiro, L. (2023). Productos y tecnologías de apoyo en terapia ocupacional. Síntesis.

# **4.6. Créditos de atribución**

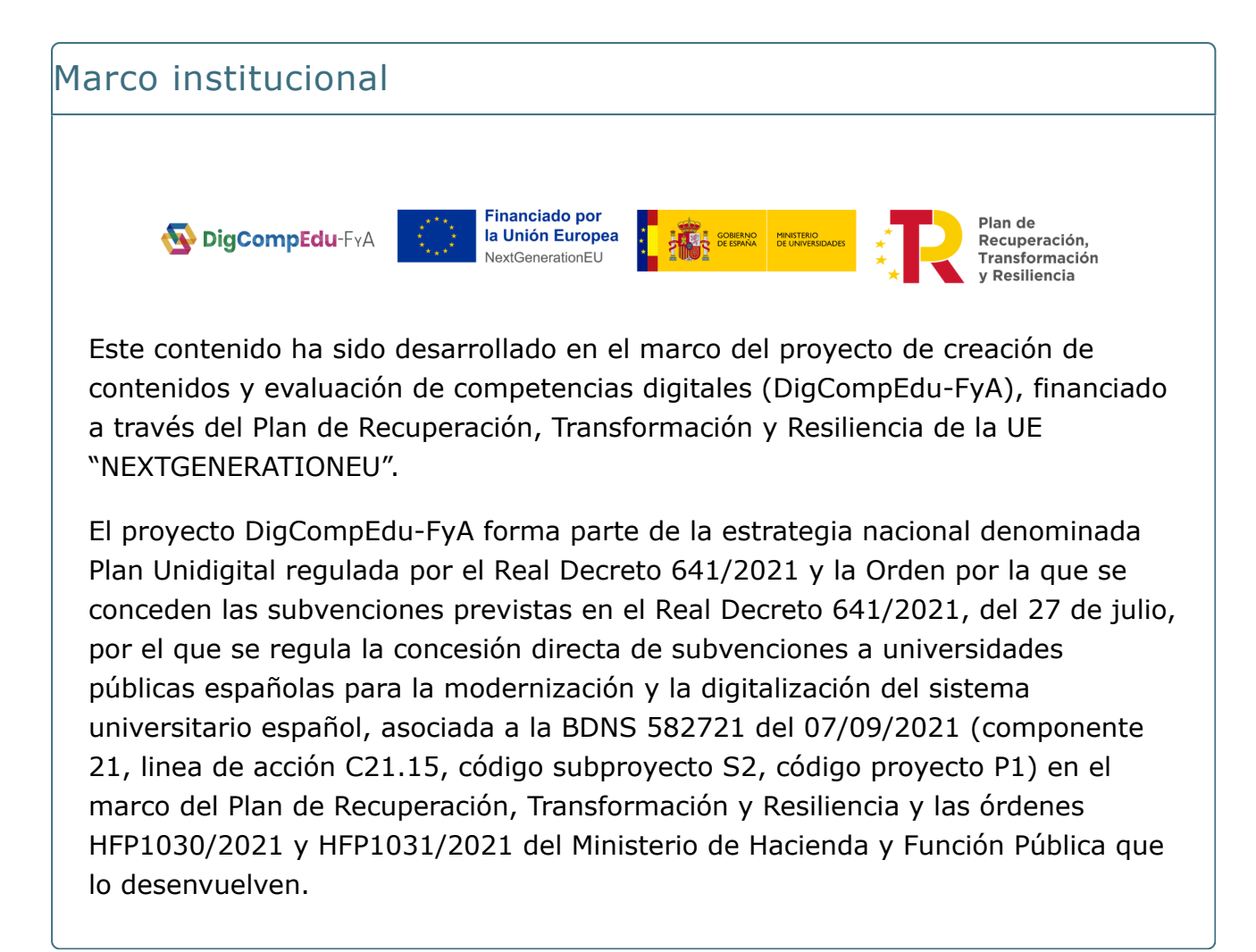

### Equipo docente

El equipo docente, perteneciente al departamento de Ciencias de la Salud de la Universidade da Coruña, que se ha encargado del desarrollo de los contenidos teóricos es el siguiente:

- [Thais Pousada García](https://pdi.udc.es/es/File/Pdi/VA5TH)
- [Betania Groba González](https://pdi.udc.es/es/File/Pdi/TB32H)
- [Laura Nieto Riveiro](https://pdi.udc.es/es/File/Pdi/Y784H)
- [María del Carmen Miranda Duro](https://pdi.udc.es/es/File/Pdi/MJ5FK)
- [Patricia Concheiro Moscoso](https://pdi.udc.es/es/File/Pdi/UE4JK)
- Manuel Lagos Rodríguez (Estudiante de doctorado)

Equipo técnico

El equipo técnico, perteneciente a la Unidad de Teleformación del [Centro](https://www.udc.es/gl/cufie/) [Universitario de Formación e Innovación Educativa \(CUFIE\)](https://www.udc.es/gl/cufie/) de la Universidade da Coruña, es el siguiente:

- Manuel García Torre
- Pablo Fernández Pena
- Ana M. Peña Cabanas

Las funciones que ha desarrollado el equipo técnico son:

- Coordinación del equipo de trabajo
- Diseño gráfico y maquetación de contenidos
- Revisión de contenidos teóricos y guiones de video
- Grabación, edición y postproducción de recursos audiovisuales
- Maquetación de paquetes SCORM
- Implementación de contenidos en la plataforma virtual

CCC) BY-SA publicada con [Licencia Creative Commons Reconocimiento Compartir igual 4.0](http://creativecommons.org/licenses/by-sa/4.0/)

Universidade da Coruña